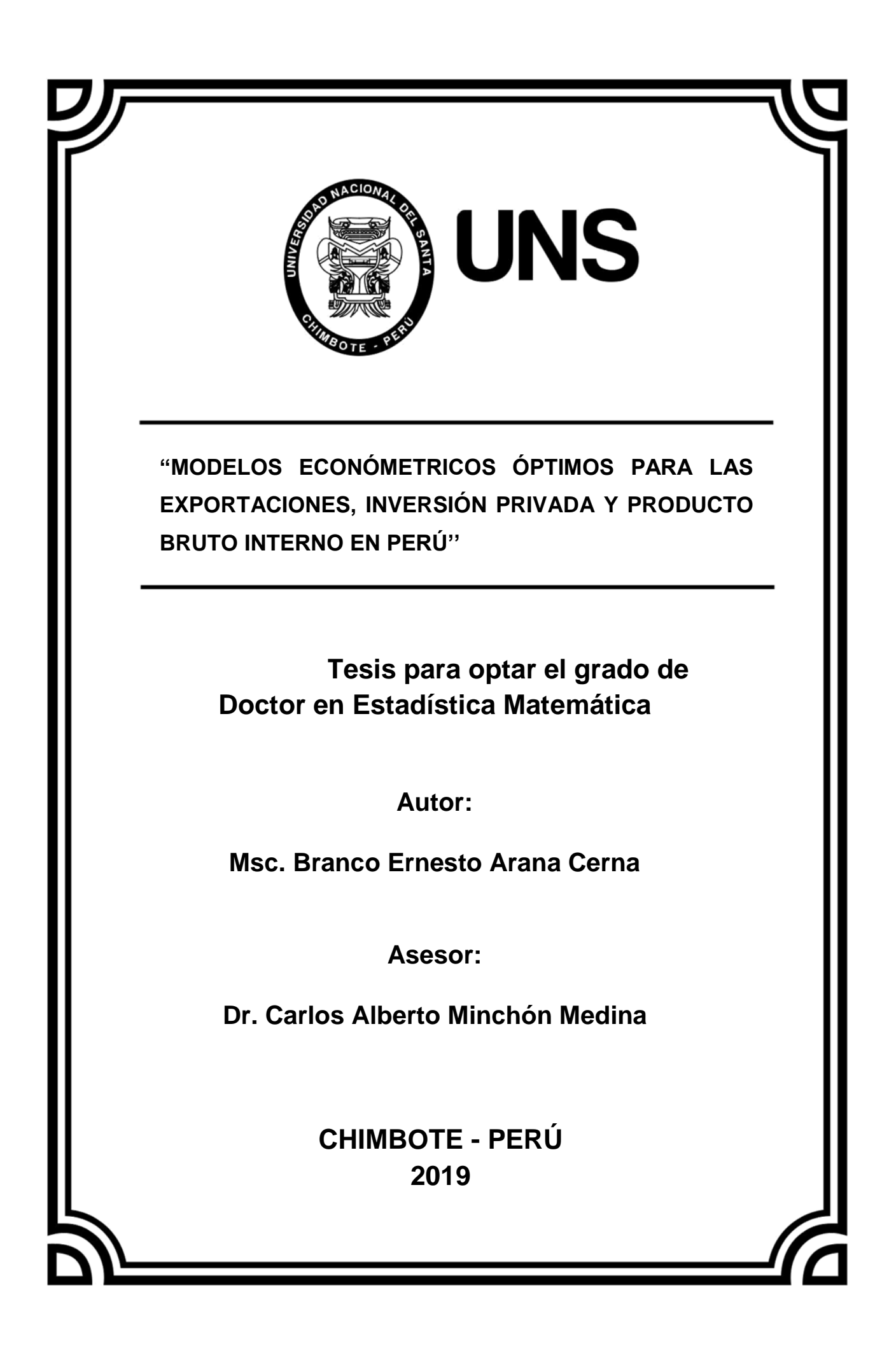

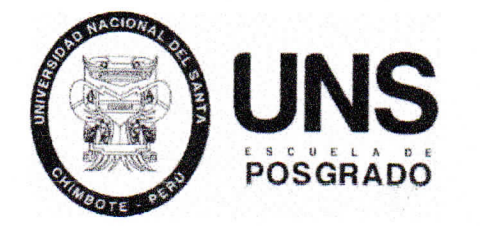

#### **CONSTANCIA DE ASESORAMIENTO DE LA TESIS DOCTORAL**

Yo, **Dr. CARLOS ALBERTO MINCHON MEDINA,** mediante la presente certifico mi asesoramiento de la Tesis Doctoral titulada: **MODELOS ECONOMÉTRICOS ÓPTIMOS PARA LAS EXPORTACIONES, INVERSIÓN PRIVADA** Y **PRODUTO BRUTO INTERNO EN PERÚ,** elaborada por el magister **BRANCO ERNESTO ARANA CERNA** para obtener el Grado Académico de Doctor en **ESTADÍSTICA MATEMÁTICA** en la Escuela de Posgrado de la Universidad Nacional del Santa.

Nuevo Chimbóte, 20 julio del 2020

Deure 5 Minuchér

**Dr. Caríos Alberto MInchón Medina ASESOR** 

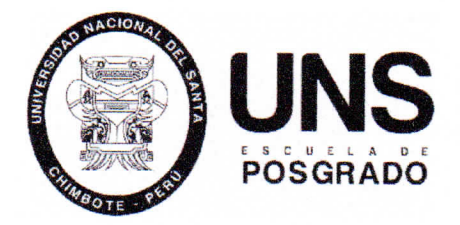

#### **CONFORMIDAD DEL JURADO EVALUADOR**

## **MODELOS ECONOMÉTRICOS ÓPTIMOS PARA LAS EXPORTACIONES, INVERSIÓN PRIVADA Y PRODUTO BRUTO INTERNO EN PERÚ**

TESIS PARA OPTAR EL GRADO DE DOCTOR EN ESTADÍSTICA MATEMÁTICA

Revisado y Aprobado por el Jurado Evaluador:

**Dr. Alfonso Tesen Arroyo**  PRESIDENTE

SECRETARIO VOCAL

Plan SM

**Dr. Luis Alberto Rubio Jacobo Dr. Carlos Alberto Minchón Medina** 

## **DEDICATORIA**

*Agradezco a Dios por la vida y por todas las cosas que siempre ha puesto en mi camino.*

> *A mi esposa Ana María*

*Por su ayuda y comprensión permitiendo la culminación de mis estudios doctorales.*

*A mi familia*

*Por haberme forjado como la persona que soy en la actualidad.*

## **AGRADECIMIENTO**

*A mi maestro Dr. Carlos Minchón Medina por su ayuda incondicional y guiarme en el desarrollo de la presente investigación.*

*A la Universidad Nacional del Santa, a la plana docente del Doctorado en Estadística Matemática de la escuela de post grado, así como al personal directivo y administrativo.*

*Y a todas aquellas personas que me han acompañado en este largo camino de aprendizaje.*

# ÍNDICE GENERAL

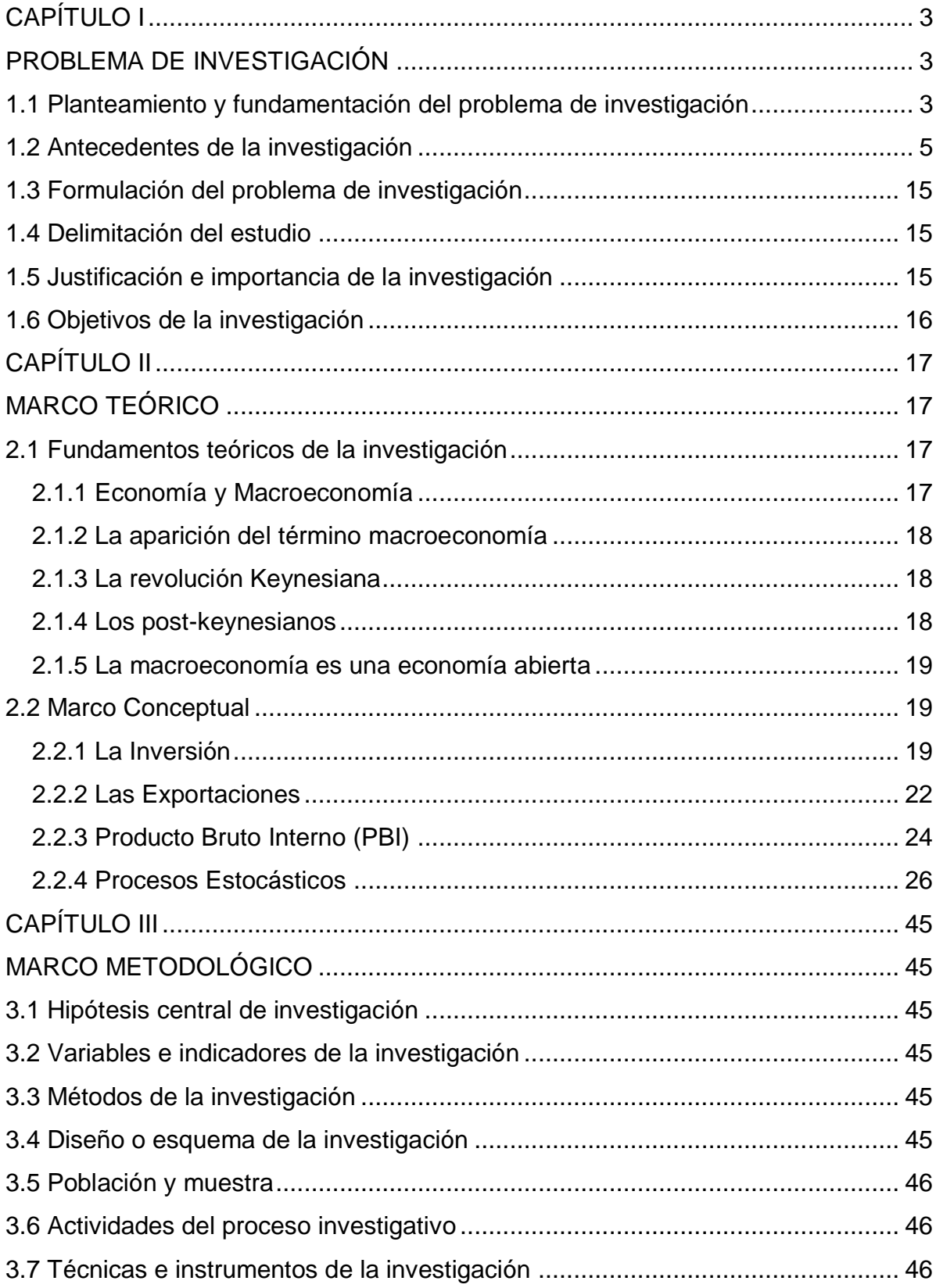

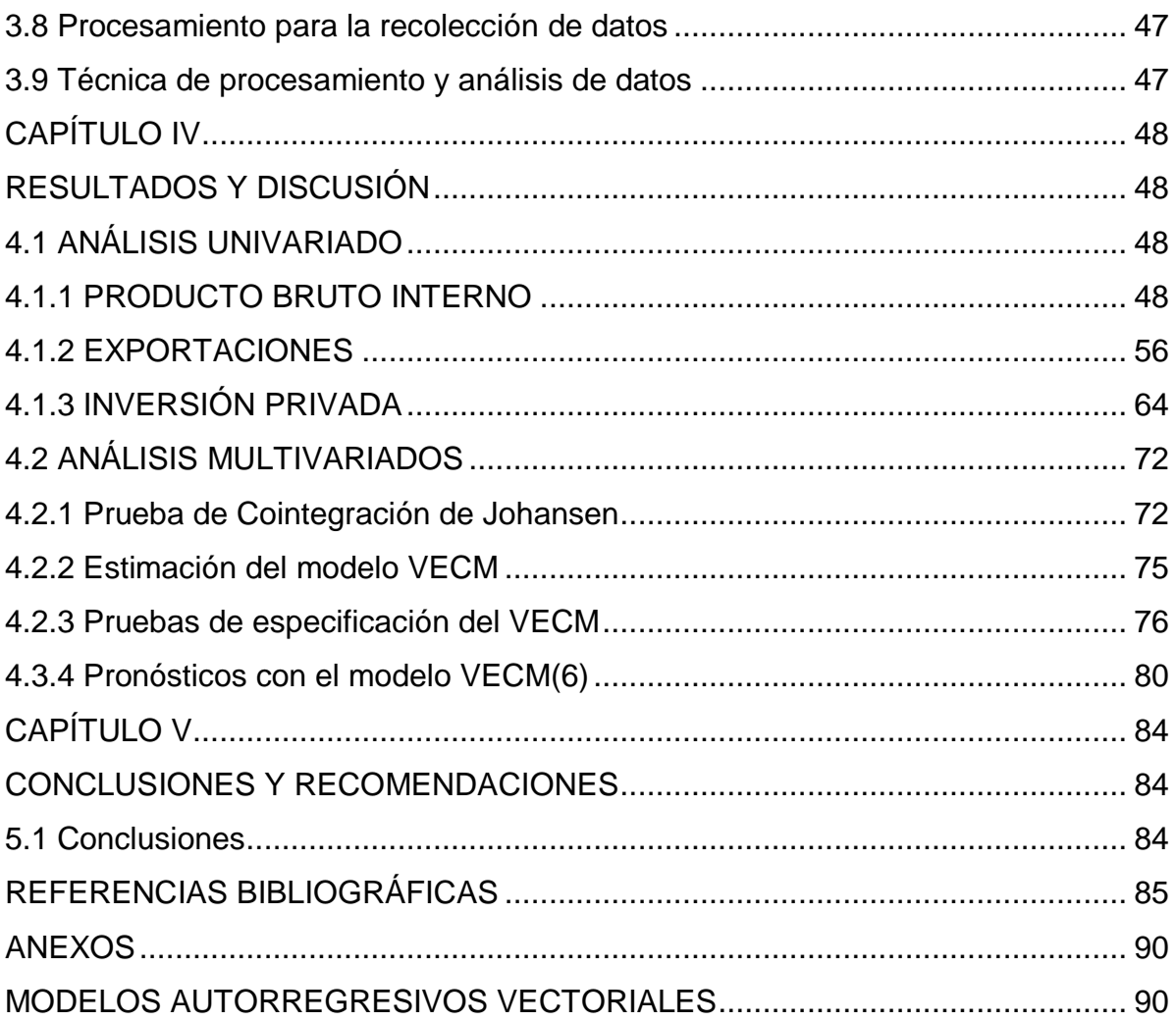

## **LISTA DE TABLAS**

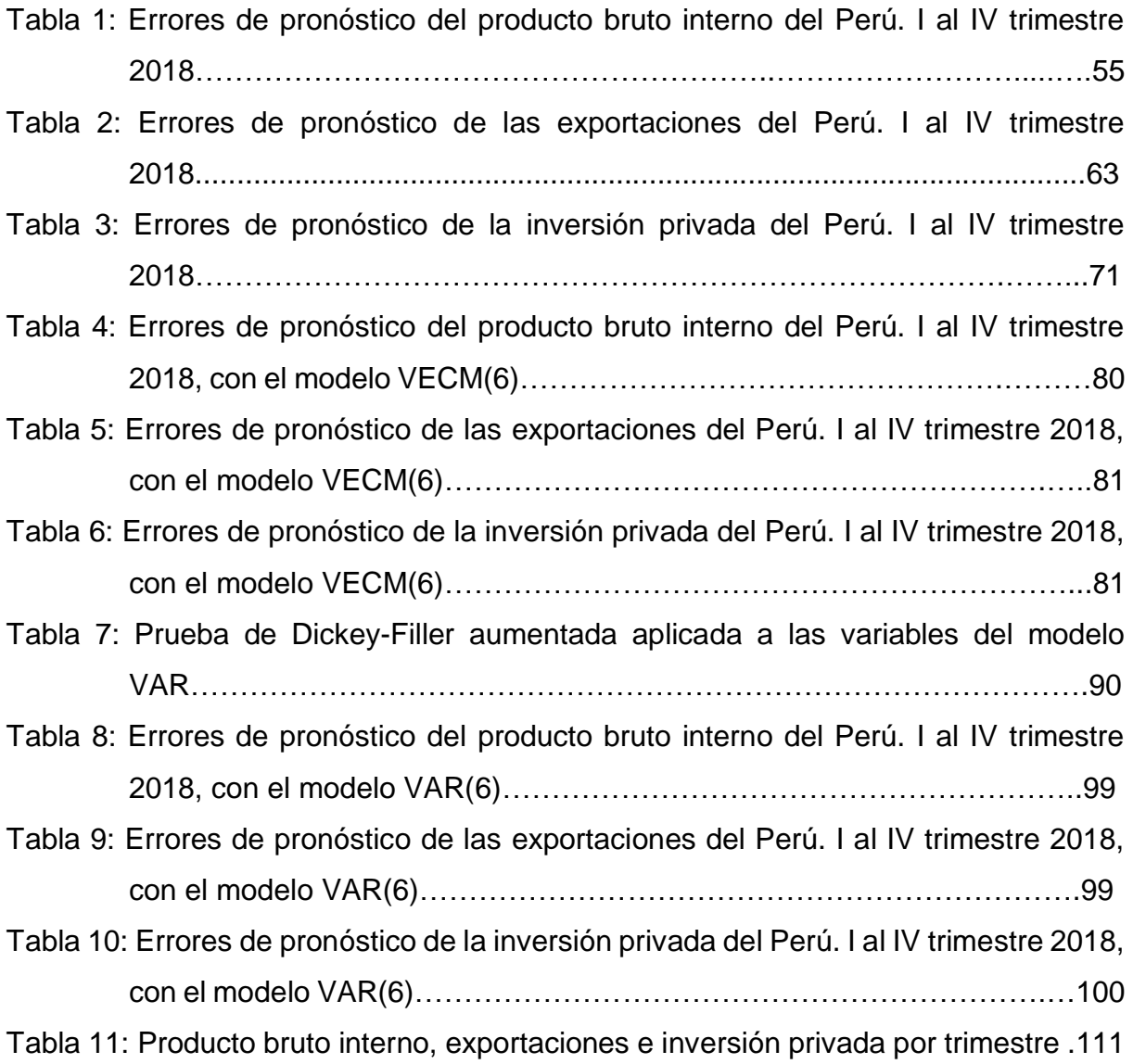

## **LISTA DE FIGURAS**

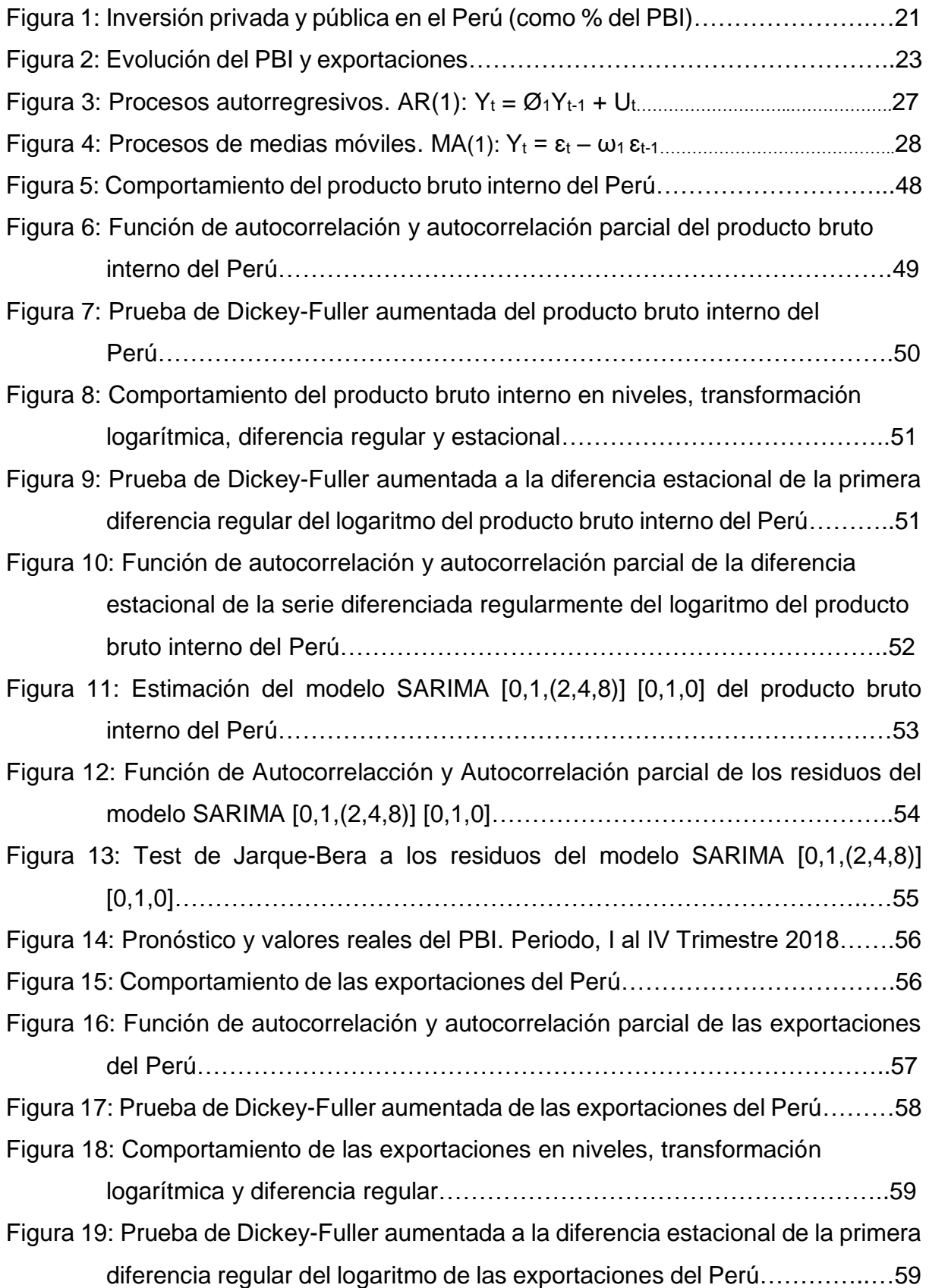

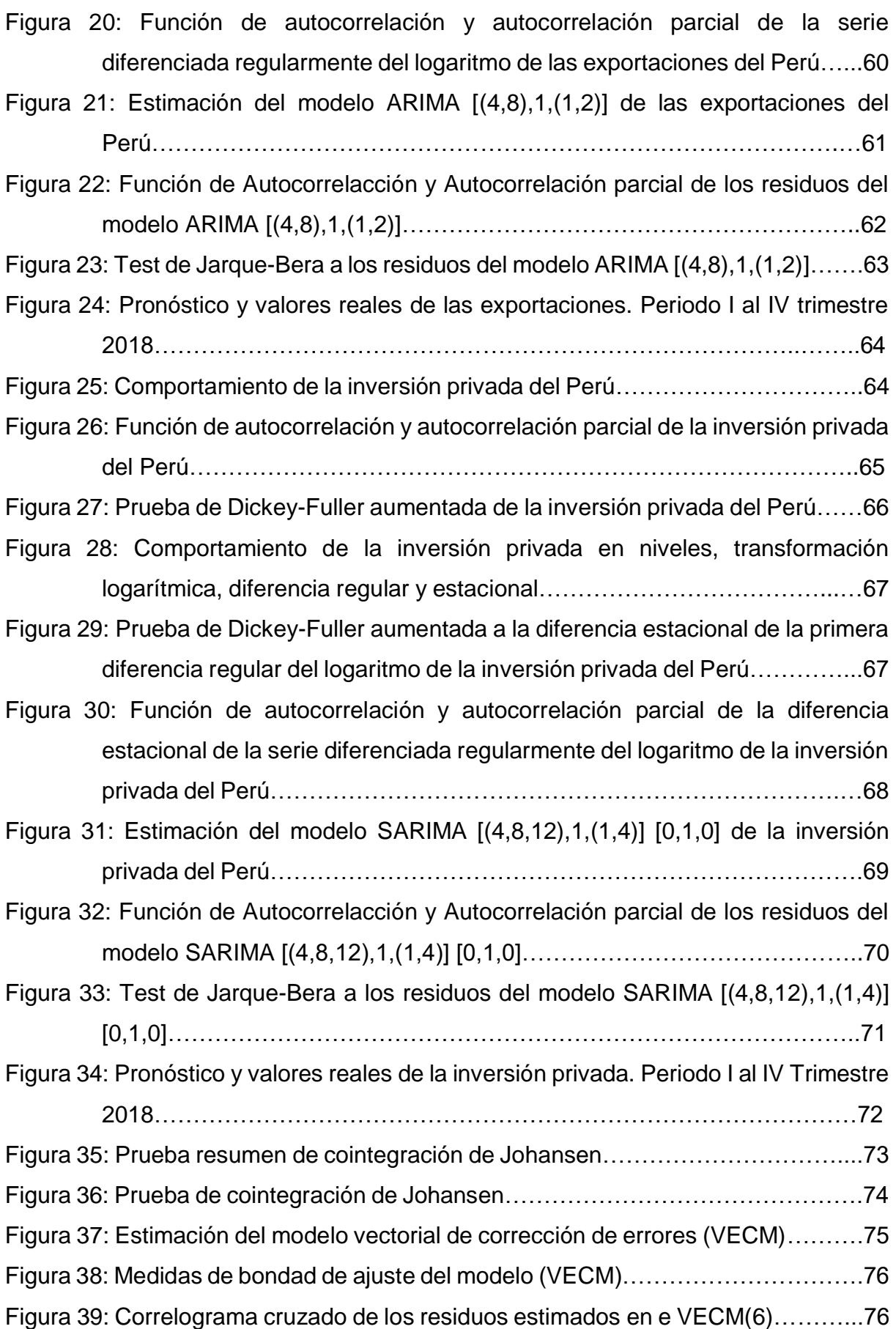

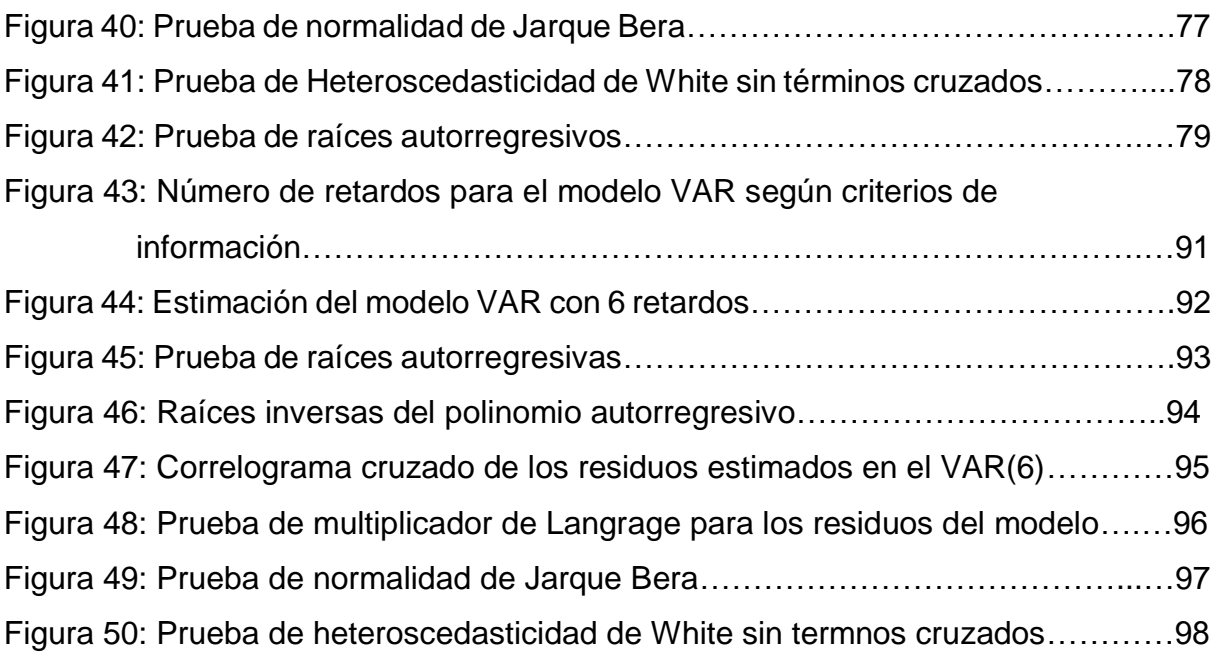

#### **RESUMEN**

El presente trabajo de investigación tuvo como propósito estimar un modelo econométrico óptimo de pronóstico para las series de tiempo producto bruto interno, exportaciones e inversión privada, en millones de soles; para lo cual se analizó las tres series históricas trimestrales comprendidas desde el periodo del 1er trimestre del año 1995 hasta el 4to trimestre del año 2018. La investigación es de tipo longitudinal y la fuente de información fue obtenida de la web del Banco Central de Reserva del Perú. Los datos de los primeros 92 trimestres se utilizaron para la estimación de los modelos óptimos, y los 4 últimos trimestres para la validación de los modelos. Para estimar los modelos univariados para cada una de las series se utilizó la metodología se Box – Jenkins, el cual estimó los modelos SARIMA [0,1,(2,4,8)] [0,1,0], ARIMA  $[(4,8),1,(1,2)]$  y SARIMA  $[(4,8,12),1,(1,4)]$   $[0,1,0]$  y para las series en cuestion respectivamente, luego se procedio a estimar un modelo multivariado siguiendo la metodologia de Soren Johansen a traves de un sistema vectorial de correcion de errores VECM con 6 rezagos, este modelo presenta un porcentaje de error absoluto de 1.14% para el Producto Bruto Interno, 3.91% para la Exportaciones y 2.53% para la Inversión Privada, sin embargo, el modelo multivariado se muestra como un sistema estable marginalmente, dejando abierta la posibilidad a futuras investigaciones sobre la estabilidad del modelo.

**Palabras claves:** Serie de tiempo, ARIMA, VECM.

#### **SUMMARY**

The purpose of this research work was to estimate an optimal econometric forecasting model for the time series gross domestic product, exports and private investment, in millions of soles; for which the three quarterly historical series from the period of the 1st quarter of 1995 to the 4th quarter of 2018 were analyzed. The research is longitudinal and the source of information was obtained from the website of the Banco Central de Reserva del Peru. The data from the first 92 quarters were used for the estimation of the optimal models, and the last 4 quarters for the validation of the models. To estimate the univariate models for each of the series, the Box-Jenkins methodology was used, which estimated the SARIMA [0,1, (2,4,8)] [0,1,0], ARIMA  $[(4,8), 1, (1,2)]$  and SARIMA  $[(4,8,12), 1, (1,4)]$   $[0,1,0]$  for the series in question respectively, then we proceeded to estimate a multivariate model following the Soren Johansen methodology through a VECM vector error correction system with 6 lags, this model presents an absolute error percentage of 1.14% for Gross Domestic Product, 3.91% for Exports and 2.53% for Private Investment, however, the multivariate model is shown as a marginally stable system, leaving open the possibility for future research on the stability of the model.

**Keywords:** Time series, ARIMA, VECM

## **CAPÍTULO I**

## **PROBLEMA DE INVESTIGACIÓN**

#### <span id="page-13-2"></span><span id="page-13-1"></span><span id="page-13-0"></span>**1.1 Planteamiento y fundamentación del problema de investigación**

El Ministerio de Economía y Finanzas (MEF, 2016) afirma que; las economías de los países seguirán creciendo con una tasa relativamente baja, pero con escenarios de incertidumbre económico en el amplio espectro de pronóstico del Marco Macroeconómico Multianual MMVII – MMVIII. Por lo que para los años 2016 a 2017, se visualiza una tasa de incremento mundial que bordea el tres por ciento, con un ligero ajuste y puesta a punto de las unidades de potencia económicas: esto se da por el incremento de la economía china en un tiempo de corto plazo y también la desaceleración de la producción de Estados Unidos y algunos países importante de Europa, en un marco de muchas dudas (como resultado del Brexit) que trae como resultado la poca adquisición de productos internos por los consumidores europeos.

MEF (2016) afirma que; por otro lado, las economías de los países latinos seguirán reduciéndose en el año 2016 (-0.8%), pero hay que tener en cuenta que las perspectivas de plazo medio son un poco mejor esto se da por la mayor liquidez mundial y además contribuye el menor ruido político del gigante sudamericano con sus nuevos cambios para sobrellevar la recesión.

MEF (2016) afirma que; la actividad económica local crecerá alrededor del cuatro por ciento, este crecimiento se da como consecuencia de una mayor producción minera (20.1%) y también a través de la inversión pública (9.1%). Pero por otro lado la inversión privada que el principal motor de crecimiento de la economía peruana se viene desacelerando por tres años consecutivos trayendo como consecuencia que no se pueda reactivar de forma adecuada la inversiónempleo-consumo.

MEF (2016) afirma que; Es así que la economía peruana crecerá en 4.8% para el 2017, llevando por la vanguardia de la inversión privada, esto por un escenario de una mayor confianza por parte del empresariado de la micro empresa, rapidez en la ejecución de proyectos de infraestructura pública, un incremento de la liquidez mundial. Por otro lado, la mayor regulación fiscal en lo pactado y escrito en el Marco Macroeconómico Multianual del mes de abril conllevará de manera acertada a impulsar la economía, como consecuencia el gasto público crecerá alrededor del 3.6% en el 2017. Por ultimo las exportaciones de bienes y servicios no financieros crecerá en 8% como consecuencia del incremento de la extracción pesquera y minera, así como también se recupera las importaciones que provienen de países de américa latina.

Ahora en el mediano plazo, en una situación sin grandes cambios económicos y en un escenario mundial de poco dinamismo, el incremento de la economía peruana se estacionaria alrededor del 4%, este porcentaje es inferior al promedio que se manejaba históricamente en los años del 2004 al 2010 que se situaba en el 6.4%.

De lo anterior se deduce que dentro del espectro económico nacional existen indicadores cuyo análisis y estimación en el tiempo tienen importantes aplicaciones para la comprensión de las coyunturas actuales y previsión de escenarios futuros. En tal sentido, la estimación por modelos econométricos de series de tiempo usando indicadores resulta siempre una tarea difícil, más aún cuando el proceso estocástico en el tiempo que lo genera tiene una estructura que integran otros procesos como es el caso de las variables anteriormente mencionadas. De ahí que muchas investigaciones en el campo de la econometría han intentado documentar y cuantificar modelos econométricos utilizando variables macroeconómicas con el único objetivo principal de alcanzar buenos pronósticos.

Así resultan de mucho interés y necesidad por modelar variables macroeconómicas que tengan un gran impacto en la economía nacional como son el Producto Bruto Interno, las Exportaciones e Inversión Privada, conociendo que cada una de estas variables tiene sus propias características y su propio comportamiento estadístico.

4

#### <span id="page-15-0"></span>**1.2 Antecedentes de la investigación**

Se revisó la bibliografía que permitió profundizar el área de la investigación, además se consideró la relación directa con las variables analizadas en la presente investigación:

#### INVESTIGACIONES INTERNACIONALES

 Según, Lanteri, L. (2013). "Choques de Política Fiscal, Consumo Privado, Inversión y Otras Variables Macroeconómicas: El Caso de Argentina". Revista de Economía Institucional. Vol. 15, núm. 29, Segundo Semestre, 2013, pp. 285- 302. Universidad Externado de Colombia, Bogotá, Colombia.

Con el objetivo de conocer si existe una relación de tipo dinámica entre las variables gasto público, los ingresos fiscales y las más relevantes series macroeconómicas. Tal es así que califica el impacto de los choques a través de modelos de Vectores Autorregresivos con información trimestral de la economía argentina.

En su metodología y modelo econométrico se utilizan modelos VAR estructurales (SVAR). Para analizar los choques fiscales con las variables macroeconómicas, se utilizó la modelación VAR de Sims con 6 variables aleatorias endógenas. En el 1er modelo obtenido se determina el orden de las variables:

Las condiciones de los parámetros del modelo son:

- La variable del gasto real del estado no responde en el futuro a los cambios del resto de variables.
- Los ingresos del fisco no se ven nada afectados a futuro por choques con otras variables, a excepción con los gastos del gobierno.
- El consumo privado y la variable inversión solo responden a futuro a choques de variables tributarias.
- La tasa de desempleo se ve afectada contemporáneamente por los cambios del resto de variables, a excepción de la tasa de inflación, que responde a futuro a las demás variables del modelo.

Se calcula un segundo modelo donde, el gasto del estado se cambia por el consumo público. No se altera el orden de las variables del primer modelo.

- Las inferencias realizadas agregan la variable dummy, donde el valor 1 corresponde al trimestre 2001-IV (que hace referencia al momento que se desencadenó la crisis de la convertibilidad) y el valor 0 al resto de trimestres. En el modelo SVAR, la metodología es como sigue.

1ero se estima un sistema VAR con k variables endógenas en forma reducida. Luego se aplican las restricciones necesarias al sistema con el propósito que quede perfectamente identificado y así poder recabar los resultados en el corto plazo de las series en los distintos choques estructurales.

Previamente se analizan si las series cumplen el supuesto estacionariedad, por ello se utilizan los estadísticos formales de raíces unitarias de Dickey – Fuller aumentado y Phillips – Perron. Los resultados de las pruebas anteriores hacen imposible rechazar la Ho, que se formula en términos de presencia de raíz unitaria al 5%, a excepción de la variable consumo público, que se rechaza al 5% y en la prueba Phillips-Perron se rechaza al 1%, y en las variables gastos de consumo, capital y remuneraciones donde no se rechaza al 1% en ambas pruebas.

Funciones de Impulso – Respuesta: Los modelos SVAR desarrollados logran estimar las funciones de respuesta de todas las variables consideras en el modelo con los choques fiscales y las innovaciones del resto de variables.

La variable del consumo privado reacciona de manera positiva y significativa con los choques del consumo público, pero con el gasto fiscal su respuesta es positiva pero no significativa. Con los choques del ingreso tributario el consumo privado también reacciona de forma directa y significativa, pero este efecto positivo en el mediano plazo tiende a anularse o descender.

Descomposición de la varianza: La variabilidad o variación del consumo privado se traduce luego de 24 trimestres, esto se da en forma principal por los impactos o choques de la tasa de inflación y los ingresos tributarios (modelo 1), y también por los impactos de ingresos tributarios y el consumo público (modelo 2). Por otro lado, la inversión total replica a los impactos o choques del consumo privado e ingresos tributarios, además la tasa de desempleo a impactos de ingresos tributarios y de consumo privado (o público). Por lo tanto, los impactos de los ingresos fiscales son importantes no solo para explicar la variabilidad del consumo privado, además también la variabilidad de la inversión total y la tasa de desempleo.

Pruebas de causalidad: En relación a los test de causalidad se visualiza que los indicadores macroeconómicos ingresos tributarios y consumo privado anteceden a los diferentes cambios suscitados en la variable inversión total, los gastos fiscales y el consumo privado del modelo uno suscita los cambios en la tasa de desempleo. Y el modelo dos, las variaciones o cambios en la variable ingresos tributarios suscitan las variaciones en el consumo privado.

Conclusiones**:** Los modelos econométricos en la mayoría de los casos coinciden que el gasto de la inversión pública incrementa el producto interno bruto, pero no existe consenso respecto al consumo privado y la inversión.

Las funciones de impulso respuesta dan como valido que la variable consumo privado responde de manera positiva ante los eventuales impactos de gasto o consumo público y también en forma significativa ante los impactos de ingresos tributarios, pero tiende a anularse en el plazo medio.

La inversión y el consumo privado tienen respuestas negativas con las innovaciones de la tasa de desempleo y con los impactos de la inflación la respuesta es positiva.

• Basem, M., Jumah, A. & otros. (2012). "La Inversión Extranjera Directa, Las Exportaciones, El Producto bruto Interno y El Mercado Laboral en Puerto Rico", Revista Ecos de Economía. Vol. 16, núm. 35, julio – diciembre, 2012, pp. 5-28 Medellín, Colombia.

Su Objetivo fue Identificar y cuantificar la interrelación entre los flujos de inversión foránea directa que ingresa a Puerto Rico, y demás variables macroeconómicas, tanto a corto y largo plazo de dos y cinco años respectivamente.

Para la metodología y modelo econométrico se usó el modelamiento de Sims para poder caracterizar la forma como se comporta las variables macroeconómicas. En la metodología de Sims las variables que ingresaron al modelo se explican por sus retrasos y por los retrasos de las demás variables aleatorias.

Para poder elegir el modelo econométrico óptimo para Puerto Rico primero se tuvo que verificar la característica de estacionariedad de las series a través de una prueba formal como el estadístico de Dickey-Fuller aumentada, además se verificó si el modelo presenta ecuaciones de cointegración entre las variables con la metodología de Johansen, también se comprobó si los errores del modelo econométrico cumplen los supuestos de normalidad, variabilidad homogénea y no autocorrelación.

Las variables ingresadas al modelo resultan que son no estacionarias, además se comprueba ecuaciones de cointegración, por lo tanto, se ejecuta el modelo VAR restringido con ecuación de cointegración (VEC). El objetivo es evaluar las funciones de impulso respuesta y descomposición de varianza. Los resultados de las dos pruebas se realizan en 5 periodos que sirvieron para poder explicar la interrelación de las series históricas en corto y largo plazo.

Los datos utilizados corresponden a años fiscales e incluyen el periodo 1980- 2010.

Resultados: El modelo VAR seleccionado se encontró cuatro ecuaciones cointegrantes, por lo que se infiere que las variables en el largo plazo presentan equilibrio. Las variables se comportan en el horizonte de tiempo en forma compacta. Uno de los principales resultados de la descomposición de la varianza es que tanto en el corto como en el largo plazo la llegada de la inversión foránea directa es útil para predecir la evolución de las demás variables ingresadas al modelo.

La variable EFIED es explicada al corto plazo por la TPL con 9.3%, y a largo plazo por la variable TD, con 52.9%.

Para la variable exportaciones es explicada al corto plazo por la EFIED con 18.7%, y a largo plazo por la variable TD con 22.4%

En cuanto a la variable PIB es explicada al corto plazo por las exportaciones con 22.2%, y a largo plazo por la variable TD con 24.3%

Para la variable TD es explicada al corto plazo por la EFIED con el 14.1%, y a largo plazo por la variable TPL con 29.9%

Por ultimo en el caso de la variable TPL es explicada al corto plazo y al largo plazo por la variable EFIED con 17.7% y 37.2% respectivamente.

Conclusiones**:** Las variables macroeconómicas como la atracción de IED y las exportaciones son los cimientos del crecimiento económico de Puerto Rico.

Se recomienda a los políticos de turno buscar nuevos mecanismos que permitan atraer capitales extranjeros e inversión para la isla, esto permitirá reducir la TD y en contraparte incrementar la TPL, teniendo en cuenta que las empresas extranjeras en la economía nacional su nivel de integración ha sido bastante ínfimo.

Además, entre las recomendaciones primarias para la isla es: innovar en servicios e industria de alta tecnología, también es recomendable capacitar y darle oportunidad al capital humano, promover los eslabonamientos interindustriales y también incrementar para toda la población de la isla con servicios locales y de exportación.

Finalmente, se sugiere desarrollar políticas de desarrollo y crecimiento económico que se han usadas en otros países, como Singapur e Irlanda, que les permito desarrollar sus economías.

 Palacios, R & Funes, N. (2012). "Factores que Inciden en la Inversión Privada en el Salvador". Revista de Matemática: Teoría y Aplicaciones. Vol 19, núm. 1, 2012, pp 103 – 106 Universidad de Costa Rica. San José, Costa Rica 2012. El objetivo es aportar a sentar políticas económicas para El Salvador y brindar orientaciones en modelos de fenómenos de series temporales.

Metodología**:** Primero se lleva a cabo el análisis de tipo descriptivo con las series que se consideran como factores de la inversión privada como son: los préstamos disponibles para la inversión, deuda externa, exportaciones e importaciones totales, PBI, inversión pública y privada, IPC, y las tasas de inflación, crecimiento económico e interés real.

En el análisis inferencial se determinó el grado de posible relación que existe entre los pares de variables posibles, con el propósito de verificar las variables que van a participar en el modelo econométrico y así poder deducir los posibles modelos alternativos.

Las correlaciones cruzadas permiten determinar la dirección de causalidad positiva o negativa de la correlación. El modelo econométrico que se determinó a la variable inversión privada es un modelo de Box y Jenkins ARIMA con función de transferencia.

En realidad, es un modelo de regresión en donde las variables independientes son series de tiempo en donde se espera que expliquen el comportamiento de la variable inversión privada. Además, se analizó los residuos del modelo con el propósito de brindar un correcto ajuste.

Conclusiones: La inversión privada en El Salvador es influenciada por; el PBI, las importaciones totales y la inversión pública.

Por lo tanto, se sugiere a las autoridades de turno promover políticas de desarrollo económico y facilitar la llegada de capitales externos con el propósito de incrementar la inversión privada en crecimiento de la nación.

 Rodríguez, D & Venegas, F. (2011). "Efecto de las Exportaciones en el Crecimiento Económico de México: Un análisis de cointegración, 1929 - 2009". Revista EconoQuantum. Vol 7, N° 2, enero, México 2011.

Su objetivo es establecer que al incrementarse las exportaciones esta puede contribuir de forma positiva en el crecimiento económico.

Metodología y modelo econométrico: Se inicia identificando si las series estudiadas presentan la característica de caminatas aleatorias, por ello se utilizaron pruebas de raíces unitarias.

Al identificarse que las series económicas presentan raíces unitarias condiciona a la modelación económica que considere esta causalidad para una correcta estimación de una posible interrelación en las variables.

Se utilizó la prueba de Johansen para las dos variables producto agregado y exportaciones con el propósito de verificar si existe existencia una relación de equilibrio de largo plazo.

Resultados: A través de la prueba de la traza se determinó que existe un vector de cointegración.

Luego se utilizó la prueba de causalidad de Granger con el propósito de verificar si las exportaciones a nivel agregado determinan al producto bruto interno, o puede ocurrir lo opuesto, los resultados de esta prueba facilitan sustento que las exportaciones causan al producto y no hay sustento en el sentido de Granger que pase lo opuesto.

Además, esta causalidad encontrada identifica que ambas variables presentan una relación de equilibrio en el tiempo de largo plazo.

Conclusiones: El análisis empírico presenta sustento de que ambas series están cointegradas o presentan una relación en el tiempo de largo plazo durante el periodo de análisis, siendo la variable exportaciones las que causan, al producto agregado; con lo cual estos resultados para México sugieren que es importante exportar para lograr crecimiento y no a la inversa.

La causalidad de las variables exportaciones y producto es fundamental ya que permite el planteamiento de la política económica, es así que los resultados encontrados permiten inferir que las exportaciones han incentivado el crecimiento económico, por lo tanto, es importante una política de expansión comercial internacional.

 Campo, J & Sarmiento, V. (2011). "Un Modelo de Corrección de Errores para la relación entre el consumo de energía y el PBI en Colombia 1970-2009". Revista Finanzas y Política Económica. Vol. 3, N° 1, enero – junio, Colombia 2011.

Su objetivo es determinar evidencia si existe una relación fuerte entre el consumo de energía y el PIB en Colombia.

También analizar que, por objetivo anterior si es factible las acciones de políticas ambientales que fomenten el uso eficiente y la conservación de energía.

Metodología y modelo econométrico: Se usó la prueba basada en el estimador del Multiplicador de Lagrange (MLE) y la metodología cointegración propuesta por Johansen & Juselius para verificar si existe una relación de largo plazo entre las variables. Luego se construyó el modelo VAR (p) con el propósito de conocer el número de rezagos óptimos del Modelo VEC (p-1). Y por el teorema de representación de Granger, se verificó sobre la existencia de un vector de cointegración, por lo tanto, existe un modelo VEC.

Conclusiones: Los resultados sugieren que existe de una relación causal de largo plazo bidireccional entre el consumo de energía y el PBI. Es decir, el hecho de que exista cointegración entre las variables, confirma la relación entre las mismas, por lo tanto, sugiere que en el largo plazo existe una retroalimentación entre el consumo de energía y el PBI.

 Lanteri, L. (2010). "Modelos VAR Alternativos para Pronósticos (VAR Bayesiano y FVAR): El Caso de las Exportaciones Argentinas". Revista Economía. Vol. XXXIII, N° 66, julio – diciembre, 2010, pp. 42-64. Argentina 2010.

El trabajo tuvo como objetivo desarrollar modelos que permitan obtener pronósticos de las exportaciones totales ajustados a los datos observados.

Metodología y modelo econométrico: Se desarrollan algunas modelos para los pronósticos correspondientes a las exportaciones de la economía Argentina, usando información trimestral que cubre el periodo 1993:1 – 2009:3.

Se implementan dos propuestas de estimación.

La primera propuesta se basa en modelos VAR sin restricciones y VAR bayesiano (BVAR).

La segunda propuesta son los modelos FVAR (Factor aumentado VAR), que combinan los VAR con el análisis de factores. Los factores se infieren por el método de componentes principales, para gran cantidad de series de tiempo, entre las que se incluyen variables externas y domesticas (series de la oferta y demanda globales a precios constantes y tipo de cambio real multilateral).

Conclusiones: Se concluyen que los modelos de BVAR y FAVAR representan una alternativa válida en la construcción de pronósticos de este agregado, porque las proyecciones son más precisas realizados a partir de modelos auto regresivos, o de los VAR sin restricciones.

 Cáceres, L. (2007). "Exportaciones, Inversión y Crecimiento Económico en Centroamérica", Revista El Trimestre Económico. Vol. LXXIV (3), núm. 295, julio-septiembre, 2007, pp. 719-743. México 2007.

Su objetivo es examinar si existe una relación de cointegración de las variables exportaciones, PBI, la inversión pública y privada en el caso de dos países centroamericanos, con información para el periodo 1965 – 2000.

Los países considerados en la presente investigación son: Guatemala y El Salvador.

Metodología: Se calculan vectores de cointegración y luego se construyen los modelos de corrección de errores para cada país, también el término de error del vector de cointegración del otro país como una medida de "exceso de demanda".

Resultados de Modelos Cointegración Nacionales

Los resultados para Guatemala muestran que existe un vector de cointegración, este resultado afirma que si existe una relación de largo plazo de las exportaciones, PIB e Inversión Pública y Privada.

Para El Salvador también se muestra un vector de cointegración, los coeficientes de este vector demuestran que como en Guatemala, el PBI ejerce el mayor efecto positivo en las exportaciones, mucho mayor que el de la inversión pública.

Resultados de Modelos de Corrección de Errores Aumentados

El modelo de corrección de errores de Guatemala muestra que el PBI es influido por la inversión pública, privada y las exportaciones de El Salvador. La inversión pública es afectada por las exportaciones de ambos países. Las exportaciones de Guatemala son influidas por su inversión pública y privada y por las exportaciones de El Salvador; sin embargo, esta ecuación tiene un estadístico F que es significativo sólo al 8%.

Conclusiones**:** Se concluye la existencia de grandes efectos de "desbordamiento" económico entre El Salvador y Guatemala. Los efectos transfronterizos entre las exportaciones y la inversión privada y pública son significantes, así como lo son la causalidad recíproca entre la inversión pública y privada, y también la causalidad entre estas dos variables y las exportaciones y el PIB. Esto demuestra la importancia de la inversión pública como catalizador de la inversión privada.

Asimismo, los resultados indican que el estudio de la relación de las exportaciones y el incremento económico debe investigar la existencia de efectos transfronterizos, para evitar resultados erróneos o sesgados. Además, dada la gran interdependencia entre los países centroamericanos, sería beneficioso que sus políticas económicas fueran elaboradas considerando la posibilidad de utilizar fuerzas "locomotoras" recíprocas, de manera que sería posible atenuarlas crisis económicas que pueden ocurrir en un país.

13

#### INVESTIGACIONES NACIONALES

 Paredes, A. & Arévalo, A. (2014). "La Función Consumo, Inversión, Ahorro y su Impacto en el Crecimiento Económico en el Perú: 1985 – 2011", Revista Cátedra Villarreal. Vol 2, N° 2, pp 83-94 julio-diciembre 2014.

El objetivo es determinar que el consumo y la brecha ahorro nacional e inversión interna ha sido negativa.

Metodología: Se utilizó una ecuación de regresión lineal múltiple cuya función es: Consumo: C + PBI \*  $β_1$  + Inversión \*  $β_2$  + ahorro \*  $β_3$  + μ.

Resultados: En relación al PBI, se tiene que al permanecer las variables ahorro e inversión privada de manera constante es decir que no exista variación significativa, entonces se estima que el consumo privado aumente en promedio un 0.00169% por cada mil millones de soles de incremento del PBI. En forma parecida, el consumo privado tendrá una disminución promedio de 1.94% por cada mil millones de soles que se destine al ahorro. Por otro lado, se espera que el consumo privado tenga una disminución promedio de 0.00234% por cada mil millones de soles que el estado destine a la inversión.

Con los resultados que se presentan, tanto los valores estadísticos globales e individuales son altamente significativos, por lo tanto, se infiere que los parámetros son representativos, además el indicador del coeficiente de determinación ajustado presenta un 93.42% de relación causal entre la variable del consumo con el PBI, ahorro e inversión.

Conclusiones: Se concluye de la existencia de correlación alta entre el nivel de crecimiento económico, el ahorro, el consumo y la inversión interna. En el año 1994 se inicia la recuperación en los niveles de tasa de ahorro interno esta recuperación esta enlazada también al alza en los niveles de producción global de nuestra economía que presenta una correlación significativa entre el ahorro interno y el crecimiento del PBI. Es así que el consumo interno del país creció en un 7.2% en el año 2011, el año anterior la misma variable registro un incremento del 13.1%. En cuanto a la inversión privada registro un crecimiento del 11.7%, aunque este crecimiento fue variado a lo largo del año con tasas por encima del 15% en el 1er semestre y crecimiento solo de un digito en el 2do semestre. Es así que el crecimiento de la inversión privada en el 2011 superó el promedio de la década. También en el 2011 con el incremento del PBI se registró un alza en la inversión interna y el ahorro nacional del país.

#### <span id="page-25-0"></span>**1.3 Formulación del problema de investigación**

¿Cuáles son los modelos econométricos óptimos univariados y multivariados para las exportaciones, inversión privada y producto bruto interno y sus interacciones simultáneas?

### <span id="page-25-1"></span>**1.4 Delimitación del estudio**

### *Delimitación espacial:*

Los datos corresponden a la medición de las variables macroeconómicas del Perú, como son las exportaciones, inversión privada y producto bruto interno, en millones de soles.

### *Delimitación temporal:*

Los datos que se han considerado están enmarcados dentro del periodo del I trimestre de 1980 al IV trimestre del 2018.

### <span id="page-25-2"></span>**1.5 Justificación e importancia de la investigación**

La importancia de realizar la presente investigación radica en que tanto la inversión privada como las exportaciones son variables macroeconómicas muy importantes no solo en el largo plazo sino también en el ciclo económico a corto plazo del producto bruto interno. En el Perú, vemos como la apertura comercial está directamente relacionada con el incremento de nuestro nivel de ingresos y con una economía estable en constante crecimiento, lo cual permite seguir mejorando la calidad de vida de todos nuestros ciudadanos, por lo tanto un modelo econométrico permite describir y evaluar el comportamiento de la tendencia dentro y fuera del periodo analizado de las tres variables macroeconómicas tan relevantes para el Perú como lo son el Producto Bruto Interno (real), Las Exportaciones y La Inversión Privada; desde metodologías completamente diferentes en su construcción (modelos univariados utilizando la metodología Box-Jenkins y modelos multivariados a través de la metodología de Soren Johansen) el cual brindará información sustancial del comportamiento de las variables a través del tiempo en el corto y mediano plazo tanto de forma individual como en conjunto.

Con este tipo de estudio se espera poder contribuir al conocimiento sobre los beneficios de los modelos econométricos en la política del crecimiento económico del Perú; y además que se deriven recomendaciones y propuestas para optimizar dichos modelos.

## <span id="page-26-0"></span>**1.6 Objetivos de la investigación**

#### **General**

 Estimar un modelo econométrico óptimo para las exportaciones, inversión privada y producto bruto interno.

### **Específicos**

- Estimar un modelo econométrico óptimo univariado para las exportaciones, inversión privada y producto bruto interno.
- Estimar un modelo econométrico óptimo multivariado para las exportaciones, inversión privada y producto bruto interno

## **CAPÍTULO II**

#### **MARCO TEÓRICO**

#### <span id="page-27-2"></span><span id="page-27-1"></span><span id="page-27-0"></span>**2.1 Fundamentos teóricos de la investigación**

Se definen los términos y conceptos que involucran a la presente investigación.

#### <span id="page-27-3"></span>**2.1.1 Economía y Macroeconomía**

Elizalde (2012) afirma "La economía es una ciencia social encargada de estudiar el proceso de producción, distribución y consumo de los diferentes bienes para satisfacer necesidades humanas, estos bienes son escasos y se puede optar de entre una serie de opciones" (p.14).

Asimismo, Samuelson y Nordahus (2010) afirman que "La economía es el análisis de la forma en que las sociedades usan pocos recursos para producir mercancías valiosas y distribuirlas entre los distintos individuos" (p.4).

De mismo modo Astudillo (2012) sostiene que "La economía es una ciencia social que surge ante el hecho que es imposible adquirir todo lo que se desea, ya que hay limitaciones de ingresos que en ocasiones son tan severas que no es posible para algunos grupos familiares cubran sus necesidades básicas que son aquellas que permiten a las personas vivir de manera individual y colectiva en una sociedad y no morir por no satisfacerlas" (p.23).

A nivel nacional, Jiménez (2010) afirma que "La macroeconomía como parte de la economía se encarga de analizar en forma global como se comporta la economía de una región, país o el mundo a través de la descripción en el tiempo de las variables económicas agregadas y sus interrelaciones que podrían surgir entre ellas, como son el producto interno bruto, el empleo, el consumo, la inversión, el gasto del gobierno, la inflación, la balanza de pagos, el tipo de cambio." (p.17).

#### <span id="page-28-0"></span>**2.1.2 La aparición del término macroeconomía**

En relación al surgimiento de la macroeconomía, De Gregorio (2007) nos dice que "La gran depresión mundial de los años 30 origina el nacimiento de la macroeconomía como una rama o disciplina de la economía. John Maynard Keynes, fue el gran impulsador de la macroeconomía, tal es así que se le considera como el padre de esta nueva disciplina, ya que en una publicación de su libro Teoría General del Empleo, interés y dinero de 1936, nos brinda los primeros enfoques de esta nueva y apasionante rama de la economía" (p.4).

Si bien es cierto otros economistas del siglo XIX y principios del XX, ya habían publicado de fenómenos macroeconómicos, pero fue Maynard Keynes que le dio el verdadero impulso en analizar los fenómenos macroeconómicos, aprovecho la gran depresión para señalar que este fenómeno era un problema de escasa demanda comercial y por tanto se tenía que impulsar la demanda agregada para aliviar y recuperarse de esta fuerte depresión.

#### <span id="page-28-1"></span>**2.1.3 La revolución Keynesiana**

Los primeros modelos macroeconométricos estuvieron desarrollados por el reconocido economista John Maynard Keynes, dichos modelos fueron estudiados con el propósito de analizar el impacto de diversas políticas para luego hacer recomendaciones de política y de esta manera estabilizar el producto. La metodología macroeconomterica Keynesiana perduro hasta los primeros años de la década del 70; por lo que muchos economistas de la época ya habían criticado la metodología Keynesiana como el economista Milton Friedman en particular a la existencia de un tipo de relación negativa de largo plazo entre la inflación y el desempleo,

Si bien cierto la teoría Keynesiana tuvo muchas críticas no se puede negar que motivo el entusiasmo de muchos universitarios y jóvenes economistas de la época.

### <span id="page-28-2"></span>**2.1.4 Los post-keynesianos**

Blacutt (2015) sostiene que "Las dos teorías principales de los postkeynesianos siguen siendo; que la base del crecimiento económico de un país en el corto y el largo plazo es la demanda agregada, además sostienen que el largo plazo es una continuación de cortos plazos." (p.37).

Además, el mismo autor, Blacutt (2015) afirma que "La principal teoría de los postkeynesianos es que los niveles de salarios no tienen relación con el desempleo, sino más bien con la baja demanda agregada, esta teoría mejora notablemente a la versión original Keynesiana." (p.37).

#### <span id="page-29-0"></span>**2.1.5 La macroeconomía es una economía abierta**

Se dice que la macroeconomía es una economía abierta porque los indicadores de las variables macroeconómicas de un país o región se ven influenciados y dependen en muchos casos del comportamiento macroeconómico de otros países.

Las economías abiertas son las que relacionan e interactúan con otras economías de la región o del mundo, a través de tratados de libre comercio o convenios de comercialización entre grupos de países con el propósito de vender y comprar bienes y servicios en los mercados internacionales, también venden y compran activos financieros en los mercados financieros internacionales.

Un ejemplo palpable sucedió cuando las entidades financieras de los Estados Unidos sufrieron enormes pérdidas, también declinaron los mercados de valores y de bonos en el mundo, y en Europa surgió una crisis bancaria casi al mismo tiempo que en Estados Unidos.

### <span id="page-29-1"></span>**2.2 Marco Conceptual**

### <span id="page-29-2"></span>**2.2.1 La Inversión**

Según, Cuamatzin (2006) sostiene que "En el lenguaje cotidiano la inversión tiene dos significados, a saber: en que se invierte y el propio hecho de invertir, sin embargo, un hecho que es común en la inversión es la aportación de recursos financieros o de otra ideándole con el propósito de obtener algún beneficio." (p.46).

Además, hay que tener en cuenta que la inversión en el plano macroeconómico después del consumo representa el segundo componente del gasto privado.

Según, Brito e Iglesias (2018) sostienen que "La inversión es un componente muy importante en el crecimiento económico de los países tanto en el corto como el largo plazo." (p.10).

También los mismos autores, Brito e Iglesias (2018) afirman que "Hasta principios de los años ochenta, la inversión pública en los países de américa latina tenía una posición muy importante en formación de capitales, llegando hasta un 10% del PBI, en algunos países de la región". (p.11).

#### **2.2.1.1 La Inversión Privada en el Perú**

Según, Mendiburu (2016) sostiene que "La inversión privada en el largo plazo conforma el principal motor de crecimiento de la economía peruana porque ayuda a la adquisión del capital monetario." (p.2).

El mismo Mendiburu (2016) afirma que "La inversión privada en el corto plazo, contribuye a explicar un porcentaje muy significativo de las variaciones o volatilidad en el producto bruto interno y la demanda agregada." (p.3).

El MEF (2019) sostiene que "Entre los años 1951 y 2008, el 50% del crecimiento del PBI en el Perú se debió a la contribución de la inversión privada, esto evidencia que la inversión está directamente asociada al desarrollo de proyectos, esta asociación contribuirá positivamente al incremento fiscal e indirectamente al incremento de la productividad asociada a éste"

Asimismo, el MEF (2019) afirma que "Durante la década pasada, el crecimiento de la inversión privada ha estado asociado a ganancias de productividad en diferentes sectores, y se han registrado tasas de crecimiento y niveles de inversión como porcentaje del producto más altos que en las dos décadas previas"

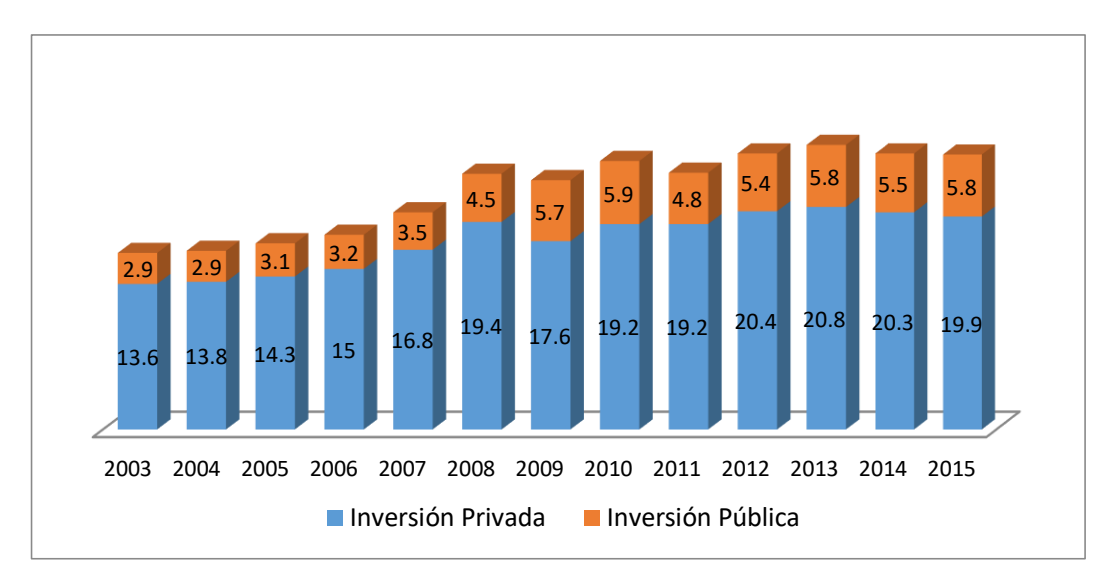

*Figura 1.* Inversión privada y pública en el Perú (como % del PBI) Fuente: BCRP y MEF.

#### **2.2.1.2 Evolución reciente de la Inversión**

Según, Mendiburu (2010) sostiene que "En la última década el comportamiento de la inversión privada en el Perú mostro una tendencia creciente; en los primeros años de nuevo milenio la inversión privada mantuvo un crecimiento anual promedio del 1.5%." (p.21).

Además, hay que tener presente que uno los principales motores de dicha bonanza económica ha sido el marco macroeconómico estable y solido de las políticas del gobierno de turno, del mismo modo también contribuyo el poco ruido externo.

El MEF (2019) afirma que, la inversión privada tendría un crecimiento del 7.6% para el año 2019, la más elevada tasa desde el año 2012 y muy por encima del 2018 (4.4%), seguirá con su proceso de crecimiento y se convertirá en una de las principales variables que dinamicen la economía gracias a un incremento de la inversión minera.

Asimismo, el MEF (2019) sostiene, en forma particular que el gobierno debería priorizar el impulso a la competitividad y productividad, esto va a permitir crear nuevos motores de desarrollo y abriría más posibilidades de producción.

#### **2.2.1.3 Inversión y Producto**

Según, Mendiburu (2010) sostiene que, "existe una estrecha relación de forma positiva de la variable inversión privada y el producto bruto interno, tal es así que, en las últimas dos décadas, cuando hubo una estabilidad macroeconomía del país, esto trajo como consecuencia una reducción en la variación en el tiempo, tanto el producto como en la inversión".

De otro lado CEPAL (2018) afirma que, "el crecimiento en la economía del país se acelerará en el 2018, gracias a una recuperación de la demanda interna y el mayor dinamismo en el consumo e inversión privada, este último creció a consecuencia de nuevos proyectos mineros".

#### <span id="page-32-0"></span>**2.2.2 Las Exportaciones**

Según INEI (2014) la define, como "las transferencias de todos los bienes de los residentes de un país a los no residentes y también como los servicios proporcionados por los productores residentes a los no residentes, esta definición incluye a las compras hechas en el territorio de una nación por los organismos extranjeros y los hogares no residentes".

#### **2.2.2.1 Evolución del comercio internacional**

Romero (2015) sostiene que, "el comercio internacional en los últimos treinta años se ha venido incrementando mucho más que la producción mundial, tal es así que, durante los años 1980 y 2011, el valor del comercio internacional de productos se incrementó mucho más del 7% que la media anual".

Así mismo Romero (2015) afirma que, "la dinámica del comercio internacional gira en torno a la concentración geográfica, es decir; américa del norte, unión europea, asía oriental, estos bloques geográficos se organizan en torno a EE.UU, Alemania y Japón con China, es por ello que estos bloques ocasionan cierto sesgo regional en las rutas del comercio internacional, cuyos factores básicamente son los menores costos de transporte y el proceso de reducción de barreras al intercambio de productos".

#### **2.2.2.2 El Comercio Exterior en el Perú**

Saavedra (1997) afirma que, "la economía nacional sufre una liberación comercial en 1990, con una reforma comercial, esta reforma da inicio al proceso de desmantelación del sistema proteccionista implantando en los últimos gobiernos, al año siguiente se apertura la reforma comercial con un rango arancelario simplificado a tres niveles (5%, 15% y 25%)".

Bouby (2016) sostiene que, "el comercio exterior peruano en su mayoría presenta un patrón de especialización cuya estructura y composición se orienta a la exportación de productos primarios y de baja tecnología, esto tipo de exportación representa como una causa a las debilidades de la economía nacional".

Por otro lado, Contreras (2009) afirma que, "la estructura del comercio peruano se caracteriza por ser un comercio primario exportador, que hasta en la actualidad no ha variado mucho, que data desde el siglo anterior".

En el Perú, se refleja que el comercio se relaciona de manera positiva con el incremento de nuestros ingresos.

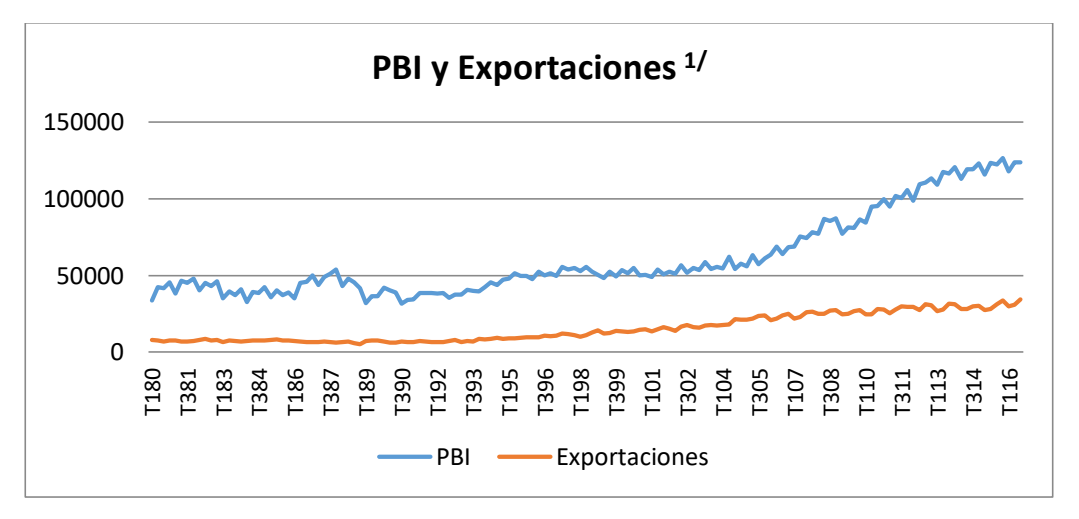

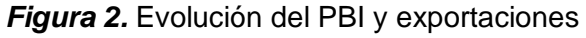

**Fuente:** Web Banco Central de Reserva Del Perú **1/** PBI y exportaciones (Millones 2007)

### <span id="page-34-0"></span>**2.2.3 Producto Bruto Interno (PBI)**

Jiménez (2010) conceptualiza, el PBI como "el valor del total de la producción corriente de bienes y servicios finales de una nación durante un periodo determinando, el periodo o tiempo que sirve para calcular el PBI es por general un año y como se trata de producción corriente, no se considera los bienes y servicios producidos en años anteriores". Hay que tener presente que solo se contabilice la producción con destino final, porque si no estaríamos cometiendo el error de sumar los productos intermedios.

Así también Jiménez (2010) lo define, "como la diferencia entre el valor bruto de la producción y el valor de los insumos necesarios para generarlos"

Según Jiménez (2010), El PBI se puede calcular mediante diferentes métodos:

- Método del valor agregado: "según este método, el PBI es la agregación de los aportes de producción de todas las ramas de actividad económica; es decir, la suma de los valores agregados de cada una ellas". El valor agregado bruto es la diferencia entre la producción y el consumo intermedio.
- Método del gasto: "El PBI es el valor de todas las diferentes utilizaciones finales de bienes y servicios menos el valor de las importaciones de bienes y servicios. La diferencia es el valor final de bienes y servicios producidos en el territorio nacional".
- Método del ingreso: "El PBI es la sumatoria de los siguientes conceptos como son: los ingresos percibidos por medio de los factores de producción (la renta del trabajo y del capital), los impuestos indirectos netos de subsidios y los derechos sobre las importaciones".

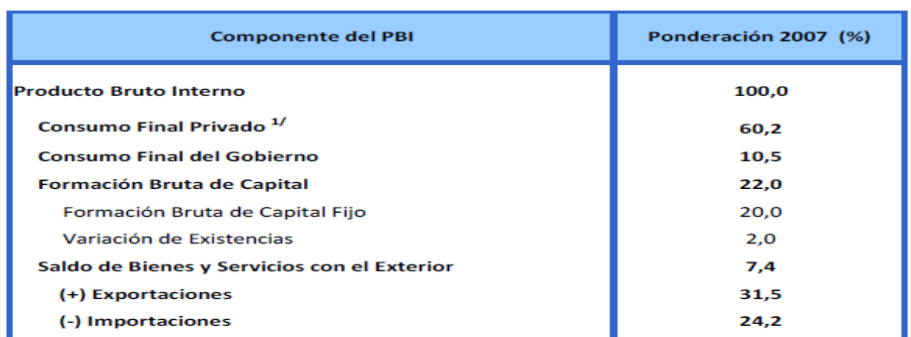

#### ESTRUCTURA PORCENTUAL DEL PRI POR COMPONENTES DE GASTO

1/ Incluye el gasto de las Instituciones Sin Fines de Lucro que Sirven a los Hogares (ISFLSH) Nota: Las diferencias a nivel de décimas que pudieran presentarse en la estructura porcentual se debe al redondeo de cifras

Fuente: Instituto Nacional de Estadística e Informática

#### **2.2.3.1 Economía Peruana, últimos 25 Años**

INEI (2016), sostiene que, la economía peruana en los últimos 25 años ha venido incrementándose en términos relativos a una tasa media anual de 4.7%, esto se debe en gran medida por la implementación de reformas políticas y económicas que permitieron parar la hiperinflación, además del impulso que se le dio al crecimiento de nuestra economía que ocasiono que disminuyera en cierta medida al pobreza rural y urbana del país.

Del mismo modo INEI (2016) afirma que, El Fondo Monetario Internacional resaltó y sobrevaloró a la economía peruana con una calificación de 9.9 sobre 10.

En la opinión de Santos (2015), en el marco de la Reunión Anual del Banco Mundial y el Fondo Monetario Internacional realizada en Lima dijo "Luego de tener una de las hiperinflaciones más altas del mudo paso a tener en la última década la inflación más baja de la región"

El incremento del PBI en estos 25 años pasados estuvo empujado en forma principal por el crecimiento de la actividad de construcción con un 6.8%, además de la extracción de petróleo y minerales con un 4.4%, y la manufactura con un 4.0%, así también como las exportaciones de nuestros productos tradicionales y no tradicionales.

La inversión total en el año 2015 representó alrededor del 27,8% del PBI, habiendo crecido a una tasa promedio anual de 7,5% durante los últimos 25 años, esto ha permitido mantener un ritmo de crecimiento del PBI que
ha servido para la reducción de la pobreza. Asimismo, el buen desempeño macroeconómico y las mejoras en indicadores sociales han llevado a un incremento significativo del PBI per cápita, en más de 5 veces en los últimos 25 años.

#### **2.2.4 Procesos Estocásticos**

En las definiciones o vocablos que se utilizan en los modelos de series temporales hay una que se resalta con mayor importancia y nos referimos a la definición de proceso estocástico.

Al respecto Court y Rengigo (2011) afirman que, "un proceso estocástico es una secuencia de números aleatorios, se definirá con la letra Yi, si los números de los índices representan al tiempo, entonces el proceso estocástico toma el nombre de serie de tiempo. Por lo tanto, si se asigna un posible valor de *y* para cada índice se estará construyendo una posible realización del proceso estocástico" (p.400).

#### **2.2.4.1 Modelos ARIMA**

Los modelos econométricos de series de tiempo donde solo se analiza una sola variable son los llamados modelos univariantes, estos modelos consideran la dependencia que existen entre dos datos a través del tiempo. Cada información o dato en un momento dado en el tiempo está en función de los datos anteriores o previos. El análisis estadístico se fundamenta en un modelo de tipo explícito. A todos estos modelos se les llama ARIMA, *(AutoRegresive Integrated Moving Average),* el cual procede de sus tres elementos: Autorregresivo (AR), Integrado (I) de Medias Móviles (MA).

El modelo ARIMA tiene como propósito determinar un valor como una combinación lineal de valores pasados y errores aleatorios. Estos modelos pueden contener además componentes cíclicos o estacionales. El propósito es determinar un modelo adecuado, pero parsimonioso. Es decir, deben considerar todos los elementos posibles, pero a la vez los necesarios para describir el comportamiento del modelo.

#### **Modelos Autorregresivos AR (p)**

Court y Rengifo (2011) definen que "los modelos autorregresivos, también muy conocidos como modelos AR, describen el comportamiento en el tiempo de una variable aleatoria en función de sus propios rezagos de la misma variable además de un error idénticamente distribuido, con media  $c$ ero y varianza constante  $\sigma^2$ . El número de rezagos utilizados es conocido como p" (p.411).

El modelo más sencillo es el ARIMA (1,0,0), también llamado AR (1) o de primer orden, cuya expresión matemática es:  $Y_t = \varnothing_1Y_{t-1} + u_t$ 

El modelo autorregresivo de orden p, conocido también por ARIMA(p,0,0), o en su forma reducida por AR(p) se expresa como:

$$
Y_t = \emptyset_1 Y_{t\cdot 1} + \emptyset_2 Y_{t\cdot 2} + \ldots + \emptyset_p Y_{t\cdot p} + u_t
$$

que puede expresarse, mediante el operador de rezagos ( $Y_t$ <sub>s</sub> = B<sup>s</sup> $Y_t$ ) en la ecuación. (1 - Ø1B – Ø2B $^2$  - … - Ø<sub>P</sub>B<sup>p</sup>)Yt = ut

La ecuación anterior se puede escribir de manera resumida como:

$$
\mathcal{O}_1(B)Y_t=u_t
$$

Un proceso autorregresivo AR(p) es estacionario si las raíces del polinomio Autorregresivo:  $\varnothing_1(B) = 1 - \varnothing_1B - \varnothing_2B^2 - \dots - \varnothing_PB^p$  caen fuera del circulo de la unidad. Un modelo autorregresivo siempre es invertible.

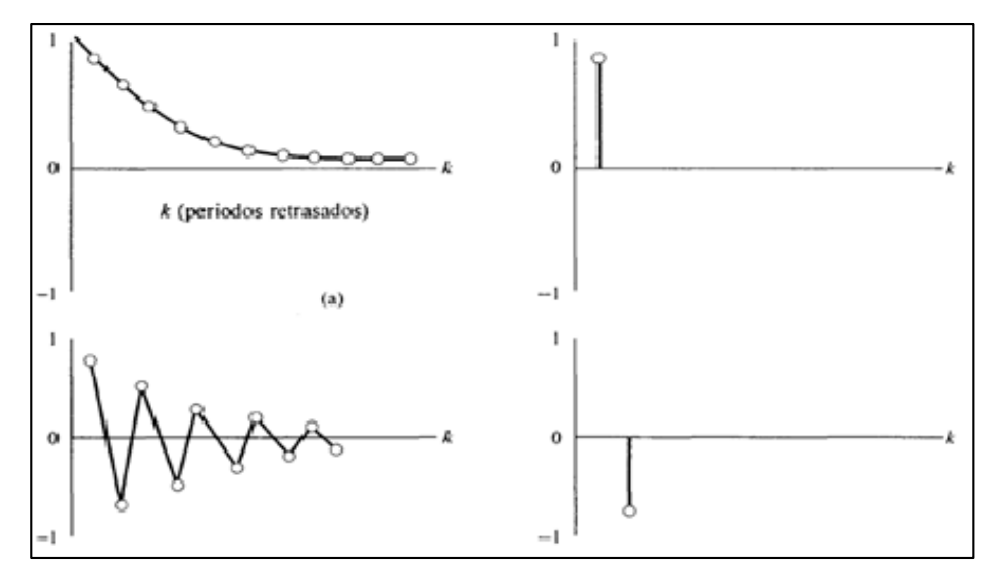

*Figura 3.* Procesos autorregesivos. AR(1):  $Y_t = \varnothing_1 Y_{t-1} + U_t$ Tomado de Jhon E. Hanke & Dean W. Wichern

#### **Modelos de Medias Móviles MA(q)**

Gonzales (2009) define que, "el modelo de medias móviles de orden finito *q*, (MA), es un modelo que supone que la variable puede ser explicada por un cierto número de rezagos (*q)* de los errores" (p.31).

El modelo ARIMA (0,0,1), también conocido por MA(1), representado por la expresión:  $Y_t = ε_t - ω_1 ε_{t-1}$ 

El proceso de medias móviles de orden q, representado por ARIMA(0,0,q), o también por MA(q), viene dado por la expresión:

$$
Y_t = \epsilon_t - \omega_1 \, \epsilon_{t\text{-}1} \, \omega_2 \, \epsilon_{t\text{-}2} \, \cdot \, \ldots \, - \, \omega_q \, \epsilon_{t\text{-}q}
$$

que puede expresarse, mediante el operador de rezagos B, en la forma:

$$
Y_t = (1 - \omega_1 B - \omega_2 B^2 - \dots - \omega_q B^q) \epsilon_t
$$

Un proceso de medias móviles siempre es estacionario.

Un proceso de medias móviles MA(q) es invertible si las raíces del polinomio: B = (1- ω<sub>1</sub>B – ω<sub>2</sub>B<sup>2</sup> - ...- ω<sub>q</sub>B<sup>q</sup>) caen fuera del circulo de la unidad.

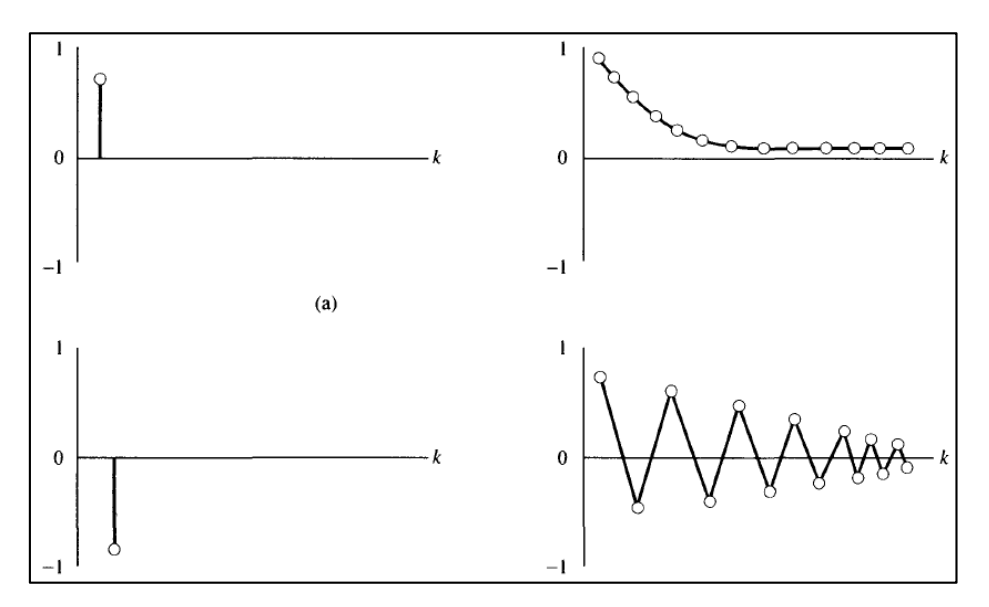

*Figura 4.* Procesos de medias móviles. MA(1):  $Y_t = \varepsilon_t - \omega_1 \varepsilon_{t-1}$ Tomado de Jhon E. Hanke & Dean W. Wichern

#### **Modelos ARMA (p,q)**

Una vez presentados en los capítulos anteriores los modelos AR(p) y MA(q) se puede pasar a formular el modelo conocido como ARMA(p, q), que son una extensión de los porcesos AR(p) y MA(q), estos modelos incluyen coeficientes autorregresivos y también de medias móviles. Se conocen como ARMA(p,q) o también como ARIMA(p,0,q). Su ecuación viene dada por:

 $Y_t = \mathcal{O}_1Y_{t-1} + \mathcal{O}_2Y_{t-2} + \ldots + \mathcal{O}_pY_{t-p} + \varepsilon_t - \omega_1 \varepsilon_{t-1} - \omega_2 \varepsilon_{t-2} - \ldots - \omega_q \varepsilon_{t-q}$ 

Que puede expresarse de la forma:

$$
Y_t - \varnothing_1 Y_{t\text{-}1} - \varnothing_2 Y_{t\text{-}2} - \ldots - \varnothing_p Y_{t\text{-}p} = \epsilon_t - \omega_1 \epsilon_{t\text{-}1} - \omega_2 \epsilon_{t\text{-}2} - \ldots - \omega_q \epsilon_{t\text{-}q}
$$

o tambien:

$$
(1-\varnothing_1B-\varnothing_2B^2-...-\varnothing_pB^p)Y_t=(1-\omega_1B-\omega_2B^2-...-\omega_qB^q)\epsilon_t
$$

El proceso ARMA (p,q) es estacionario si lo es su parte autorregresiva, y es invertible si lo es su parte de medias móviles. Por lo tanto podemos decir que un modelo ARMA(p,q) es invertible si las raíces del polinomio en B definido mediante:

1 -  $\omega_1 B - \omega_2 B^2$  - . . . -  $\omega_q B^q$  cae fuera del círculo unidad. Esta condición es equivalente a que las raíces de la ecuación Yº – Ø1Yº<sup>-1</sup> – Ø2yº<sup>-2</sup> - ...- $\varnothing$ <sub>9-1</sub>Y –  $\varnothing$ <sub>9</sub> = 0 sean todas inferiores a uno en módulo.

Un modelo ARMA (p,q) es estacionario si las raíces del polinomio definido por: 1 –  $\varnothing_1$ B –  $\varnothing_2$  B<sup>2</sup> - ...-  $\varnothing_p$  B<sup>p</sup> caen fuera del circulo unidad. Esta condición es equivalente a que las raíces de la ecuación:  $Y^p - \mathcal{O}_1 Y^{p-1}$  –  $\mathcal{O}_2$ Y<sup>p-2</sup> - ... -  $\mathcal{O}_{p-1}$ Y -  $\mathcal{O}_p$  = 0 sean todas inferiores a uno en módulo.

#### **Modelos ARIMA (p,d,q)**

Los procesos ARIMA se utilizan cuando las series de tiempo presentan estacionariedad; es decir, a todas aquellas series de tiempo con media y varianza constante. (Box y Jenkins, 1976).

Esta metodología prescinde de la utilización de variables de tipo independiente, solo le es suficiente analizar el comportamiento en el pasado de la variable en estudio y su error aleatorio.

El modelo general ARIMA(p,d,q) conocido como proceso autorregresivo integrado de medias móviles de orden p, d, q, toma la siguiente expresión:

$$
(1-\varnothing_1B-\varnothing_2B^2-...-\varnothing_pB^p)(1-B)^dY_t=(1-\omega_1B-\omega_2B^2-...-\omega_qB^q)\epsilon_t
$$

Pérez (2006) comenta que, luego que se hayan diferenciado d veces las observaciones y extraído todos los componentes de no estacionariedad, los procesos ARIMA permiten modular y pronosticar una serie de tiempo.

La fórmula general presentada en el apartado anterior se puede aplicar a cualquier modelo.

Del mismo modo Pérez (2006) define que, los procesos de forma cíclica o estacionales son aquellos que se comportan con oscilaciones cíclicas, también conocidas variaciones estacionales. Las variaciones cíclicas a veces se superponen a una tendencia secular.

Las series de tiempo que presentan tendencia secular y variaciones cíclicas se pueden representar a través de los modelos ARIMA (p,d,q)(P,D,Q). El primer paréntesis corresponde a la tendencia secular o parte regular de la serie y el segundo a las variaciones estacionales, o parte cíclica de la serie temporal.

#### **2.2.4.2 Metodología de BOX JENKINS para los Modelos ARIMA**

La publicación de Box y Jenkis *Time Series Analysis: Forecasting and Control, op. Cit.,* contribuyó en el inicio de un nuevo enfoque de herramientas metodológicas con fines de pronóstico.

El propósito de estos nuevos modelos de pronóstico no solo se centra en el modelamiento de ecuaciones con una variable o de ecuaciones simultaneas, estos modelos se crean con el objetivo principal de analizar las propiedades probabilísticas de cualquier serie ya sea económica o social. A diferencia de los modelos de regresión, en los cuales la variable dependiente representado matemáticamente por Yt, es explicada por una serie de variables independientes o regresaras (X1, X2, …. etc.). En los modelos ARIMA la única variable Yt se explica o de describe su comportamiento por sus observaciones pasadas de la misma variable además de los términos de error aleatorio.

Es por esta razón, que los modelos ARIMA reciben algunas veces el nombre de modelos *ateóricos* porque no se derivan de teoría económica alguna.

## **Estrategia de implementación de la construcción del modelo**

Muñoz y otros (2017) definen que, "el método Box y Jenkis usa una estrategia iterativa, selecciona un modelo inicial mediante la inferencia de los coeficientes del modelo y el análisis de residuos. Si es necesario, el modelo inicial se modifica y el proceso se repite hasta que los residuales indiquen que no es necesario seguir modificando. Finalmente, el modelo ajustado se usa para pronosticar". El método considera 4 pasos

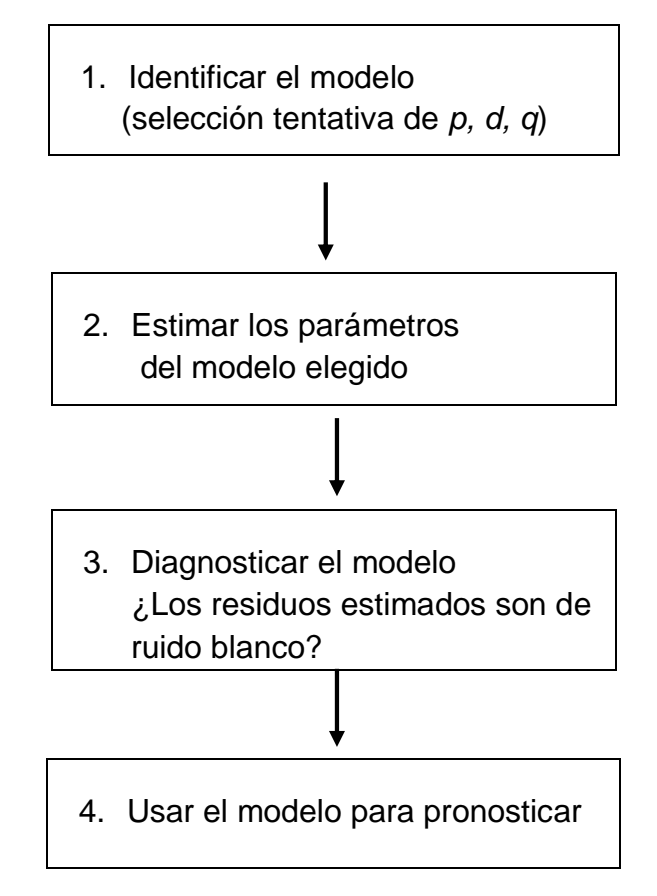

#### **Paso 1***: Identificación del modelo*

**a)** *Gráfico de la serie original* o las transformaciones necesarias, con este gráfico se pretende verificar el comportamiento de la serie a través del

tiempo y además constatar la condición de estacionariedad, es decir si las observaciones oscilan a alrededor de un nivel constante, la gráfica es el primer paso para analizar el comportamiento de la serie, y es un método netamente exploratorio y no determinante; ya que pueden existir periodos con y sin tendencia regular. Analizar el comportamiento a través del gráfico puede ocasionar conclusiones erróneas sobre la estacionariedad y además es difícil conocer si es fuerte (ruido blanco) o débilmente estacionario.

**b)** *Correlograma* estimado de la serie original o de las transformaciones necesarias, con el propósito de verificar si decrece rápidamente hacia cero o no.

*Función de Autocorrelación (FAC) y Correlograma* 

Es una prueba formal de estacionariedad y se sustenta en la conocida función de autocorrelación (FAC). La FAC en el rezago K, denotada por ρk, se define como:

$$
\rho_k = \frac{r_k}{r_0} = \frac{\text{covarianza en el rezago k}}{\text{varianza}}
$$

Como, en el trabajo diario sobre series de tiempo, sólo analizamos una realización de un proceso estocástico (muestra), entonces solo podemos calcular la función de autocorrelación muestral:

$$
\widehat{\rho}_k = \frac{\sum_{t=k+1}^n (Y_t - \overline{Y})(Y_{t-k} - \overline{y}\,)}{\sum_{t=1}^n (Y_t - \overline{Y})}
$$

Por lo tanto, se realizamos una gráfica de la función de autocorrelación muestral frente a periodos o rezagos k, a esta gráfica se le denomina como correlograma muestral.

*Significancia estadística de los coeficientes de autocorrelación.*

Para determinar la significancia estadística de la autocorrelación muestral se verifica a través de su error estándar. Por ejemplo, si estamos modelando una serie de tiempo con condiciones de aleatoriedad, es decir, la serie presenta características de ruido blanco, entonces los coeficientes de autocorrelación muestral serán aproximadamente cero.  $\widehat{\rho}_{_\mathrm{k}}$  ~ N (0,1/n)

No es conveniente realizar la hipótesis de manera individual a los coeficientes de autocorrelación, sino probar la hipótesis de manera conjunta a todos los coeficientes de autocorrelación hasta un rezago determinado k, para realizar esta prueba se utiliza el estadístico Q que fue implementado por Box y Pierce, y se define como:

$$
Q=n\sum_{k=1}^m \widehat{\rho}^2_{\phantom{1}k}
$$

Dónde: n = Representa el tamaño de la muestra

m = Longitud del rezago

Una versión actual del estadístico Q de Box – Pierce es el *estadístico de LJung-Box (LB)*, que se define como:

$$
LB = n(n+2) \sum_{k=1}^{m} \left(\frac{\hat{\rho}^2}{n-k}\right) \sim X^2 m
$$

Aunque en muestras grandes tanto el estadístico Q como el estadístico LB siguen la distribución ji cuadrada con m grados de libertad.

Los patrones de autocorrelación y autocorrelación parcial se resumen como siguen:

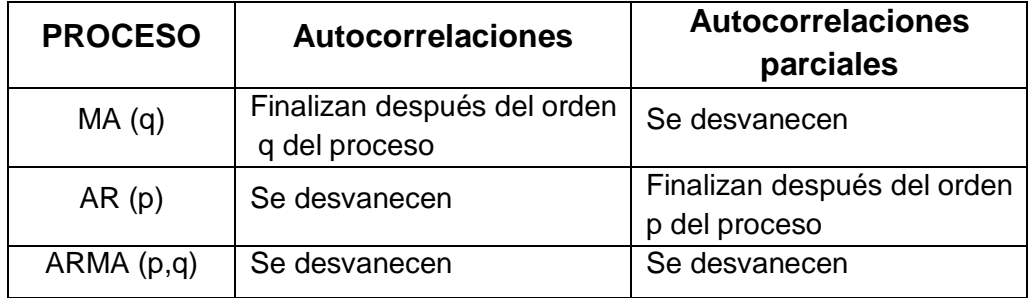

- **c)** *Contrastes de raíces unitarias* proporcionan información sobre la existencia o no de una raíz unitaria en una serie, es decir, sobre la estacionaridad de la serie.
- Prueba de Raíz Unitaria

Gujarati & Porter, D. (2009). Definen "el siguiente modelo:  $Y_t = Y_{t-1} + U_t$ 

Donde ut representa un término de error estocástico que presenta los supuestos clásicos, esto quiere decir que tiene un valor esperado de cero, varianza constante y no esta correlacionado (esto quiere decir que el termino error es ruido blanco"

Gujarati & Porter, D. (2009). Definen "que el coeficiente de  $Y_{t-1}$  es 1, nace la raíz unitaria que presenta un escenario de no estacionariedad. En econometría se denomina a una serie que presenta raíz unitaria como un camino o paseo aleatorio"

Si establecemos un parámetro para el coeficiente de Y<sub>t-1</sub> la regresión estaría representada como:

$$
Y_t = \rho Y_{t-1} + u_t \qquad -1 \le \rho \le 1
$$

Si  $p = 1$ , entonces la variable estocástica Y<sub>t</sub> presentará raíz unitaria Sin embargo, no podemos estimar la ecuación anterior por Mínimos Cuadrados Ordinarios (MCO) y probar la hipótesis de que ρ = 1 por medio de la prueba t acostumbrada, porque esa prueba tiene un sesgo muy marcado en el caso de la raíz unitaria. Por tanto, manipulamos la ecuación de la siguiente forma:

 $Y_t - Y_{t-1} = \rho Y_{t-1} - Y_{t-1} + U_t = (\rho - 1)Y_{t-1} + U_t$ 

La cual también se expresa como:

 $ΔY_t = δ Y_{t-1} + u_t$ ……. (1)

Donde *δ* = (ρ-1) y Δ, es el operador de primeras diferencias.

Ahora establecemos la hipótesis nula: *δ* = 0 (donde la serie es estacionaria)

Contra la hipótesis alternativa: *δ* < 0. Si *δ* = 0, entonces ρ = 1; es decir tenemos una raíz unitaria, lo cual se interpreta que la serie de tiempo en estudio es no estacionaria.

En la ecuación ( I ) hay que realizar la regresión de  $\Delta Y_t$  sobre  $Y_{t-1}$ , a fin de verificar si el coeficiente estimado de la pendiente en esta regresión ( =  $\delta$ ) es o no cero. Si es cero, concluimos que Y<sub>t</sub> es no estacionaria; pero si es negativa, se infiere que  $Y_t$  es estacionaria.

La Prueba de Dickey – Fuller (DF)

Se estima en tres diferentes formas, es decir, conforme a tres hipótesis nulas.

- $Y_t$  *es una caminata aleatoria:*  $\Delta Y_t = \delta Y_{t-1} + u_t$  (2)
- *Y<sub>t</sub>* es una caminata aleatoria con deriva:  $\Delta Y_t = \beta_1 + \delta Y_{t-1} + u_t$  (3)
- *Y<sup>t</sup> es una caminata aleatoria con deriva alrededor de una tendencia determinista:*  $\Delta Y_t = \beta_1 + \beta_2 t + \delta Y_{t-1} + u_t$  (4)

Donde t es la variable de tiempo o de tendencia. Por lo tanto las hipótesis son:

Hipótesis nula: H0: *δ* = 0 (es decir, existe una raíz unitaria, la serie de tiempo es no estacionaria o tiene tendencia estocástica)

Hipótesis alternativa: H1: *δ* < 0 (es decir, la serie de tiempo es estacionaria, posiblemente alrededor de una tendencia determinística)

## La Prueba de Dickey – Fuller aumentada (DFA)

Al llevar a cabo la prueba de DF en (2), (3) y (4) supusimos que el término de error u<sup>t</sup> no estaba correlacionado. Pero Dickey y Fuller desarrollaron una prueba cuando dicho término si esta correlacionado, la cual se conoce como prueba de Dickey – Fuller aumentada (DFA).

Esta prueba implica "aumentar" las tres ecuaciones anteriores mediante la adición de los valores rezagados de la variable dependiente  $\Delta Y_t$ .

Por ejemplo, si utilizamos la ecuación (4), la prueba DFA consiste en este caso en estimar la siguiente regresión:

 $\Delta Y_t = \beta_1 + \beta_2 t + \delta Y_{t-1} + \sum_{i=1}^m \alpha_i \Delta Y_{t-1} + u_t$ 

En la DFA se sigue probando  $\delta = 0$ , y además esta prueba sigue o tiende a la misma distribución asintótica DF, por lo que se sirven los mismos valores críticos.

## **Paso 2:** *Estimación del modelo*

**1.** Una vez que se ha seleccionado un modelo tentativo, se debe estimar los parámetros para ese modelo.

**2.** Se calcula el error cuadrático medio de los residuos, una estimación de la varianza del error, ε<sub>t</sub>.

El error cuadrático medio de los residuos se define como.

$$
S^{2} = \frac{\sum_{t=1}^{n} e_{t}^{2}}{n-r} = \frac{\sum_{t=1}^{n} (Y_{t} - \widehat{Y}_{t})^{2}}{n-r}
$$

Dónde:

 $e_t = Y_t - \hat{Y}_t$  = residuo para el tiempo t n = número de residuos r = número total de parámetros estimados

**3.** El error cuadrático medio de los residuos es útil para evaluar el ajuste y comparar modelos diferentes. También es útil para calcular los límites de error de pronóstico.

#### **Paso 3:** *Verificación del modelo*

En esencia un modelo es adecuado si los residuos no se pueden usar para mejorar los pronósticos. Es decir, los residuos deben ser aleatorios.

Gujarati & Porter, D. (2009) Plantean los siguientes pasos "Muchas de las gráficas residuales que son útiles en el análisis de regresión se pueden desarrollar para los residuos de un modelo ARIMA. Un histograma y una gráfica de probabilidad normal (para verificar la normalidad), así como una gráfica de la secuencia del tiempo (para verificar los valores atípicos) son particularmente útiles"

Gujarati & Porter, D. (2009) "Las autocorrelaciones residuales individuales deben ser pequeñas y generalmente dentro de + / -  $2/\sqrt{n}$  de cero. Las autocorrelaciones residuales significativas en retrasos cortos o retrasos estacionales sugieren que el modelo es inadecuado y que debe seleccionarse un nuevo modelo o modificarse"

Gujarati & Porter, D. (2009) "Las autocorrelaciones residuales como un grupo deben ser congruentes con aquellas producidas por los errores aleatorios"

Una verificación general de la idoneidad del modelo se realiza mediante una prueba de distribución chi cuadrada  $(X^2)$  con base en el estadístico Q de Ljung-Box. Esta prueba considera los tamaños de las autocorrealaciones residuales como un grupo. El estadístico de prueba Q es:

$$
Q = n(n+2) \sum_{k=1}^{m} \frac{{r_k}^2(e)}{n-k}
$$

El cual está distribuido aproximadamente como una variable aleatoria chi-cuadrado con m–r grados de libertad, donde r es el número total de parámetros estimados en el modelo ARIMA.

De la ecuación anterior se tiene:

 $r_k$  (e) = autocorrelación residual para el retraso k

n = número de residuos

 $k =$  retraso de tiempo

m = número de retrasos de tiempo que van a ser evaluados

Si el valor p asociado con el estadístico Q es pequeño (digamos, el valor p < 0.05), el modelo se considera inadecuado.

El criterio desempeña un papel importante en la tarea de construcción del modelo. Dos modelos sencillos en competencia pueden describir adecuadamente los datos, y se debe hacer una selección con base en la naturaleza de los pronósticos. Además, se pueden ignorar algunos residuos grandes si estos se pueden explicar por circunstancias inusuales y el modelo es adecuado para el resto de las observaciones.

#### **Paso 4:** *Elaboración de pronósticos con el modelo*

Hanke & Wichern,(2010) "Una vez que se ha encontrado un modelo adecuado, es factible elaborar los pronósticos de uno o varios periodos futuros"

Hanke & Wichern,(2010) "Conforme más datos están disponibles, se puede usar el mismo modelo ARIMA para generar pronósticos modificados de otro origen de tiempo"

Hanke & Wichern,(2010) "Si el patrón de la serie parece estar cambiando con el tiempo, los datos nuevos se pueden usar para recalcular los parámetros del modelo o, si es necesario, desarrollar un modelo completamente nuevo"

#### **2.2.4.3 Modelo de Vectores Autoregresivos (VAR)**

#### **Introducción a los modelos de vectores autoregresivos**

Los modelos autorregresivos vectoriales, trabajados e implementados por Sims en la década del 80; surgieron como modelos alternativos a los modelos tradicionales de ecuaciones simultaneas.

"Los modelos VAR se fundamentan teóricamente en una estructura vectorial que supone una interdependencia entre las variables del modelo y sus rezagos" (Sims, 1980, p.30).

Court y Williams (2011) comentan que, la idea principal al analizar un conjunto de datos con un modelo VAR es que a todas las variables ingresadas en el sistema de ecuaciones son tratadas como endógenas, este significa que cada variable en la ecuación del lado derecho también estará presente en el lado izquierdo. Otra característica importante de este modelo es que las variables ingresan a la derecha de la ecuación en forma de variables rezagadas (p.511).

En términos prácticos, una adecuada precisión del sistema de ecuaciones requiere que el número de variables a ser consideradas en él, se sustente en el conocimiento de un modelo teórico relevante. Un modelo *VAR en*  general presenta la siguiente especificación:

$$
Y_t = \sum_{i=1}^p \pi_i Y_{t+1} + \mu_t
$$

Donde  $Y_t$  é  $Y_{t-1}$  son vectores de orden m<sub>1</sub> (m representa el número de rezagos del sistema) y  $\pi_i$  es la matriz (cuadrada de orden m) de coeficientes del rezago i de las variables explicativas en las m ecuaciones.

De esta forma, se pueden observar que deberán estimarse tantas matrices  $\pi_i$  como rezagos se incluyan en el sistema.

#### **Contrastes de causalidad de Granger**

"Las pruebas de causalidad de Granger parten de la hipótesis nula de que los coeficientes de los rezagos de una determinada variable son iguales a cero en una determinada ecuación" (Cuevas, 2008, p.14).

Asimismo, Novales (2014) afirma que, "una prueba bastante interesante es la que se conoce como de causalidad en el sentido de Granger: conjeturamos que tratamos de explicar el comportamiento de una variable *y* usando su propio pasado. Se dice que una variable *z* no causa a la variable *y* si al añadir el pasado de *z* a la ecuación anterior no añade capacidad explicativa. El contraste consiste en analizar la significación estadística del bloque de retardos de *z* en la ecuación mencionada, y la hipótesis nula es que la variable z no causa, en el sentido de Granger, a la variable y" (p.16).

En realidad, la propuesta de inicio de Granger hace referencia a que la predicción de la variable *y* basada en el pasado de las dos variables *y* y *z*, sea estrictamente mejor (es decir, con menos error) que la predicción de y basada exclusivamente en su propio pasado. Así, se diría que la variable *z* no causa a la variable *y* si se tiene,

$$
E(\frac{y_t}{y_{t-1}, y_{t-2}, \dots; z_{t-1}, z_{t-2}, \dots}) = E(\frac{y_t}{y_{t-1}}, y_{t-2}, \dots)
$$

"Sin embargo, esta propiedad no suele analizarse utilizando predicciones. Se contrasta exclusivamente la significación del bloque de retardos de *z* en la ecuación de *y*; y se supone que si dicho bloque de variables es significativo, contribuirá a mejorar la predicción de la variable y: Esta manera de proceder se basa en que, analíticamente, es evidente que la presencia del bloque de retardos de *z* en la ecuación de y hace que la esperanza de *y* condicional en el pasado de las dos variables, *y* y *z*; sea distinta de la esperanza de *y* condicional en su propio pasado exclusivamente, si bien esta propiedad teórica no siempre se manifiesta

en resultados prácticos, y es bien sabido que un buen ajuste no necesariamente conduce a una buena predicción".

#### **Identificación de un modelo de Vectores Autorregresivos (VAR)**

En la práctica, la identificación es un requisito necesario únicamente para la realización de simulaciones con el modelo, ya que ni la estimación, ni la propia predicción, precisan de la identificación o discriminación entre los efectos debidos a unas variables u otras. Un modelo VAR sólo para predicción no necesita de la identificación.

Habitualmente, en los modelos VAR la identificación es una etapa diferenciada y posterior a la estimación del modelo, procediéndose a realizarla únicamente en el momento de realizar la simulación. Además, la identificación no se realiza sobre los parámetros del modelo, sino sobre la matriz de varianzas y covarianzas de las perturbaciones ya que son precisamente esas perturbaciones las que se utilizarán como base en el análisis de simulación. Las simulaciones básicas a realizar con los modelos VAR, denominadas análisis impulso – respuesta, suelen consistir en introducir una alteración en la perturbación aleatoria de una ecuación (generalmente igual al valor de su desviación típica) y comprobar el resultado que esta alteración tienen sobre el conjunto del sistema. Teniendo en cuenta que existen correlaciones entre las perturbaciones de las distintas ecuaciones, no podremos diferenciar claramente los efectos individuales de cada formación previa, sobre la matriz de varianzas y covarianzas, que facilite la identificación de los efectos cruzados.

Por lo tanto, el proceso de identificación en un modelo VAR se realiza mediante la ortogonalización de las perturbaciones aleatorias, transformando el modelo de forma tal que la matriz de varianzas y covarianzas resultante sea diagonal; de la misma forma que transformábamos un modelo con autocorrelación para que presentara una matriz de varianzas y covarianzas escalar. Para realizar este proceso de diagonalización utilizaremos una propiedad de las matrices simétricas, mediante la cual toda matriz simétrica Σ puede ser convertida en una matriz diagonal operando con una nueva matriz triangular de acuerdo con la siguiente expresión: D = Ø Σ Ø'. De acuerdo con esa propiedad, y premultiplicando las variables originales del modelo por la matriz triangular Ø, obtenemos un nuevo modelo cuya matriz de varianzas y covarianzas de la perturbación es diagonal, es decir, que las perturbaciones son independientes de unas ecuaciones a otras. Tenemos:

$$
\label{eq:var} \emptyset Y_{i,t} = \emptyset D_{i,t} + \emptyset \sum_{i=1}^m \sum_{j=1}^r \beta_{i,j} Y_{i,t-j} + \emptyset \mu_{i,t}
$$

$$
cov\left(\phi\mu_{i,t},\phi\mu'_{j,t}\right)=\phi E\left(u_{i,t},\mu'_{j,t}\right)\phi'=\phi\sum\phi'=D
$$

Sims propone la factorización de Cholesky, donde la matriz es una matriz triangular inferior, cuya aplicación a la matriz original de varianzas y covarianzas de las perturbaciones aleatorias genera un efecto de cadena causal entre las distintas variables (perturbaciones). Antes de realizar la factorización, deberemos haber ordenado las variables del sistema de mayor a menor exogeneidad relativa, entendiendo como tal el hecho de que se vean influidas por el resto de las variables. La factorización de Cholesky asume que toda la perturbación aleatoria de la primera ecuación corresponde a la primera variable, es decir, que no hay efecto adicional procedente de las siguientes variables en la cadena causal. La perturbación de la segunda ecuación proviene de la primera y de la suya propia, y así sucesivamente a lo largo de dicha cadena causal.

De todas formas, para realizar simulaciones con este tipo de modelos será necesario imponer un determinado nivel de causalidad entre las variables

#### **Estimación de un modelo de Vectores Autorregresivos (VAR)**

Al incluir en la especificación del modelo VAR sólo variables retardadas como explicativas y que, por la hipótesis de ausencia de autorrelación, no están correlacionadas contemporáneamente con el término de error, podemos estimar el modelo de forma consistente mediante la aplicación directa de MCO, siendo la expresión genérica del estimador:

$$
\hat{\beta} = (Y'_{t-j}Y_{t-j})^{-1}Y'_{t-j}Y_t
$$

Donde Yt-j, incluye, sin pérdida de generalidad, los términos deterministas.

El mayor problema que puede plantearse a la hora de estimar los modelos VAR sería el de la determinación del número de retardos a incluir en la estimación, que suele realizarse, en general, de forma cuantitativa, analizando los propios resultados de estimación y comparando los resultados obtenidos entre distintos modelos alternativos, ya que no es frecuente encontrar evidencias teóricas al respecto. Sims, propone la utilización de una ratio de verosimilitud entre el modelo restringido (el que tiene el menor número de retardos) y el modelo ampliado (el que incluye todos los retardos deseados), siguiendo una expresión del tipo:

$$
(N-K)\left[Log\left|\sum r\right|-log\left|\sum a\right|\right]\approx X_{R}^{2}
$$

Donde N es el número total de observaciones, k es el número de variables de modelo ampliado, Σ<sup>i</sup> Son matrices de productos cruzados de residuos r del modelo restringido y a del ampliado, y R es el número total de restricciones.

Otros criterios utilizados para la selección entre modelos alternativos son el criterio informativo de Akaike (AIC), el criterio de Schwarz (SC) o el propio logaritmo de verosimilitud, cuyos estadísticos son:

$$
AIC = -2\frac{l}{N} + 2\frac{m}{N}
$$

$$
SC = -2\frac{l}{N} + m\frac{\log(N)}{N}
$$

$$
l = -\frac{Nk}{2}(1 + 2\log 2\pi) - N\frac{N}{2}\log|\Sigma|
$$

m = número de variables del modelo Se selecciona el modelo que presenta un valor menor de estos estadísticos

## **2.2.4.4 Teoría de Cointegración**

Asimismo, Novales (2014) afirma que, "una prueba bastante interesante es la que se conoce como de causalidad en el sentido de Granger: conjeturamos que tratamos de explicar el comportamiento de una variable *y* usando su propio pasado. Se dice que una variable *z* no causa a la variable *y* si al añadir el pasado de *z* a la ecuación anterior no añade capacidad explicativa. El contraste consiste en analizar la significación estadística del bloque de retardos de *z* en la ecuación mencionada, y la hipótesis nula es que la variable z no causa, en el sentido de Granger, a la variable y" (p.16).

Según, Mata (2004) sostiene que, "Desde el punto de vista de la economía: Se afirma que dos o más series económicas están cointegradas si las mismas series se desplazan en forma simultáneamente a través del tiempo y las diferencias que existieran entre ellas son estables (es decir estacionarias), aun cuando cada serie económica individual presente una tendencia estocástica y sea por lo tanto no estacionaria. Es asi que la cointegración refleja la presencia de un equilibrio a largo plazo hacia el cual converge el sistema económico a lo largo del tiempo. Las diferencias (o término error) en la ecuación de cointegración se interpretan como el error de desequilibrio para cada punto particular de tiempo" (p.3).

Asimismo, Mata (2004) afirma que, "Desde el punto de vista de la econometría: Dos o más series tiempo económicas que son no estacionarias de orden I(1) están cointegradas si existe una combinación lineal de esas series que sea estacionaria o de orden I(0). El vector de coeficientes que crean esta serie estacionaria es el vector cointegrante" (p.3).

Según, Johansen (1988) "La gran parte de las series temporales presentan la característica que son no estacionarias y las técnicas comunes de regresión basadas en datos no estacionarios tienden a producir resultados espurios o engañosos, Sin embargo, las series de tiempo no estacionarias pueden presentar cointegración si alguna combinación lineal de las series llega a ser estacionaria. Es decir, la serie puede deambular, pero en el largo plazo hay fuerzas económicas que tienden a empujarlas a un equilibrio. Por lo tanto, las series cointegradas no se separarán muy lejos unas de otras debido a que ellas están enlazadas en el largo plazo" (p.231)

## **Metodología de Soren Johansen**

Asimismo, Johansen (1992) ilustra la metodología siguiente "Identificar el orden de integración a cada una de las series de tiempo incluidas en el modelo además de especificar un Vector AutoRegresivo (VAR) con las series que resulten integradas de orden 1".

- Seleccionar las variables del Modelo y las transformaciones realizadas a las variables, si las hubieren
- Determinar el retardo óptimo del VAR
- Detallar las variables determinísticas (variables dummy, o tendencias)
- Diagnóstico del VAR estimado

"Aplicar el procedimiento matemático de Máxima Verosimilitud al vector autorregresivo con el fin de determinar el rango (**r**) de cointegración del sistema",

Prueba de la Traza y del Eigenvalue Máximo (valor propio)

- Estimar el modelo Vector de Corrección de Errores
- **•** Determinar la relación causal de las variables del modelo

# **CAPÍTULO III**

## **MARCO METODOLÓGICO**

## **3.1 Hipótesis central de investigación**

- La metodología de Box Jenkins sirve para estimar los modelos econométricos óptimos univariados.
- La metodología VAR y Cointegración sirven para estimar los modelos econométricos óptimos multivariados.

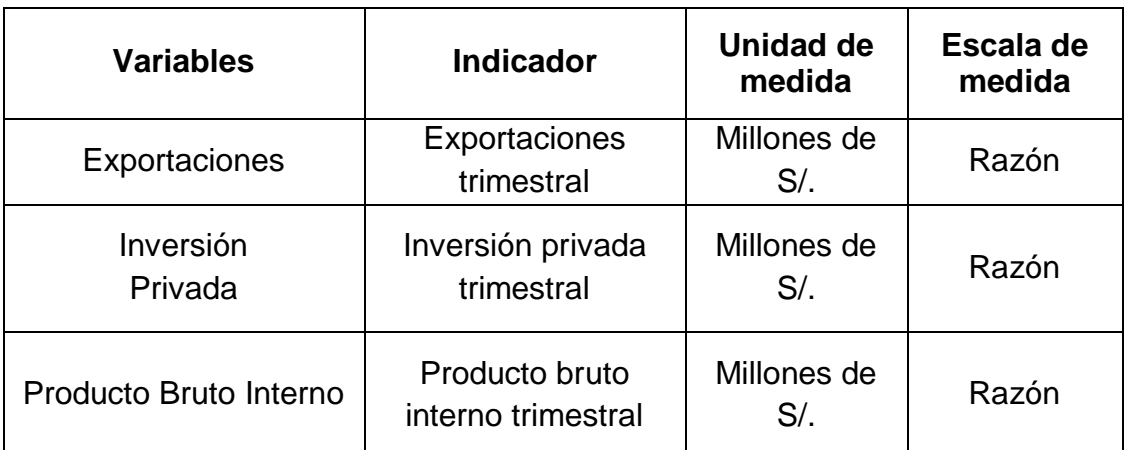

## **3.2 Variables e indicadores de la investigación**

## **3.3 Métodos de la investigación**

El método utilizado en la presente investigación es el inductivo o empírico, ya que consiste en crear enunciados generales a partir de la experiencia, comenzando con la observación de un fenómeno, y revisando repetidamente fenómenos comparables, para establecer por inferencia leyes de carácter universal o bien de lo particular a lo general. (Lafuente & Egoscozábal, 2008)

## **3.4 Diseño o esquema de la investigación**

El presente estudio es observacional y longitudinal,

Según Hernández (2014), lo define como, "los cuales se recolectan datos a través del tiempo en puntos o periodos especificados, para hacer inferencias respecto al cambio, sus determinantes y consecuencias" (p.159).

## **3.5 Población y muestra**

La población en estudio estuvo conformada por la serie histórica trimestral de las variables exportaciones, inversión privada y producto bruto interno en millones de soles.

La muestra estuvo constituida por la serie histórica trimestral comprendida desde el periodo del 1° trimestre del año 1995 hasta el 4° trimestre del año 2018, y se obtuvo accediendo a las series estadísticas de la página web del Banco Central de Reserva del Perú.

## **3.6 Actividades del proceso investigativo**

Primero, se analizó el comportamiento de las series temporales; exportaciones, inversión privada y producto bruto interno del Perú del 1° trimestre del año 1995 hasta el 4° trimestre del año 2018 mediante los gráficos de líneas.

Segundo; se estimó el modelo de series temporales univariado para cada una de las series en forma individual (exportaciones, inversión privada y producto bruto interno)

Tercero, se validó el modelo de series temporales univariado Cuarto, se pronosticó el modelo series temporales univariado Quinto, se utilizó la metodología VAR para el primer modelo multivariado Sexto, se utilizó la metodología de Soren Johansen (estimar el modelo Vector de Corrección de Errores) para estimar el segundo modelo multivariado Séptimo, Se compararon los tres modelos para seleccionar el mejor modelo de pronóstico en base a los errores de pronóstico.

## **3.7 Técnicas e instrumentos de la investigación**

La técnica de recolección de datos fue documental porque la información de las series Exportaciones, Inversión Privada y el Productor Bruto Interno que se utilizó fue la que se encontraba en los registros trimestrales de la página web del Banco Central de Reserva del Perú (BCRP).

El Instrumento de recolección fue una hoja de cálculo del programa E-views 9.

## **3.8 Procesamiento para la recolección de datos**

Las series de tiempo econométricas; exportaciones, inversión privada y producto bruto interno se procesó con el programa E-views versión 9.

## **3.9 Técnica de procesamiento y análisis de datos**

En la presente investigación se estimó un modelo econométrico de series temporales univarido y multivariado, el cual se realizó teniendo en cuenta la metodología de Box – Jenkins para los modelos univariados y la metodología VAR y Soren Johansen para los modelos multivariados.

## **CAPÍTULO IV**

## **RESULTADOS Y DISCUSIÓN**

El análisis del comportamiento univariado de las series Producto Bruto Interno, Exportaciones e Inversión Privada fue realizado empleando un análisis univariado a través de la metodología Box-Jenkins y el análisis multivariado se realizó por medio de la metodología VAR y VECM, cuyos resultados, etapa por etapa se presentan a continuación.

## **4.1 ANÁLISIS UNIVARIADO**

## **4.1.1 PRODUCTO BRUTO INTERNO**

#### **Etapa 1: Identificación del modelo**

Esta fase se inició con el gráfico lineal de la serie histórica trimestral del Producto Bruto Interno (millones de S/.), entre los periodos comprendidos del 1er trimestre del 1995 al 4to trimestre del 2017, observándose en la figura 5 un comportamiento de tendencia ascendente durante todo el periodo, además de variabilidad no constante que se incrementa con el tiempo y con ciertos picos indicadores de estacionalidad, por lo tanto, la serie en cuestión es no estacionaria.

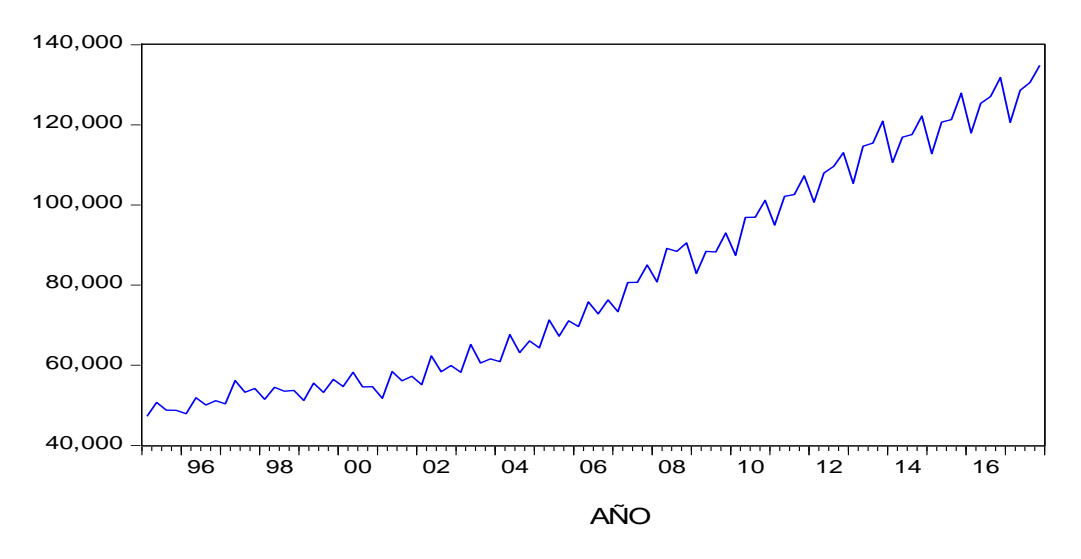

*Figura 5*. Comportamiento del Producto Bruto Interno del Perú. 1° Trim. 1995 – 4° Trim. 2017. (millones de S/.)

Luego se presenta en la figura 6, el correlograma de la serie trimestral Producto Bruto Interno, donde se observó que las 33 primeras autocorrelaciones descienden a cero, sin embargo, nuevamente empieza a incrementarse, este comportamiento confirma que la serie presnta tendencia, además casi todos los valores en las autocorrelaciones estadísticamente son diferentes de cero ya que superan la banda de confianza; por lo tanto, la serie del producto bruto interno es no estacionaria.

|                 | <b>Correlogram of PBI</b>  |        |                 |                   |                  |                |
|-----------------|----------------------------|--------|-----------------|-------------------|------------------|----------------|
| Autocorrelation | <b>Partial Correlation</b> |        | AC.             | <b>PAC</b>        | Q-Stat           | Prob           |
| ı               | ı                          | 1      | 0.954           | 0.954             | 86.478           | 0.000          |
| ٠               | ı                          | 2      | 0.932           | 0.249             | 170.02           | 0.000          |
|                 | L<br>п<br>$\mathbf{I}$     | 3      | 0.897           | $-0.098$          | 248.25           | 0.000          |
|                 | п<br>I.                    | 4<br>5 | 0.888<br>0.841  | 0.230<br>$-0.342$ | 325.77<br>396.02 | 0.000<br>0.000 |
| ٠               | п<br>−                     | 6      | 0.817           | 0.093             | 463.20           | 0.000          |
|                 | п                          | 7      | 0.781           | $-0.013$          | 525.19           | 0.000          |
| ٠               | ⊓ ≀<br>п                   | 8      | 0.769           | 0.099             | 586.10           | 0.000          |
| ı               | I                          | 9      | $0.722 - 0.206$ |                   | 640.43           | 0.000          |
| ı               | $\mathbf{I}$<br>п          | 10     | 0.700           | 0.070             | 692.10           | 0.000          |
| ٠               | п<br>I                     | 11     | 0.663           | $-0.017$          | 739.02           | 0.000          |
|                 | п<br>$\mathbf{I}$          | 12     | 0.651           | 0.051             | 784.79           | 0.000          |
|                 | ш<br>п                     | 13     | $0.605 - 0.142$ |                   | 824.81           | 0.000          |
|                 | п<br>п                     | 14     | $0.579 - 0.020$ |                   | 861.98           | 0.000          |
|                 | п<br>ı                     | 15     | 0.540           | 0.003             | 894.74           | 0.000          |
|                 | ı<br>п                     | 16     | 0.524           | 0.008             | 925.99           | 0.000          |
| ٠               | . .<br>ı                   | 17     | $0.476 - 0.118$ |                   | 952.09           | 0.000          |
| ٠               | ٠<br>ı                     | 18     | $0.448 - 0.015$ |                   | 975.50           | 0.000          |
| ٠               | п                          | 19     | $0.406 - 0.016$ |                   | 994.99           | 0.000          |
|                 | I<br>ı                     | 20     | 0.390           | 0.048             | 1013.2           | 0.000          |
| ٠               | п<br>ı                     | 21     | $0.345 - 0.047$ |                   | 1027.7           | 0.000          |
|                 | ٠<br>ı                     | 22     | $0.318 - 0.050$ |                   | 1040.3           | 0.000          |
|                 | ٠                          | 23     | $0.277 - 0.018$ |                   | 1049.9           | 0.000          |
|                 | ٠<br>ı                     | 24     | $0.259 - 0.018$ |                   | 1058.4           | 0.000          |
|                 | п<br>п                     | 25     | $0.214 - 0.050$ |                   | 1064.3           | 0.000          |
| n.              | ٠<br>ı                     | 26     | $0.188 - 0.005$ |                   | 1068.9           | 0.000          |
| □               | I<br>٠                     | 27     | $0.148 - 0.014$ |                   | 1071.8           | 0.000          |
| h۱              | I<br>I.                    | 28     | $0.131 - 0.005$ |                   | 1074.1           | 0.000          |
| b١              | I<br>٠                     | 29     | $0.090 - 0.020$ |                   | 1075.2           | 0.000          |
| п<br>J.         | I<br>٠                     | 30     | $0.066 - 0.009$ |                   | 1075.9           | 0.000          |
|                 | п                          | 31     | $0.029 - 0.033$ |                   | 1076.0           | 0.000          |

*Figura 6.* Función de Autocorrelacción y Autocorrelación Parcial del Producto Bruto Interno del Perú. 1° Trim. 1995 – 4° Trim. 2017.

En la figura 7, se proporciona la probabilidad del estadístico de Dickey-Fuller Aumentada (ADF), para evaluar la presencia de raíz unitaria.

## *Planteamiento de las hipótesis:*

Ho: La serie trimestral del PBI presenta raíz unitaria

H1: La serie trimestral del PBI no presenta raíz unitaria

La prueba demostró que la serie histórica trimestral del Producto Bruto Interno del Perú es no estacionaria y presenta raíz unitaria, dado que el valor absoluto de Mackinnon (t = 2.1033) es inferior a los valores  $t$  - críticos (al 1%, 5% o 10%); por lo tanto, se necesita diferenciar la serie para lograr la estacionariedad.

| <b>Augmented Dickey-Fuller Unit Root Test on PBI</b>                                                                                                    |                                                                                         |                                                                                                    |                                                                 |                                                                      |  |  |  |
|----------------------------------------------------------------------------------------------------|-----------------------------------------------------------------------------------------|----------------------------------------------------------------------------------------------------|-----------------------------------------------------------------|----------------------------------------------------------------------|--|--|--|
| Null Hypothesis: PBI has a unit root<br>Exogenous: Constant, Linear Trend<br>Lag Length: 2 (Fixed)                                                                                                    |                                                                                         |                                                                                                    |                                                                 |                                                                      |  |  |  |
|                                                                                                    |                                                                                         |                                                                                                    | t-Statistic                                                     | Prob.*                                                               |  |  |  |
| Augmented Dickey-Fuller test statistic<br>Test critical values:                                                                                                    | 1% level<br>5% level<br>10% level                                                       |                                                                                                    | $-2.103312$<br>$-4.064453$<br>$-3.461094$<br>$-3.156776$        | 0.5366                                                               |  |  |  |
| *MacKinnon (1996) one-sided p-values.                                                                                                    |                                                                                         |                                                                                                    |                                                                 |                                                                      |  |  |  |
| Augmented Dickey-Fuller Test Equation<br>Dependent Variable: D(PBI)<br><b>Method: Least Squares</b><br>Date: 09/16/19 Time: 15:21<br>Sample (adjusted): 1995Q4 2017Q4<br>Included observations: 89 after adjustments |                                                                                         |                                                                                                    |                                                                 |                                                                      |  |  |  |
| Variable                                                                                                    | Coefficient                                                                             | Std. Error                                                                                                    | t-Statistic                                                     | Prob.                                                                |  |  |  |
| $PBI(-1)$<br>$D(PBI(-1))$<br>$D(PBI(-2))$<br>e<br>@TREND("1995Q1")                                                                                                    | $-0.134891$<br>$-0.646139$<br>$-0.044166$<br>4991.725<br>160.5833                       | 0.064133<br>0.113200<br>0.107062<br>2315.594<br>65.13906                                                                             | $-2.103312$<br>-5.707935<br>$-0.412530$<br>2.155699<br>2.465238 | 0.0384<br>0.0000<br>0.6810<br>0.0340<br>0.0157                       |  |  |  |
| R-squared<br>Adjusted R-squared<br>S.E. of regression<br>Sum squared resid<br>Log likelihood<br><b>F-statistic</b><br>Prob(F-statistic)                                                                              | 0.492139<br>0.467955<br>3532.700<br>$1.05E + 09$<br>$-850.8263$<br>20.34988<br>0.000000 | Mean dependent var<br>S.D. dependent var<br>Akaike info criterion<br>Schwarz criterion<br>Hannan-Quinn criter.<br>Durbin-Watson stat |                                                                 | 967.0943<br>4843.202<br>19.23205<br>19.37186<br>19.28841<br>2.057617 |  |  |  |

**Figura 7.** Prueba Dickey-Fuller Aumentada del Producto Bruto Interno del Perú. Periodo, 1° Trim. 1995 – 4° Trim. 2017*.*

## **Diferenciación de la serie del Producto Bruto Interno del Perú.**

Para tratar la no estacionariedad, se realizó diferencias a la serie del producto bruto interno del Perú, se muestran en la figura 8 y se detallan a continuación:

- Se inició transformando la serie con el método del logaritmo natural con el propósito de eliminar la variabilidad no constante.
- Luego de eliminar la variabilidad no constante pero aun persistiendo tendencia creciente se optó por la primera diferencia regular a la serie; en este proceso aún persistía la no estacionaria de la serie. (ADF; p value = 0.2083 > 0.05).
- Después de eliminar la tendencia creciente aun persistía ciertos picos estacionales en la serie (DLPBI), por lo que se realizó la diferencia estacional a la serie diferenciada regularmente del logaritmo del producto bruto interno, y se logró media (tendencia estacionaria) y varianza constante; es decir la serie es estacionaria.

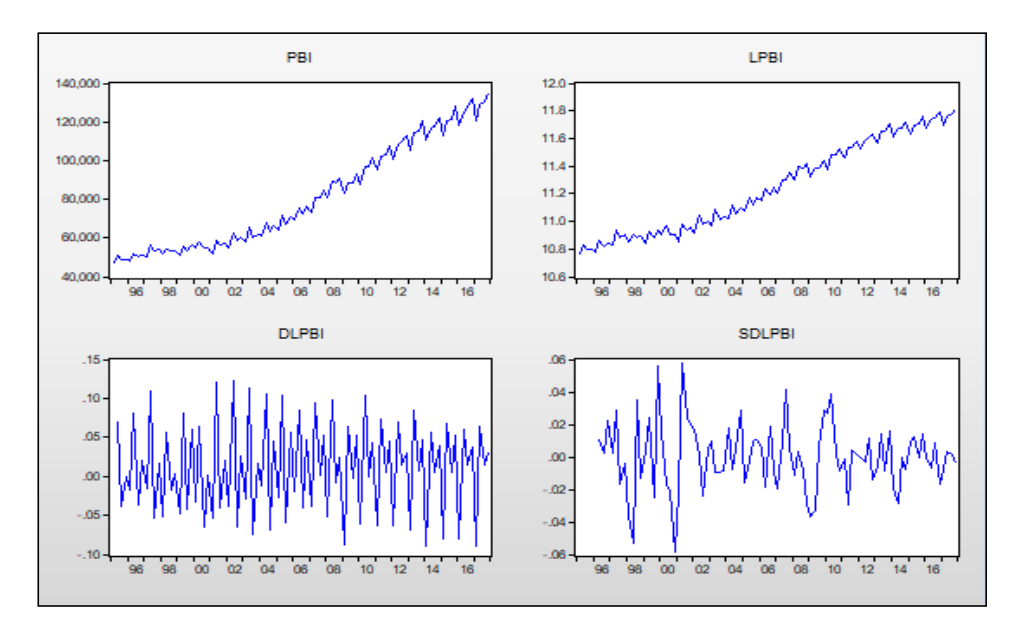

**Figura 8;** Comportamiento del Producto Bruto Interno en niveles, transformación Logarítmica, diferencia regular y estacional.

La figura 9, proporciona la probabilidad del estadístico de Dickey-Fuller Aumentada (ADF), para evaluar la presencia de raíz unitaria a la diferencia estacional de la serie diferenciada regularmente del logaritmo del producto bruto interno y demostró que la serie es estacionaria, dado que el valor absoluto de Mackinnon (t = 7.6972) es superior a los valores t - críticos (al 1%, 5% o 10%).

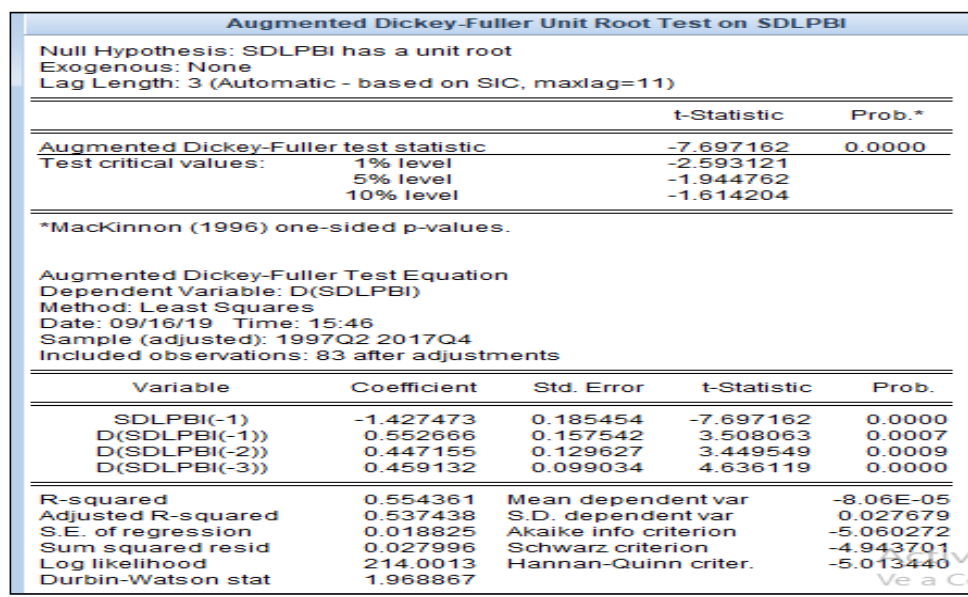

**Figura 9.** Prueba Dickey-Fuller Aumentada a la diferencia estacional de la primera diferencia regular del logaritmo del Producto Bruto Interno del Perú.

 En la figura 10, Se presenta el correlograma de la diferencia estacional de la serie diferenciada regularmente del logaritmo del producto bruto interno del Perú, donde se observa que las funciones de autocorrelación y autocorrelación parcial presentan un pico en el periodo 4, lo que conlleva que podría tratarse de un modelo con componente estacional SMA o SAR, pero por lo general estas funciones no presentan un patrón definido que permitiera identificar un modelo a estimar. Por ello se recurrió al procedimiento de prueba y error considerando algunas componentes que fueron significativas.

|                      | <b>Correlogram of SDLPBI</b> |                         |                  |        |              |
|----------------------|------------------------------|-------------------------|------------------|--------|--------------|
| Autocorrelation      | <b>Partial Correlation</b>   | AC                      | <b>PAC</b>       | Q-Stat | Prob         |
| г<br>п               | 1<br>┓                       | 0.147<br>1              | 0.147            | 1.9463 | 0.163        |
| L<br>п<br>ı          | г<br>$\mathbf{I}$<br>п       | 2 -0.054 -0.077         |                  | 2.2136 | 0.331        |
| 中国                   | п<br>ı                       | $3 - 0.078 - 0.060$     |                  | 2.7754 | 0.428        |
| I.                   | ı                            | $-0.460 - 0.458$<br>4   |                  | 22.554 | 0.000        |
| ΙЕ<br>п              | 1                            | $-0.132 - 0.017$<br>5   |                  | 24.190 | 0.000        |
| TП<br>ı              | 1                            | 6                       | $-0.138 - 0.248$ | 26.019 | 0.000        |
| ιп<br>1              | L.<br>п                      | 7                       | $-0.067 - 0.104$ | 26.456 | 0.000        |
| г<br>∎               | ı —<br>п                     | 8                       | $0.128 - 0.167$  | 28.062 | 0.000        |
| П<br>п               | ⊩<br>ı                       | $-0.001 - 0.166$<br>9   |                  | 28.062 | 0.001        |
| ı                    | п<br>п                       | 10                      | $0.159 - 0.040$  | 30.610 | 0.001        |
| г                    | ı                            | 11<br>0.278             | 0.168            | 38.498 | 0.000        |
| п<br>п               | 1<br>п                       | 12                      | $0.039 - 0.027$  | 38.657 | 0.000        |
| ۱Е                   |                              | $-0.125 - 0.205$<br>13. |                  | 40.282 | 0.000        |
| Ι.<br>п              | ı<br>$\mathbf{I}$            | $-0.029$<br>14          | 0.131            | 40.371 | 0.000        |
| ıш<br>п              | ı<br>ı                       | 15 -0.160 -0.015        |                  | 43.127 | 0.000        |
| ıП<br>п              |                              | $-0.159 - 0.103$<br>16  |                  | 45.885 | 0.000        |
| п<br>п               | п<br>п                       | 0.053<br>17             | 0.021            | 46.191 | 0.000        |
| п                    | ı<br>ı                       | $-0.016 - 0.015$<br>18  |                  | 46.221 | 0.000        |
| п                    | ı                            | 19                      | $0.015 - 0.126$  | 46.246 | 0.000        |
| г                    | ı                            | 20                      | $0.071 - 0.017$  | 46.825 | 0.001        |
| п                    |                              | 21                      | $-0.004 - 0.074$ | 46.827 | 0.001        |
| п                    | I.<br>п                      | 22<br>0.199             | 0.078            | 51.546 | 0.000        |
| I.<br>г              | ı<br>ı                       | 23                      | $0.026 - 0.044$  | 51.629 | 0.001        |
| т<br>n<br>ı          | 1                            | 0.060<br>24             | 0.243            | 52.078 | 0.001        |
| т.<br>$\blacksquare$ | ו ח<br>п<br>I                | 25<br>0.119             | 0.084            | 53.857 | 0.001        |
| ٠                    | п                            | 26<br>$-0.197$          | 0.010            | 58.785 | 0.000        |
| нπ<br>п              | י ח<br>1                     | $27 - 0.110$            | 0.084            | 60.344 | 0.000        |
| TЕ<br>т              | п<br>I                       | 28 -0.132 -0.016        |                  | 62.620 | 0.000        |
| ╹<br>т               | ı<br>$\mathbf{I}$            | 29 -0.096               | 0.043            | 63.839 | 0.000        |
| г<br>ı               | . .<br>ı                     | 30 -0.022 -0.117        |                  | 63.905 | 0.000        |
| п<br>п               | п                            | $-0.003 - 0.016$<br>31  |                  | 63.907 | 0.000        |
| г<br>■ 1             | ıг<br>ı                      | 32                      | $0.102 - 0.157$  |        | 65.385 0.000 |

**Figura 10.** Función de Autocorrelacción y Autocorrelación Parcial de la diferencia estacional de la serie diferenciada regularmente del logaritmo del Producto Bruto Interno del Perú.

## **Etapa 2: Estimación del modelo**

El modelo estimado corresponde a un modelo SARIMA [0,1,(2,4,8)] [0,1,0].

La figura 11, El modelo seleccionado corresponde al modelo SARIMA [0,1,(2,4,8)] [0,1,0], los coeficientes de regresión presentan todos significancia estadistica, todos menores al 1% (p < 0.01), mostrandose tambien el coeficiente de determinación alrededor del 30.8%, el estadistico de Durbin-Watson de 1.8279 cercano a 2 y los criterios de información de Akaike y de Schwarz negativos.

| $\equiv$ Equation: UNTITLED Workfile: DATA DOCTORADO::Untitled\ $\mid$ $\equiv$ $\mid$ $\equiv$<br><u>  x</u>                                                                                                    |                                                                      |                                                                  |                                                  |                                                                   |  |  |  |  |
|----------------------------------------------------------------------------------------------------|----------------------------------------------------------------------|------------------------------------------------------------------|--------------------------------------------------|-------------------------------------------------------------------|--|--|--|--|
| View   Proc   Object                                                                                                    | Print   Name   Freeze                                                |                                                                  | Estimate   Forecast   Stats   Resids             |                                                                   |  |  |  |  |
| Dependent Variable: D(LOG(PBI), 1,4)<br>Method: ARMA Maximum Likelihood (OPG - BHHH)<br>Date: 09/16/19 Time: 16:07<br>Sample: 1996Q2 2017Q4<br>Included observations: 87<br>Convergence achieved after 42 iterations<br>Coefficient covariance computed using outer product of gradients |                                                                      |                                                                  |                                                  |                                                                   |  |  |  |  |
| Variable                                                                                                    | Coefficient                                                          | Std. Error                                                       | t-Statistic                                      | Prob.                                                             |  |  |  |  |
| MA(2)<br>MA(4)<br>MA(8)<br><b>SIGMASO</b>                                                                                                    | $-0.337623$<br>$-0.503655$<br>0.290567<br>0.000297                   | 0.098641<br>0.103129<br>0.108198<br>4 12E-05                     | $-3.422746$<br>-4.883747<br>2.685506<br>7.211648 | 0.0010<br>0.0000<br>0.0087<br>0.0000                              |  |  |  |  |
| R-squared<br>Adjusted R-squared<br>S.E. of regression<br>Sum squared resid<br>Log likelihood<br>Durbin-Watson stat                                                                                                    | 0.308245<br>0.283242<br>0.017653<br>0.025865<br>228.8440<br>1.827934 | S.D. dependent var<br>Akaike info criterion<br>Schwarz criterion | Mean dependent var<br>Hannan-Quinn criter        | 0.000116<br>0.020851<br>$-5.168829$<br>$-5.055454$<br>$-5.123176$ |  |  |  |  |
| <b>Inverted MA Roots</b>                                                                                                    | $.87 + .18i$<br>$-.26-.79i$                                          | 87-18i<br>$-26 + 79i$                                            | 26+ 79i<br>- 87- 18i                             | $.26 - .79i$<br>$-87 + 18i$                                       |  |  |  |  |

**Figura 11.** Estimación del modelo SARIMA [0,1,(2,4,8)] [0,1,0] del Producto Bruto Interno del Perú. Periodo*,* 1° Trim. 1995 – 4° Trim. 2017.

• Modelo propuesto:

$$
\Delta 4\Delta lnY_t = \theta_2 \varepsilon_{t-2} + \beta_4 \varepsilon_{t-4} + \beta_8 \varepsilon_{t-8} + \theta_2 \beta_4 \varepsilon_{t-5} + \theta_2 \beta_8 \varepsilon_{t-9}
$$

Modelo estimado

*lnY<sup>t</sup> = lnYt-1+lnYt-4 - lnYt-5 - 0.337623*<sup>ℰ</sup>*t-2 - 0.503655*<sup>ℰ</sup>*t-4 + 0.290567*<sup>ℰ</sup>*t-8 + 0.170046*<sup>ℰ</sup>*t-5 - 0.098102*<sup>ℰ</sup>*t-9*

## **Etapa 3: Diagnostico del modelo**

En esta etapa, procedemos a validar el ajuste del modelo SARIMA [0,1,(2,4,8)] [0,1,0], iniciado con el grafico de los correlogramas a los residuos y probando la normalidad de los errores mediante el test de Jarque-Bera.

En la figura 12, al revisar las autocorrelaciones FAC y FACP de los rezagos de los residuos del modelo SARIMA [0,1,(2,4,8)] [0,1,0] del Producto Burto Interno del Perú, se comprueba que todos ellos son significativos (p>0.05), esto garantiza la aleatoriedad de los errores del modelo estimado.

|                 | <b>Correlogram of Residuals</b> |                        |                 |        |       |
|-----------------|---------------------------------|------------------------|-----------------|--------|-------|
| Autocorrelation | <b>Partial Correlation</b>      | AC                     | <b>PAC</b>      | Q-Stat | Prob  |
| י ם<br>г        | г<br>П<br>п                     | 0.082<br>1             | 0.082           | 0.6053 |       |
| I.<br>I         | I.                              | 2<br>0.037             | 0.031           | 0.7302 |       |
| г<br>٠          | LГ                              | $-0.099 - 0.106$<br>3  |                 | 1.6403 |       |
| ı<br>ı          | п                               | $-0.003$<br>4          | 0.013           | 1.6410 | 0.200 |
| нπ<br>1         | т<br>ш                          | $-0.095 - 0.090$<br>5  |                 | 2.5006 | 0.286 |
| п<br>п          | п                               | $-0.008 - 0.003$<br>6  |                 | 2.5060 | 0.474 |
| ı<br>п          | п                               | $-0.054 - 0.047$<br>7  |                 | 2.7930 | 0.593 |
| п<br>п          | п<br>п                          | $-0.048 - 0.059$<br>8  |                 | 3.0149 | 0.698 |
| 1 E<br>п        | ۱П                              | $-0.138 - 0.129$<br>9  |                 | 4.8955 | 0.557 |
| ı<br>⊓ י        | $\mathbf{I}$<br>▉               | 10<br>0.123            | 0.135           | 6.4263 | 0.491 |
| ı               | $\mathbf{I}$<br>ור              | 0.195<br>11            | 0.182           | 10.297 | 0.245 |
| п<br>ı          | ш<br>ı                          | 12 -0.023 -0.105       |                 | 10.352 | 0.323 |
| ۱Г<br>ı         | Œ<br>ı                          | 13 -0.168 -0.176       |                 | 13.303 | 0.207 |
| п<br>ı          | I<br>$\mathbf{I}$<br>П          | 14<br>0.028            | 0.082           | 13.388 | 0.269 |
| ш<br>ı          | ΙШ<br>ı                         | 15 -0.097 -0.086       |                 | 14.407 | 0.275 |
| нπ<br>ı         | I II                            | 16<br>$-0.098 - 0.123$ |                 | 15.459 | 0.280 |
| ı<br>1          | п<br>ı                          | 17<br>0.009            | 0.043           | 15.468 | 0.347 |
| I<br>ı<br>П     | т<br>I                          | 18<br>0.071            | 0.057           | 16.026 | 0.380 |
| ı<br>ı          | I.                              | 19<br>$-0.048$         | $-0.044$        | 16.293 | 0.433 |
| ı<br>╻╻         | п                               | 20<br>0.091            | 0.116           | 17.259 | 0.437 |
| I<br>ı          | п                               | 21<br>0.065            | $-0.018$        | 17.756 | 0.472 |
| ı<br>┓          | т                               | 22<br>0.151            | 0.054           | 20.489 | 0.366 |
| I<br>ı          | п<br>ı<br>П                     | 23<br>0.003            | 0.088           | 20.491 | 0.428 |
| ı<br>П<br>J.    | п<br>ı                          | 0.051<br>24            | 0.061           | 20,809 | 0.471 |
| п<br>ı          | т<br>п<br>ı                     | 0.113<br>25            | 0.097           | 22.408 | 0.436 |
| ı               | ı                               | 26 -0.201              | $-0.209$        | 27.561 | 0.233 |
| нπ<br>п         | L<br>I                          | 27 -0.107              | 0.003           | 29.033 | 0.219 |
| ıг<br>٠         | IП                              | 28 -0.140 -0.172       |                 | 31.619 | 0.169 |
| п<br>п          | п                               | 29 -0.021 -0.032       |                 | 31.677 | 0.204 |
| нπ<br>1         | П                               | 30 -0.088 -0.038       |                 | 32.719 | 0.206 |
| ı<br>п          | L<br>ш                          | 31 -0.018 -0.091       |                 | 32.764 | 0.245 |
| п<br>п          | т<br>ı                          | 32                     | $0.000 - 0.022$ | 32.764 | 0.287 |

**Figura 12.** Función de autocorrelacción y autocorrelación parcial a los residuos del modelo SARIMA [0,1,(2,4,8)] [0,1,0]

En la figura 13, Se evaluó la normalidad de los residuos mediante el test de Jarque – Bera.

## *Planteamiento de las hipótesis:*

Ho: Los residuos del modelo estimado presentan distribución normal

H1: Los residuos del modelo estimado no presentan distribución normal

Siendo (p=0.400636>0.05), permitiendo inferir que la distribución de los residuos del modelo estimado presenta distribución normal.

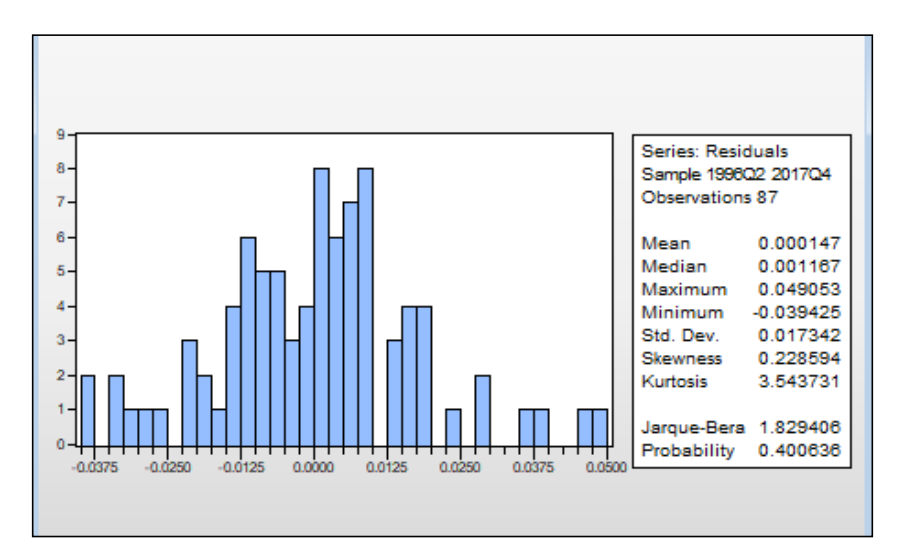

**Figura 13.** Test de Jarque – Bera a los residuos del modelo SARIMA  $[0,1,(2,4,8)]$   $[0,1,0]$ 

#### **Etapa 4: Pronóstico del modelo (Serie: Producto Bruto Interno)**

Para pronosticar el Producto Bruto Interno del Perú, en millones de soles, para el periodo del 1er al 4to trimestre del 2018, se utilizó el modelo estimado SARIMA  $[0,1,(2,4,8)]$   $[0,1,0]$ .

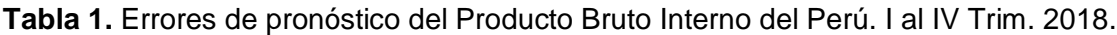

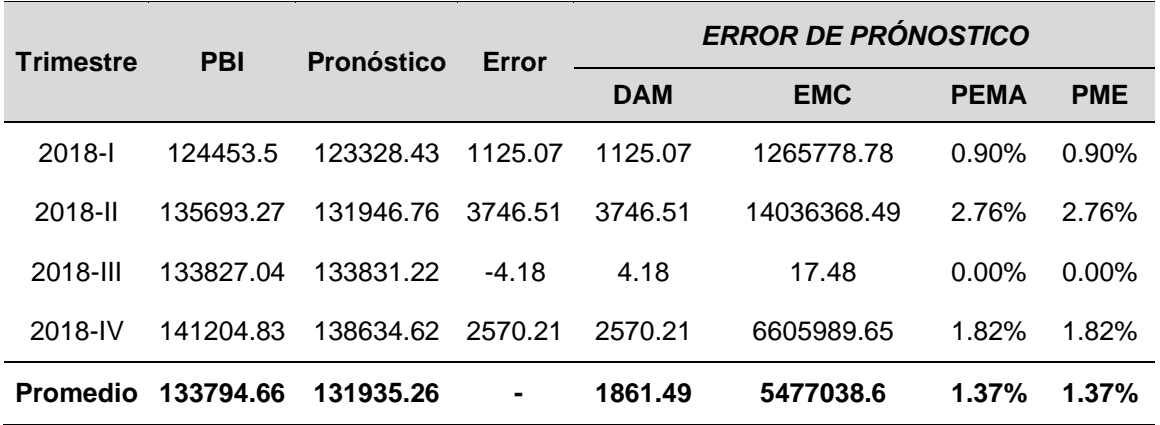

En la tabla 1, se presentan los indicadores de error de pronóstico: desviación absoluta media (1861.49 millones de S/.), error cuadrático medio equivalente  $(5477038.6$  millones de S $/2$ , equivalente a 2340.31 millones de S $/2$ . o 1.75% del promedio trimestral), porcentaje de error absoluto y porcentaje medio de error (1.37% respectivamente)

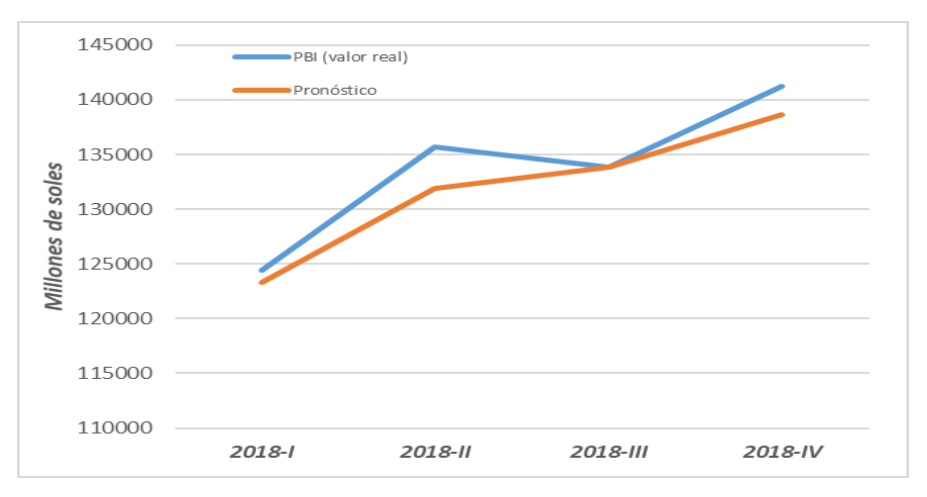

**Figura 14.** Pronósticos y valores reales del PBI, periodo. I al IV Trimestre 2018.

## **4.1.2 EXPORTACIONES**

## **Etapa 1: Identificación del modelo**

Esta fase se inició con el gráfico lineal de la serie histórica trimestral de las Exportaciones (millones de S/.), entre los periodos comprendidos del 1er trimestre del 1995 al 4to trimestre del 2017, observándose en la figura 15 un comportamiento de tendencia ascendente durante todo el periodo, además de variabilidad no constante que se incrementa con el tiempo y con ciertos picos indicadores de estacionalidad, por lo tanto, la serie en cuestión es no estacionaria.

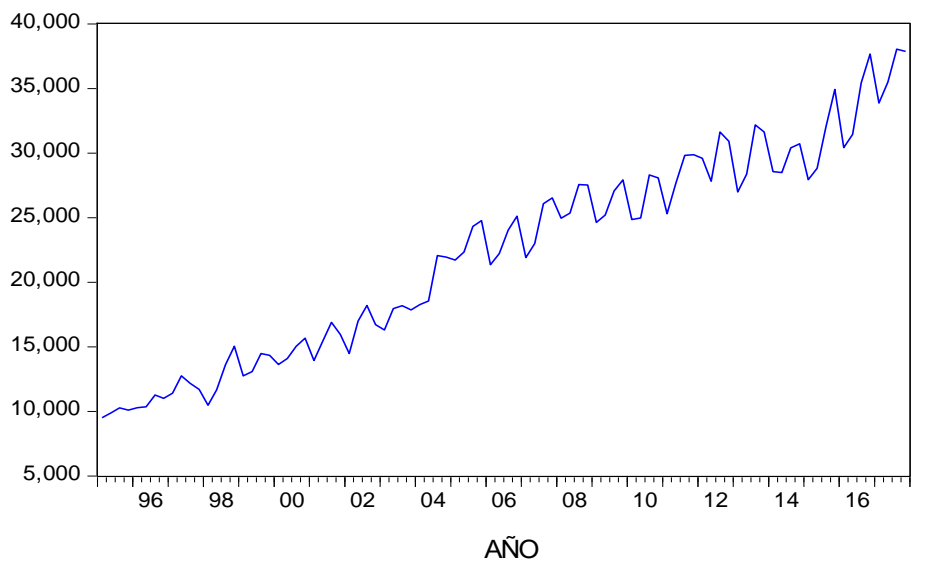

**Figura 15**. Comportamiento de las Exportaciones del Perú. 1° Trim. 1995 – 4° Trim. 2017. (millones de S/.)

Luego se presenta en la figura 16, el correlograma de la serie trimestral Exportaciones, donde se observó que las 32 primeras autocorrelaciones descienden a cero, sin embargo, nuevamente empieza a incrementarse, este comportamiento confirma que la serie tiene tendencia, además casi todos los valores en las autocorrelaciones estadísticamente son diferentes de cero ya que superan la banda de confianza; por lo tanto, la serie de las exportaciones es no estacionaria.

|                 | <b>Correlogram of EXPO</b> |    |       |                 |        |       |
|-----------------|----------------------------|----|-------|-----------------|--------|-------|
| Autocorrelation | <b>Partial Correlation</b> |    | AC    | <b>PAC</b>      | Q-Stat | Prob  |
| г               | ı                          | 1  | 0.937 | 0.937           | 83.484 | 0.000 |
| ı               | I.<br>I                    | 2  |       | $0.878 - 0.001$ | 157.61 | 0.000 |
| I.              | ı                          | 3  | 0.864 | 0.340           | 230.20 | 0.000 |
| ı               | $\mathbf{I}$<br>п          | 4  | 0.852 | 0.028           | 301.51 | 0.000 |
| I.              | ı                          | 5  | 0.791 | $-0.313$        | 363.66 | 0.000 |
| $\mathbf{I}$    | $\mathbf{I}$<br>ı          | 6  | 0.736 | 0.020           | 418.09 | 0.000 |
| I.              | ı                          | 7  | 0.726 | 0.184           | 471.74 | 0.000 |
| I.              | $\mathbf{I}$<br>п          | 8  | 0.719 | 0.052           | 525.03 | 0.000 |
| I.              | ۱Г<br>٠                    | 9  | 0.667 | $-0.173$        | 571.45 | 0.000 |
| 1               | п<br>٠                     | 10 | 0.622 | 0.021           | 612.20 | 0.000 |
| L               | $\mathbf{I}$<br>П<br>ı     | 11 | 0.616 | 0.077           | 652.69 | 0.000 |
| I.              | п<br>ı                     | 12 | 0.613 | 0.053           | 693.35 | 0.000 |
| т               | <b>. .</b>                 | 13 |       | $0.568 - 0.114$ | 728.66 | 0.000 |
| т               | ī<br>$\mathbf{I}$<br>1     | 14 |       | $0.521 - 0.058$ | 758.80 | 0.000 |
| I.              | п<br>ı                     | 15 | 0.514 | 0.060           | 788.52 | 0.000 |
| I.              | $\mathbf{I}$<br>٠          | 16 | 0.512 | 0.035           | 818.30 | 0.000 |
| $\mathbf{I}$    | LШ<br>٠                    | 17 |       | $0.465 - 0.114$ | 843.26 | 0.000 |
| L               | п<br>$\mathbf{I}$<br>1     | 18 |       | $0.414 - 0.080$ | 863.27 | 0.000 |
| т               | $\mathbf{I}$<br>ı          | 19 | 0.402 | 0.036           | 882.40 | 0.000 |
| 1               | п<br>٠                     | 20 | 0.396 | 0.026           | 901.27 | 0.000 |
| I.              | п<br>1                     | 21 |       | $0.352 - 0.047$ | 916.39 | 0.000 |
| I.              | п<br>I.<br>ı               | 22 |       | $0.301 - 0.075$ | 927.60 | 0.000 |
| I.              | п<br>п                     | 23 |       | $0.287 - 0.001$ | 937.94 | 0.000 |
| 1               | L<br>п<br>٠                | 24 |       | $0.274 - 0.073$ | 947.47 | 0.000 |
| 1               | п<br>ı                     | 25 |       | $0.228 - 0.002$ | 954.17 | 0.000 |
| וך<br>т         | п                          | 26 |       | $0.180 - 0.006$ | 958.41 | 0.000 |
| וך<br>1         | $\mathbf{I}$<br>٠          | 27 |       | $0.166 - 0.015$ | 962.05 | 0.000 |
| ור<br>т         | п<br>ı                     | 28 | 0.158 | 0.014           | 965.44 | 0.000 |
| ו ך<br>п        | $\mathbf{I}$<br>п<br>1     | 29 |       | $0.115 - 0.077$ | 967.27 | 0.000 |
| ٠<br>п<br>п     | п<br>п                     | 30 | 0.073 | 0.039           | 968.02 | 0.000 |
| п<br>ı          | п                          | 31 |       | $0.063 - 0.019$ | 968.58 | 0.000 |
| п<br>п          | п<br>п                     | 32 |       | $0.056 - 0.024$ | 969.03 | 0.000 |

**Figura 16.** Función de autocorrelacción y autocorrelación parcial de las Exportaciones del Perú. 1° Trim. 1995 – 4° Trim. 2017.

En la figura 17, se proporciona la probabilidad del estadístico de Dickey-Fuller Aumentada (ADF), para evaluar la presencia de raíz unitaria.

## *Planteamiento de las hipótesis:*

Ho: La serie trimestral de las exportaciones presenta raíz unitaria.

H1: La serie trimestral de las exportaciones no presenta raíz unitaria.

La prueba demostró que la serie histórica trimestral de las Exportaciones del Perú es no estacionaria y presenta raíz unitaria, dado que el valor absoluto de Mackinnon (t = 3.0989) es inferior a los valores  $t$  - críticos (al 1%, 5% o 10%); por lo tanto, se necesita diferenciar la serie para lograr la estacionariedad.

|                                                                                                    |                         | <b>Augmented Dickey-Fuller Unit Root Test on EXPO</b> |                                           |                  |
|----------------------------------------------------------------------------------------------------|-------------------------|-------------------------------------------------------|-------------------------------------------|------------------|
|                                                                                                    |                         |                                                       | t-Statistic                               | Prob.*           |
| Augmented Dickey-Fuller test statistic<br>Test critical values:                                                                                                    | 1% level<br>5% level    |                                                       | $-3.098891$<br>$-4.068290$<br>$-3.462912$ | 0.1132           |
|                                                                                                    | 10% level               |                                                       | $-3.157836$                               |                  |
| *MacKinnon (1996) one-sided p-values.                                                                                                    |                         |                                                       |                                           |                  |
| Augmented Dickey-Fuller Test Equation<br>Dependent Variable: D(EXPO)<br>Method: Least Squares<br>Date: 08/29/19 Time: 16:54<br>Sample (adjusted): 1996Q3 2017Q4<br>Included observations: 86 after adjustments |                         |                                                       |                                           |                  |
| Variable                                                                                                    | Coefficient             | Std. Error                                            | t-Statistic                               | Prob.            |
| $EXPO(-1)$                                                                                                    | $-0.374530$             | 0.120859                                              | -3.098891                                 | 0.0027           |
| $D(EXPO(-1))$                                                                                                    | $-0.097318$             | 0.140159<br>0.141120                                  | $-0.694346$                               | 0.4895           |
| $D(EXPO(-2))$<br>$D(EXPO(-3))$                                                                                                    | $-0.264371$<br>0.018486 | 0.137497                                              | $-1.873382$<br>0.134446                   | 0.0648<br>0.8934 |
| $D(EXPO(-4))$                                                                                                    | 0.464632                | 0.116013                                              | 4.004982                                  | 0.0001           |
| $D(EXPO(-5))$                                                                                                    | 0.254649                | 0.116753                                              | 2.181083                                  | 0.0322           |
| c                                                                                                    | 3428.628                | 1011.533                                              | 3.389535                                  | 0.0011           |
| @TREND("1995Q1")                                                                                                    | 109.3739                | 35.01226                                              | 3.123874                                  | 0.0025           |
| R-squared                                                                                                    | 0.702817                | Mean dependent var                                    |                                           | 320.0530         |
| Adjusted R-squared                                                                                                    | 0.676147                | S.D. dependent var                                    |                                           | 1899.581         |
| S.E. of regression                                                                                                    | 1081.016                | Akaike info criterion                                 |                                           | 16.89760         |
| Sum squared resid                                                                                                    | 91150392                | Schwarz criterion                                     |                                           | 17.12591         |
| Log likelihood                                                                                                    | $-718.5967$             | Hannan-Quinn criter.                                  |                                           | 16.98948         |
| <b>F-statistic</b>                                                                                                    | 26.35206                | Durbin-Watson stat                                    |                                           | 1.985168         |
| Prob(F-statistic)                                                                                                    | 0.000000                |                                                       |                                           |                  |

**Figura 17.** Prueba Dickey-Fuller aumentada de las Exportaciones del Perú. Periodo, 1° Trim. 1995 – 4° Trim. 2017.

## **Diferenciación de la serie de las Exportaciones del Perú.**

Para tratar la no estacionariedad, se realizó diferencias a la serie de las exportaciones del Perú que se muestran en la figura 18 y se detallan a continuación:

- Se inició transformando la serie con el método del logaritmo natural con el propósito de eliminar la variabilidad no constante.
- Luego de eliminar la variabilidad no constante pero aun persistiendo tendencia creciente se optó por la primera diferencia regular a la serie; en este proceso se logra la estacionariedad de la serie.

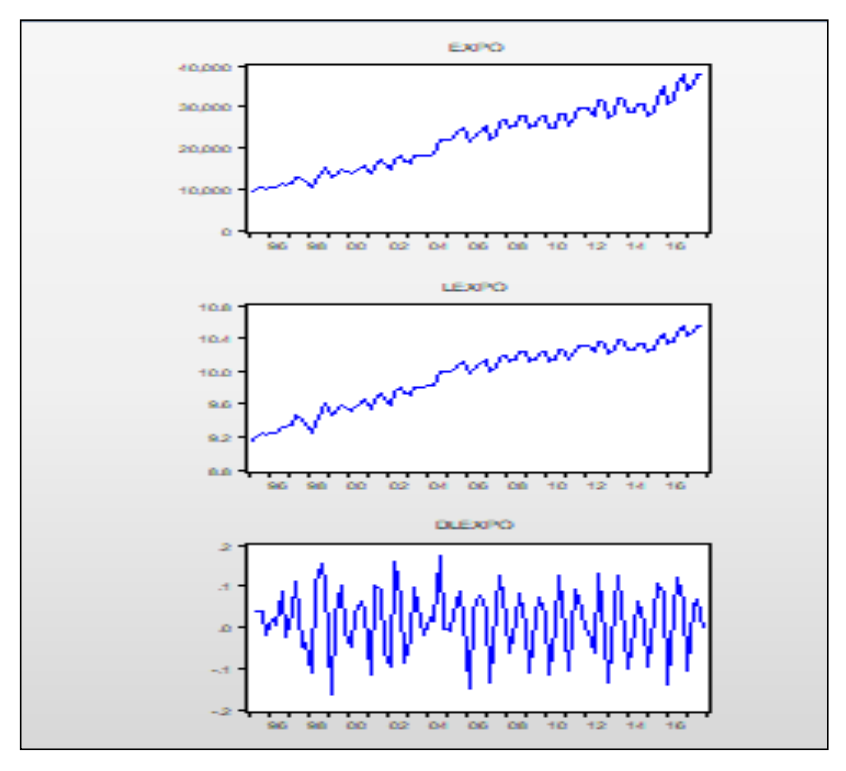

**Figura 18;** Comportamiento de las Exportaciones en niveles, transformación Logarítmica y diferencia regular

La figura 19, se proporciona la probabilidad del estadístico de Dickey-Fuller Aumentada (ADF), para evaluar la presencia de raíz unitaria a la serie diferenciada regularmente al logaritmo de las exportaciones y demostró que la serie es estacionaria, dado que el valor absoluto de Mackinnon (t = 3.9749) es superior a los valores t - críticos (1%, 5% y 10%)

|                                                                                                    |                                                                   |             | <b>Augmented Dickey-Fuller Unit Root Test on DLEXPO</b> |             |                               |  |
|----------------------------------------------------------------------------------------------------|-------------------------------------------------------------------|-------------|---------------------------------------------------------|-------------|-------------------------------|--|
|                                                                                                    | Null Hypothesis: DLEXPO has a unit root<br><b>Exogenous: None</b> |             |                                                         |             |                               |  |
|                                                                                                    | Lag Length: 3 (Automatic - based on SIC, maxlag=11)               |             |                                                         |             |                               |  |
|                                                                                                    |                                                                   |             |                                                         | t-Statistic | Prob.*                        |  |
|                                                                                                    | Augmented Dickey-Fuller test statistic                            |             |                                                         | $-3.974976$ | 0.0001                        |  |
|                                                                                                    | Test critical values:                                             | 1% level    |                                                         | $-2.591813$ |                               |  |
|                                                                                                    |                                                                   | 5% level    |                                                         | $-1944574$  |                               |  |
| 10% level<br>$-1.614315$                                                                                                    |                                                                   |             |                                                         |             |                               |  |
|                                                                                                    | *MacKinnon (1996) one-sided p-values.                             |             |                                                         |             |                               |  |
| <b>Augmented Dickey-Fuller Test Equation</b><br>Dependent Variable: D(DLEXPO)<br><b>Method: Least Squares</b><br>Date: 09/16/19 Time: 17:33<br>Sample (adjusted): 1996Q2 2017Q4<br>Included observations: 87 after adjustments |                                                                   |             |                                                         |             |                               |  |
|                                                                                                    | Variable                                                          | Coefficient | Std. Error                                              | t-Statistic | Prob.                         |  |
|                                                                                                    | DLEXPO(-1)                                                        | $-1098874$  | 0.276448                                                | $-3974976$  | 0.0001                        |  |
|                                                                                                    | $D(DLEXPO(-1))$                                                   | $-0.009933$ | 0.221049                                                | $-0.044938$ | 0.9643                        |  |
|                                                                                                    | $D(DLEXPO(-2))$                                                   | $-0.380627$ | 0.151186                                                | $-2.517607$ | 0.0137                        |  |
|                                                                                                    | $D(DLEXPO(-3))$                                                   | $-0.436110$ | 0.099544                                                | $-4.381087$ | 0.0000                        |  |
|                                                                                                    | R-squared                                                         | 0.772354    | Mean dependent var                                      |             | $-0.000274$                   |  |
|                                                                                                    | Adjusted R-squared                                                | 0.764126    | S.D. dependent var                                      |             | 0 118308                      |  |
|                                                                                                    | S.E. of regression                                                | 0.057459    | Akaike info criterion                                   |             | $-2.830620$                   |  |
|                                                                                                    | Sum squared resid                                                 | 0.274023    | Schwarz criterion                                       |             | $-2.717245$                   |  |
|                                                                                                    | Log likelihood                                                    | 127.1320    | Hannan-Quinn criter.                                    |             | $\triangle$ $\bigcirc$ 784968 |  |
|                                                                                                    | Durbin-Watson stat                                                | 2.130164    |                                                         |             | Ve a Configurac               |  |
|                                                                                                    |                                                                   |             |                                                         |             |                               |  |

**Figura 19.** Prueba Dickey-Fuller Aumentada a la diferencia estacional de la 1era diferencia regular del logaritmo de las Exportaciones del Perú.

En la figura 20, Se presenta el correlograma de la serie diferenciada regularmente al logaritmo de las exportaciones del Perú, donde se observa que la función de autocorrelación presentan picos en los periodos múltiplos de 2 y la función autocorrelación parcial presentan picos en los periodos 2, 3 y 4, lo que conlleva que podría tratarse de un modelo con componente AR, pero por lo general estas funciones no presentan un patrón definido que permitiera identificar un modelo a estimar. Por ello se recurrió al procedimiento de prueba y error considerando algunas componentes que fueron significativas.

|                        | <b>Correlogram of DLEXPO</b> |    |                  |                  |        |       |
|------------------------|------------------------------|----|------------------|------------------|--------|-------|
| Autocorrelation        | <b>Partial Correlation</b>   |    | <b>AC</b>        | <b>PAC</b>       | Q-Stat | Prob  |
| 中国<br>ı.               | 中国<br>п                      |    | 1-0.087-0.087    |                  | 0.7190 | 0.396 |
| ٠                      | п                            | 2  | $-0.681 - 0.694$ |                  | 44.850 | 0.000 |
| п<br>٠                 | ٠                            | 3  | $-0.018 - 0.350$ |                  | 44.882 | 0.000 |
| п                      | п                            | 4  | 0.637            | 0.201            | 84.313 | 0.000 |
| п<br>п                 | п                            | 5  | $-0.016$         | 0.024            | 84.337 | 0.000 |
| ٠                      | . .<br>٠                     | 6  | $-0.568 - 0.134$ |                  | 116.43 | 0.000 |
| п<br>٠                 | ш<br>п                       | 7  | $-0.016 - 0.106$ |                  | 116.46 | 0.000 |
| ٠                      | п<br>O۱                      | 8  | 0.554            | 0.086            | 147.77 | 0.000 |
| п<br>I.<br>п           | п<br>╖╻                      | 9  | 0.052            | 0.145            | 148.05 | 0.000 |
| п                      | п                            | 10 | $-0.575 - 0.130$ |                  | 182.56 | 0.000 |
| п<br>ı                 | п<br>٠                       | 11 |                  | $-0.033 - 0.039$ | 182.67 | 0.000 |
| ٠                      | п<br>п<br>п                  | 12 | 0.545            | 0.069            | 214.51 | 0.000 |
| п<br>ı.                | п                            | 13 | 0.034            | 0.008            | 214.64 | 0.000 |
| п                      | п                            | 14 | $-0.502$         | 0.024            | 242.28 | 0.000 |
| п<br>ı                 | п                            | 15 | $-0.044$         | $-0.013$         | 242.49 | 0.000 |
| ٠                      | п<br>П<br>п                  | 16 | 0.502            | 0.075            | 270.89 | 0.000 |
| I.<br>п<br>п           | ٠<br>п<br>п                  | 17 | 0.056            | 0.082            | 271.25 | 0.000 |
| ٠                      | ٠                            | 18 | $-0.466$         | 0.039            | 296.41 | 0.000 |
| LП<br>ı                | ٠                            | 19 | $-0.107 - 0.072$ |                  | 297.76 | 0.000 |
| ٠                      | ٠                            | 20 | 0.460            | $-0.025$         | 322.97 | 0.000 |
| пı<br>п                | п                            | 21 | 0.110            | 0.025            | 324.45 | 0.000 |
| п                      | ш                            | 22 | $-0.483$         | $-0.111$         | 353.01 | 0.000 |
| ıп<br>I.               | ٠                            | 23 | $-0.090$         | $-0.029$         | 354.02 | 0.000 |
| п                      | п<br>ı                       | 24 | 0.484            | 0.068            | 383.57 | 0.000 |
| пı<br>п                | п<br>п                       | 25 | 0.104            | 0.051            | 384.96 | 0.000 |
| п                      |                              | 26 | $-0.480$         | $-0.010$         | 414.90 | 0.000 |
| $\mathbf{I}$<br>п<br>٠ | п<br>п                       | 27 | $-0.074$         | 0.061            | 415.63 | 0.000 |
| ٠                      | ٠                            | 28 |                  | $0.422 - 0.021$  | 439.60 | 0.000 |
| . .<br>п               | ٠                            | 29 | 0.088            | $-0.032$         | 440.66 | 0.000 |
| ı                      | т<br>п<br>п                  | 30 | $-0.385$         | 0.056            | 461.19 | 0.000 |
| ╓<br>п                 | ٠                            | 31 | $-0.179$         | $-0.190$         | 465.71 | 0.000 |
| п                      | п<br>ו ח                     | 32 | 0.467            | 0.099            | 496.96 | 0.000 |
| י ם<br>т.              | . .                          | 33 |                  | $0.087 - 0.121$  | 498.06 | 0.000 |

**Figura 20.** Función de autocorrelacción y autocorrelación parcial de la serie diferenciada regularmente del logaritmo de las Exportaciones del Perú.

#### **Etapa 2: Estimación del modelo**

El modelo estimado corresponde a un modelo ARIMA [(4,8),1,(1,2)].

En la figura 21, El modelo seleccionado corresponde al modelo ARIMA [(4,8),1,(1,2)], los coeficientes de regresión presentan todos significancia estadistica, todos menores al 5% ( $p < 0.05$ ), mostrandose tambien el coeficiente de determinación alrededor del 54.3%, el estadistico de Durbin-Watson de 2.00267 cercano a 2 y los crietrios de información de Akaike y de Schwarz negativos.

|                                                                                                    |                                  |  | E Equation: UNTITLED Workfile: DATA DOCTORADO 2017::Unti<br>-23<br>▣                                              |                                                                                                    |  |  |  |  |  |
|----------------------------------------------------------------------------------------------------|----------------------------------|--|----------------------------------------------------------------------------------------------------|----------------------------------------------------------------------------------------------------|--|--|--|--|--|
| Print   Name   Freeze                                                                                                    |                                  |  |                                                                                                    |                                                                                                    |  |  |  |  |  |
| Dependent Variable: D(LOG(EXPO))<br>Method: ARMA Maximum Likelihood (OPG - BHHH)<br>Date: 09/16/19 Time: 17:55<br>Sample: 1995Q2 2017Q4<br>Included observations: 91<br>Convergence achieved after 28 iterations<br>Coefficient covariance computed using outer product of gradients |                                  |  |                                                                                                    |                                                                                                    |  |  |  |  |  |
| Coefficient                                                                                                    |                                  |  |                                                                                                    | Prob.                                                                                                    |  |  |  |  |  |
| 0.468738<br>0.283125<br>$-0.280485$<br>$-0.306677$                                                                                                    |                                  |  |                                                                                                    | 0.0008<br>0.0191<br>0.0103<br>0.0048                                                                                                    |  |  |  |  |  |
| 0.002791                                                                                                    |                                  |  |                                                                                                    | 0.0000                                                                                                    |  |  |  |  |  |
| 0.543266<br>0.522022<br>0.054344<br>0.253982<br>137.0062<br>2.002671                                                                                                    |                                  |  |                                                                                                    | 0.015188<br>0.078605<br>$-2.901235$<br>$-2.763276$<br>$-2.845577$                                                                                                    |  |  |  |  |  |
| -95<br>.71                                                                                                    | $-54 + 54i$<br>$-54-54i$<br>- 43 |  |                                                                                                    | $-00-95i$<br>$-95$                                                                                                    |  |  |  |  |  |
|                                                                                                    | $-00 + 95i$                      |  | Std. Error<br>0.134664<br>0.118493<br>0.106890<br>0.105866<br>0.000362<br>S.D. dependent var<br>Schwarz criterion | Estimate   Forecast   Stats   Resids<br>t-Statistic<br>3.480784<br>2.389381<br>$-2.624056$<br>$-2.896844$<br>7.711741<br>Mean dependent var<br>Akaike info criterion<br>Hannan-Quinn criter.<br>$-54 + 54i$<br>- 54- 54i |  |  |  |  |  |

**Figura 21.** Estimación del modelo ARIMA [(4,8),1,(1,2)], de las Exportaciones Perú. Periodo*,* 1° Trim. 1995 – 4° Trim. 2017.

Modelo propuesto:

 $\Delta ln Y_t = \phi_4 \Delta ln Y_{t-4} + \phi_8 \Delta ln Y_{t-8} - \theta_1 \varepsilon_{t-1} - \theta_2 \varepsilon_{t-2}$ 

Modelo estimado

$$
lnY_t = lnY_{t-1} + 0.468738(lnY_{t-4} - lnY_{t-5}) + 0.283125(lnY_{t-8} - lnY_{t-9}) - 0.280485\varepsilon_{t-1} - 0.306677\varepsilon_{t-2}
$$

#### **Etapa 3: Diagnostico del modelo**

En esta etapa, procedemos a validar el ajuste del modelo ARIMA [(4,8),1,(1,2)], iniciado con el grafico de los correlogramas a los residuos y probando la normalidad de los errores mediante el test de Jarque-Bera.

En la figura 22, al revisar las autocorrelaciones FAC y FACP de los rezagos de los residuos del modelo ARIMA [(4,8),1,(1,2)], de la Exportaciones del Perú, se comprueba que todos ellos son significativos (p>0.05), esto garantiza la aleatoriedad de los errores del modelo estimado.
| <b>Correlogram of Residuals</b> |                            |                        |                  |        |       |
|---------------------------------|----------------------------|------------------------|------------------|--------|-------|
| Autocorrelation                 | <b>Partial Correlation</b> | <b>AC</b>              | <b>PAC</b>       | Q-Stat | Prob  |
| d<br>г<br>п                     | п<br>ı                     | $1 - 0.043 - 0.043$    |                  | 0.1777 |       |
| п<br>٠                          | п                          | 2<br>$-0.014 - 0.016$  |                  | 0.1975 |       |
| ı<br>٠                          | ٠                          | $3 -0.012 -0.013$      |                  | 0.2107 |       |
| п<br>ı                          | г<br>П                     | 4                      | $-0.098 - 0.099$ | 1.1382 |       |
| п<br>٠                          | п                          | 5                      | $-0.038 - 0.048$ | 1.2797 | 0.258 |
| п<br>п                          | г                          | 6                      | $-0.050 - 0.058$ | 1.5244 | 0.467 |
| г                               |                            | 0.019<br>7             | 0.009            | 1.5611 | 0.668 |
| ٠                               |                            | 8                      | $-0.211 - 0.227$ | 6.1063 | 0.191 |
| Ι.<br>п                         |                            | 0.060<br>9             | 0.030            | 6.4751 | 0.263 |
| ıп<br>п                         | TЕ                         | 10<br>$-0.135 - 0.167$ |                  | 8.3733 | 0.212 |
| п<br>п<br>п                     | п                          | 11<br>0.067            | 0.052            | 8.8515 | 0.263 |
| п<br>п                          |                            | 12<br>0.081            | 0.023            | 9.5597 | 0.297 |
| ٠                               |                            | 13 -0.022 -0.029       |                  | 9.6140 | 0.383 |
| п                               |                            | 14                     | $0.032 - 0.020$  | 9.7280 | 0.465 |
| ٠                               | 1                          | 15<br>0.044            | 0.060            | 9.9477 | 0.535 |
|                                 |                            | 16<br>0.057            | 0.012            | 10.311 | 0.589 |
| п                               |                            | 17                     | $-0.055 - 0.018$ | 10.658 | 0.639 |
| ٠<br>٠                          | п                          | 18                     | $0.012 - 0.050$  | 10.674 | 0.711 |
| . .<br>٠                        | г                          | 19 -0.132 -0.097       |                  | 12.710 | 0.625 |
| п<br>ı                          |                            | 20                     | $-0.010 - 0.009$ | 12.721 | 0.693 |
| ı<br>п<br>П                     | п<br>п                     | 21<br>0.078            | 0.076            | 13.451 | 0.705 |
| $\blacksquare$<br>п             | . .                        | 22                     | $-0.111 - 0.109$ | 14.951 | 0.665 |
| L<br>I,<br>п                    | п<br>п<br>п                | 23<br>0.067            | 0.049            | 15.504 | 0.690 |
| h<br>п<br>I.                    | h<br>п<br>ı                | 24<br>0.050            | 0.050            | 15.822 | 0.728 |
| I.<br>י ם                       | □ ।<br>п                   | 25<br>0.086            | 0.108            | 16.767 | 0.725 |
| ப<br>I.                         | ட<br>ı                     | 26 -0.147 -0.176       |                  | 19,589 | 0.609 |
| п<br>ш                          | п<br>п                     | 27<br>0.104            | 0.072            | 21.031 | 0.579 |
| п                               |                            | 28 -0.039 -0.060       |                  | 21.232 | 0.625 |
| п                               | ı                          | 29 -0.014              | 0.049            | 21.259 | 0.678 |
| п                               | ٠                          | 30                     | $0.021 - 0.067$  | 21.319 | 0.725 |
| HГ<br>п                         | п                          | 31.                    | $-0.141 - 0.070$ | 24.113 | 0.624 |
| п                               | ٠                          | 32<br>0.230            | 0.210            | 31.670 | 0.288 |
| ٠                               | 1                          | 33<br>$-0.048$         | 0.026            | 32.005 | 0.320 |
| п<br>I.                         | п                          | 34<br>0.050            | 0.029            | 32.383 | 0.350 |

*Figura 22.* Función de autocorrelacción y autocorrelación parcial de los residuos del modelo ARIMA [(4,8),1,(1,2)]

En la figura 23, Se analizó la normalidad de los residuos a través de la prueba de Jarque – Bera.

## *Planteamiento de las hipótesis:*

Ho: Los residuos del modelo estimado presentan distribución normal

H1: Los residuos del modelo estimado no presentan distribución normal

Siendo (p=0.103831>0.05), permitiendo inferir que la distribución de los residuos del modelo estimado presenta distribución normal.

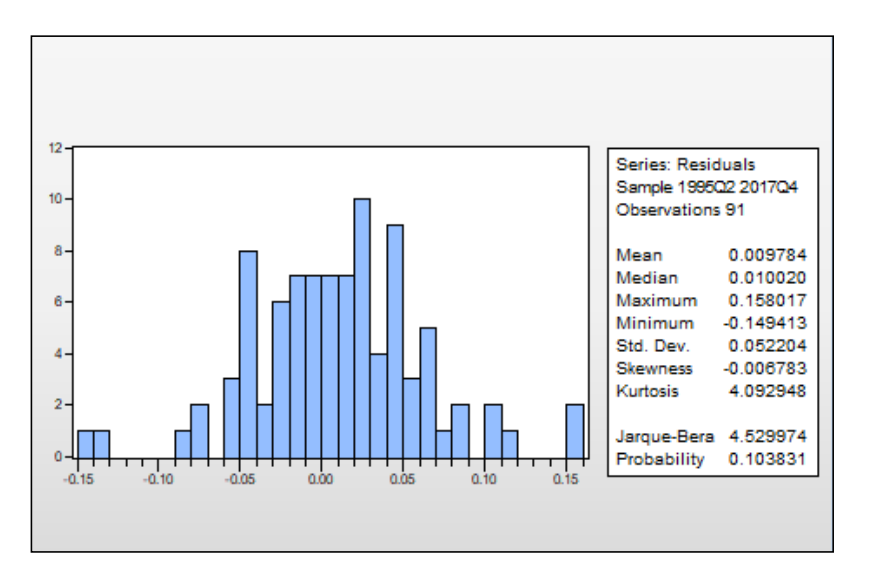

**Figura 23.** Test de Jarque – Bera a los residuos del modelo ARIMA [(4,8),1,(1,2)]

### **Etapa 4: Pronóstico del modelo**

Para pronosticar las Exportaciones del Perú, en millones de soles, para el periodo del primer al cuarto trimestre del 2018, se utilizó el modelo estimado ARIMA  $[(4,8),1,(1,2)]$ 

**Tabla 2.** Errores de pronóstico de las Exportaciones del Perú. I al IV Trim. 2018.

|                 | Trimestre Exportaciones Pronóstico |          | Error     |            | <b>ERROR DE PRÓNOSTICO</b> |             |            |
|-----------------|------------------------------------|----------|-----------|------------|----------------------------|-------------|------------|
|                 |                                    |          |           | <b>DAM</b> | <b>EMC</b>                 | <b>PEMA</b> | <b>PME</b> |
| 2018-l          | 35195.58                           | 35093.89 | 101.69    | 101.69     | 10339.87                   | 0.29%       | 0.29%      |
| 2018-II         | 37073.23                           | 36702.79 | 370.43    | 370.43     | 137220.44                  | $1.00\%$    | $1.00\%$   |
| 2018-III        | 37723.43                           | 39229.14 | $-1505.7$ | 1505.71    | 2267162.43                 | $3.99\%$    | $-3.99\%$  |
| 2018-IV         | 39177.46                           | 39829.41 | $-651.95$ | 651.95     | 425040.68                  | 1.66%       | $-1.66\%$  |
| <b>Promedio</b> | 37292.42                           | 37713.81 |           | 657.44     | 709940.85                  | 1.74%       | $-1.09\%$  |

En la tabla 2, se presentan los indicadores de error de pronóstico: desviación absoluta media (657.44 millones de S/.), error cuadrático medio equivalente (709940.85 millones de S/.<sup>2</sup> , equivalente a 842.58 millones de S/. o 2.26% del promedio trimestral), porcentaje de error absoluto (1.74%) y porcentaje medio de error (-1.09%)

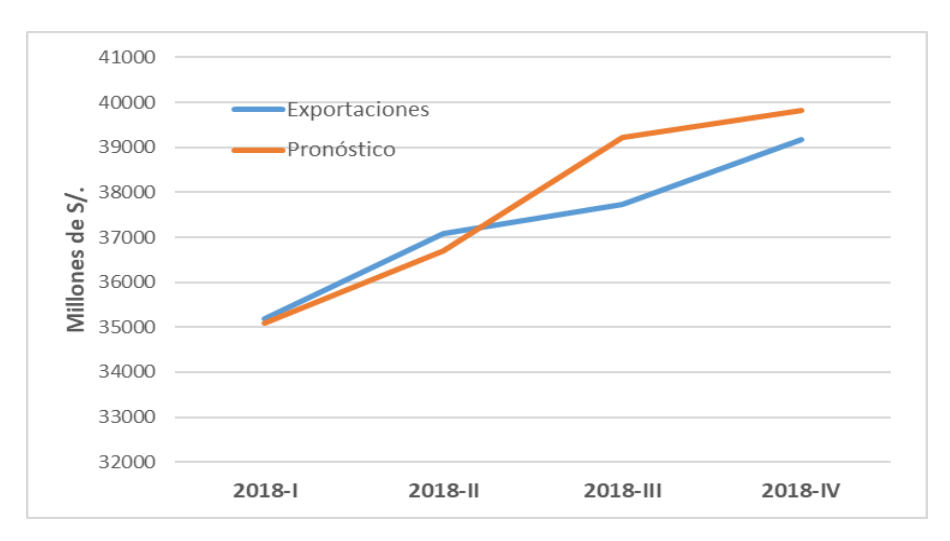

*Figura 24.* Pronósticos y valores reales de las exportaciones. Periodo. I al IV Trimestre 2018.

## **4.1.3 INVERSIÓN PRIVADA**

### **Etapa 1: Identificación del modelo**

Esta fase se inició con el gráfico lineal de la serie histórica trimestral de la Inversión Privada (millones de S/.), entre los periodos comprendidos del 1er trimestre de 1995 al 4to trimestre del 2017, observándose en la figura 25 un comportamiento de tendencia ascendente que se acentúa a inicios del año 2003 para luego descender en el año 2013, además de variabilidad no constante que se incrementa con el tiempo, por lo tanto, la serie en cuestión es no estacionaria.

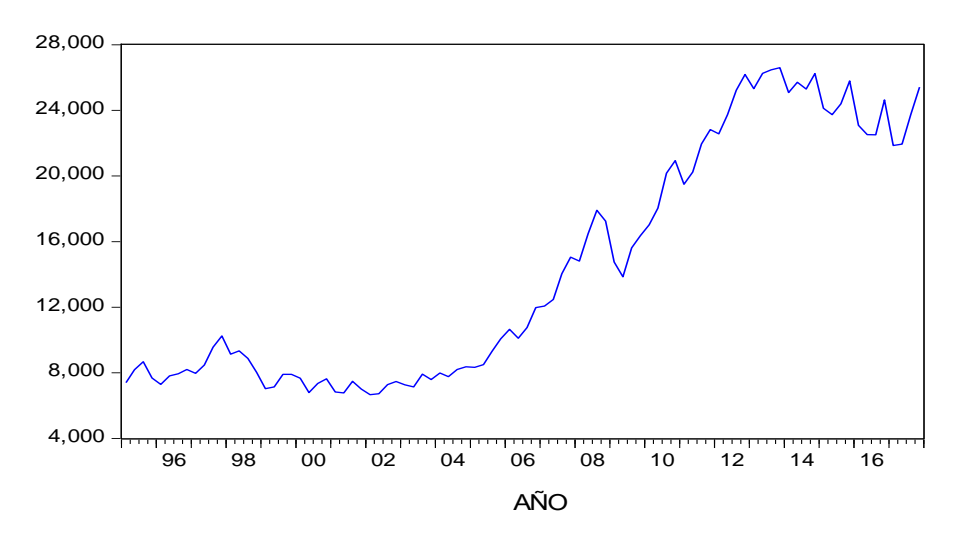

**Figura 25**. Comportamiento de la Inversión Privada del Perú. 1° Trim. 1995 – 4° Trim. 2017. (millones de S/.)

Luego se presenta en la figura 26, el correlograma de la serie trimestral Inversión Privada, donde se observó que las 29 primeras autocorrelaciones descienden a cero, sin embargo, nuevamente empieza a incrementarse, este comportamiento confirma que la serie tiene tendencia, además casi todos los valores en las autocorrelaciones estadísticamente son diferentes de cero ya que superan la banda de confianza; por lo tanto, la serie de la Inversión Privada es no estacionaria.

| <b>Correlogram of INVP</b> |                                         |                  |                   |                  |                |
|----------------------------|-----------------------------------------|------------------|-------------------|------------------|----------------|
| Autocorrelation            | <b>Partial Correlation</b>              | АC               | <b>PAC</b>        | Q-Stat           | Prob           |
| ı                          | ı<br>1                                  | 0.972            | 0.972             | 89.869           | 0.000          |
| ı                          | 2<br>h١<br>ı                            | 0.948            | 0.048             | 176.27           | 0.000          |
| ı                          | 3<br>ı<br>ור                            | 0.933            | 0.158             | 260.88           | 0.000          |
| ı                          | 4<br>ı<br>ı                             | 0.918            | 0.013             | 343.67           | 0.000          |
| ı                          | 5<br>ı                                  |                  | $0.885 - 0.304$   | 421.60           | 0.000          |
| $\mathbf{I}$               | 6<br>ı<br>П<br>$\overline{\phantom{a}}$ | 0.860            | 0.080             | 495.94           | 0.000          |
| ı                          | 7<br>ı<br>ı                             |                  | $0.839 - 0.002$   | 567.50           | 0.000          |
| I                          | 8<br>г<br>ı                             | 0.818            | 0.022             | 636.32           | 0.000          |
| ı<br>I                     | 9<br>ı<br>Г<br>ı<br>I                   |                  | 0.780 -0.234      | 699.76           | 0.000          |
| ı                          | 10<br>11<br>ı<br>ı                      | 0.746<br>0.717   | $-0.053$<br>0.020 | 758.42           | 0.000<br>0.000 |
| ı                          | 12<br>$\mathbf{I}$<br>ı                 | 0.690            | 0.025             | 813.35<br>864.82 | 0.000          |
| ı                          | 13<br>ıП<br>п                           |                  | $0.650 - 0.124$   | 911.00           | 0.000          |
| ı                          | Ī<br>14<br>ı<br>п                       |                  | $0.611 - 0.062$   | 952.42           | 0.000          |
| I                          | ī<br>ı<br>15<br>ı                       |                  | $0.575 - 0.071$   | 989.59           | 0.000          |
| ı                          | 16<br>ı<br>ı                            | 0.542            | 0.029             | 1023.0           | 0.000          |
| ı                          | ı<br>ī<br>17<br>п                       |                  | 0.498 -0.077      | 1051.6           | 0.000          |
| ı                          | Г<br>18<br>ı<br>т                       |                  | $0.453 - 0.112$   | 1075.6           | 0.000          |
| ı                          | 19<br>ı<br>т                            |                  | $0.412 - 0.021$   | 1095.7           | 0.000          |
| ı                          | 20<br>ı<br>ı                            |                  | 0.374 -0.027      | 1112.5           | 0.000          |
| ı                          | 21<br>ı<br>ı                            |                  | $0.328 - 0.023$   | 1125.6           | 0.000          |
| ı                          | 22<br>г<br>п<br>ı                       |                  | $0.280 - 0.085$   | 1135.2           | 0.000          |
| ı                          | 23<br>ı<br>П<br>I.                      | 0.240            | 0.042             | 1142.4           | 0.000          |
| ı                          | 24<br>ı<br>ı                            | 0.204            | 0.022             | 1147.7           | 0.000          |
| וך<br>I                    | 25<br>ı<br>п                            |                  | $0.160 - 0.035$   | 1151.0           | 0.000          |
| n۱<br>ı                    | 26<br>ı<br>ı                            |                  | $0.116 - 0.005$   | 1152.8           | 0.000          |
| I.<br>╻                    | 27<br>I<br>$\mathbf{I}$<br>П            | 0.082            | 0.065             | 1153.7           | 0.000          |
| ı<br>ı                     | 28<br>ı<br>I                            | 0.051            | $-0.000$          | 1154.0           | 0.000          |
| $\mathbf{I}$<br>ı          | 29<br>$\mathsf{I}$<br>ı                 |                  | $0.011 - 0.046$   | 1154.1           | 0.000          |
| ı<br>ı                     | 30<br>т<br>п                            | $-0.029 - 0.051$ |                   | 1154.2           | 0.000          |
| $\mathbf{I}$<br>ı          | 31<br>ı<br>ı                            | $-0.061$         | 0.020             | 1154.7           | 0.000          |
| нπ<br>п                    | ı<br>I                                  | 32 -0.089        | 0.032             | 1155.9           | 0.000          |

**Figura 26.** Función de autocorrelacción y autocorrelación parcial de la Inversión Privada del Perú. 1° Trim. 1995 – 4° Trim. 2017.

En la figura 27, se proporciona la probabilidad del estadístico de Dickey-Fuller Aumentada (ADF), para evaluar la presencia de raíz unitaria.

## *Planteamiento de las hipótesis:*

- Ho: La serie trimestral de la Inversión Privada presenta raíz unitaria
- H1: La serie trimestral de la Inversión Privada no presenta raíz unitaria

La prueba demostró que la serie histórica trimestral de la Inversión Privada del Perú es no estacionaria y presenta raíz unitaria, dado que el valor absoluto de Mackinnon (t = 2.3037) es inferior a los valores t - críticos (al 1%, 5% o 10%); por lo tanto, se necesita diferenciar la serie para lograr la estacionariedad.

| <b>Augmented Dickey-Fuller Unit Root Test on INVP</b>                                                                                                    |                      |                       |                      |                  |    |
|----------------------------------------------------------------------------------------------------|----------------------|-----------------------|----------------------|------------------|----|
|                                                                                                    |                      |                       | t-Statistic          | Prob.*           |    |
| Augmented Dickey-Fuller test statistic                                                                                                    |                      |                       | -2.303682            | 0.4273           |    |
| Test critical values:                                                                                                    | 1% level             |                       | $-4.066981$          |                  |    |
|                                                                                                    | 5% level             |                       | $-3.462292$          |                  |    |
|                                                                                                    | 10% level            |                       | $-3.157475$          |                  |    |
| *MacKinnon (1996) one-sided p-values.                                                                                                    |                      |                       |                      |                  |    |
| Augmented Dickey-Fuller Test Equation<br>Dependent Variable: D(INVP)<br><b>Method: Least Squares</b><br>Date: 08/30/19 Time: 16:49<br>Sample (adjusted): 1996Q2 2017Q4<br>Included observations: 87 after adjustments |                      |                       |                      |                  |    |
| Variable                                                                                                    | Coefficient          | Std. Error            | t-Statistic          | Prob.            |    |
| $INVP(-1)$                                                                                                    | $-0.069151$          | 0.030018              | $-2.303682$          | 0.0238           |    |
| $D(INVP(-1))$                                                                                                    | 0.089148             | 0.092808              | 0.960561             | 0.3397           |    |
| $D(INVP(-2))$                                                                                                    | $-0.107465$          | 0.092474              | $-1.162110$          | 0.2486           |    |
| $D(INVP(-3))$                                                                                                    | $-0.077609$          | 0.092623              | $-0.837903$          | 0.4046           |    |
| $D(INVP(-4))$<br>с                                                                                                    | 0.589594<br>203.7851 | 0.097063<br>196.9593  | 6.074346<br>1.034656 | 0.0000<br>0.3039 |    |
| @TREND("1995Q1")                                                                                                    | 18.85857             | 8.472004              | 2.225987             | 0.0288           |    |
|                                                                                                    |                      |                       |                      |                  |    |
| R-squared                                                                                                    | 0.388999             | Mean dependent var    |                      | 208.3320         |    |
| Adjusted R-squared                                                                                                    | 0.343174             | S.D. dependent var    |                      | 999.8826         |    |
| S.E. of regression                                                                                                    | 810.3527             | Akaike info criterion |                      | 16.30985         |    |
| Sum squared resid                                                                                                    | 52533716             | Schwarz criterion     |                      | 16.50826         |    |
| Log likelihood                                                                                                    | $-702.4787$          | Hannan-Quinn criter.  |                      | 16.38975         |    |
| <b>F-statistic</b>                                                                                                    | 8.488796<br>0.000000 | Durbin-Watson stat    |                      | 1.654040         |    |
| Prob(F-statistic)                                                                                                    |                      |                       |                      |                  | Ve |

**Figura 27.** Prueba Dickey-Fuller aumentada de la Inversión Privada del Perú. Periodo, 1° Trim. 1995 – 4° Trim. 2017.

## **Diferenciación de la serie de la Inversión Privada del Perú.**

Para tratar la no estacionariedad, se realizó diferencias a la serie de la Inversión Privada del Perú que se muestran en la figura 28 y se detallan a continuación:

- Se inició transformando la serie con el método del logaritmo natural con el propósito de eliminar la variabilidad no constante.
- Luego de eliminar la variabilidad no constante pero aun persistiendo tendencia creciente se optó por la primera diferencia regular a la serie; en este proceso aún persistía la no estacionaria de la serie.
- Después de eliminar la tendencia creciente aun persistía ciertos picos estacionales en la serie (DLINVP), por lo que se realizó la diferencia estacional a la serie diferenciada regularmente al logaritmo de la Inversión Privada, y se

logró media (tendencia estacionaria) y varianza constante; es decir la serie es estacionaria.

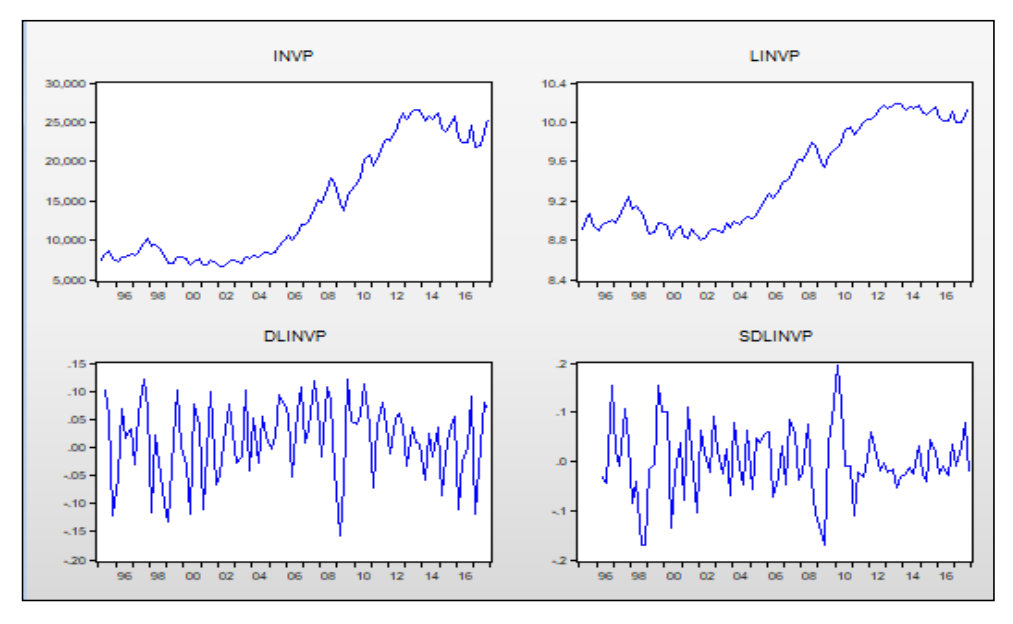

**Figura 28.** Comportamiento de la Inversión Privada en niveles, transformación Logarítmica, diferencia regular y estacional.

La figura 29, se proporciona la probabilidad del estadístico de Dickey-Fuller Aumentada (ADF), para evaluar la presencia de raíz unitaria a la diferencia estacional de la serie diferenciada regularmente al logaritmo de la inversión privada y demostró que la serie es estacionaria, dado que el valor absoluto de Mackinnon (t = 8.3275) es superior a los valores t - críticos (1%, 5% y 10%)

|                                                                                                    | <b>Augmented Dickey-Fuller Unit Root Test on SDLINVP</b> |                       |             |             |  |
|----------------------------------------------------------------------------------------------------|----------------------------------------------------------|-----------------------|-------------|-------------|--|
|                                                                                                    |                                                          |                       | t-Statistic | Prob.*      |  |
| Augmented Dickey-Fuller test statistic                                                                                                    |                                                          |                       | $-8.327496$ | 0.0000      |  |
| Test critical values:                                                                                                    | 1% level                                                 |                       | $-2.593121$ |             |  |
|                                                                                                    | 5% level                                                 |                       | $-1944762$  |             |  |
|                                                                                                    | 10% level                                                |                       | $-1.614204$ |             |  |
| *MacKinnon (1996) one-sided p-values.                                                                                                    |                                                          |                       |             |             |  |
| Augmented Dickey-Fuller Test Equation<br>Dependent Variable: D(SDLINVP)<br><b>Method: Least Squares</b><br>Date: 08/30/19 Time: 17:24<br>Sample (adjusted): 1997Q2 2017Q4<br>Included observations: 83 after adjustments |                                                          |                       |             |             |  |
|                                                                                                    |                                                          |                       |             |             |  |
| Variable                                                                                                    | Coefficient                                              | Std Error             | t-Statistic | Prob.       |  |
| SDLINVP(-1)                                                                                                    | $-1.312989$                                              | 0.157669              | $-8.327496$ | 0.0000      |  |
| D(SDLINVP(-1))                                                                                                    | 0.531608                                                 | 0.136276              | 3900954     | 0.0002      |  |
| D(SDLINVP(-2))                                                                                                    | 0.476762                                                 | 0.115092              | 4.142433    | 0.0001      |  |
| D(SDLINVP(-3))                                                                                                    | 0.526007                                                 | 0.092164              | 5.707305    | 0.0000      |  |
| R-squared                                                                                                    | 0.560819                                                 | Mean dependent var    |             | $-0.000556$ |  |
| Adjusted R-squared                                                                                                    | 0.544142                                                 | S.D. dependent var    |             | 0.086419    |  |
| S.E. of regression                                                                                                    | 0.058347                                                 | Akaike info criterion |             | $-2.797810$ |  |
| Sum squared resid                                                                                                    | 0.268949                                                 | Schwarz criterion     |             | $-2.681239$ |  |
| Log likelihood<br>Durbin-Watson stat                                                                                                    | 120.1091<br>2.014394                                     | Hannan-Quinn criter   |             | $-2.750979$ |  |

**Figura 29.** Prueba Dickey-Fuller aumentada a la diferencia estacional de la 1era diferencia regular del logaritmo de la Inversión Privada del Perú.

En la figura 30, Se presenta el correlograma de la diferencia estacional de la serie diferenciada regularmente al logaritmo de las exportaciones del Perú, donde se observa que las funciones de autocorrelación y autocorrelación parcial presentan picos en los periodos 1 y 4, lo que conlleva que podría tratarse de un modelo con componente estacional SMA o SAR, pero por lo general estas funciones no presentan un patrón definido que permitiera identificar un modelo a estimar. Por ello se recurrió al procedimiento de prueba y error considerando algunas componentes que fueron significativas.

|                     | <b>Correlogram of SDLINVP</b>  |                   |                  |        |       |    |
|---------------------|--------------------------------|-------------------|------------------|--------|-------|----|
| Autocorrelation     | <b>Partial Correlation</b>     | AC                | <b>PAC</b>       | Q-Stat | Prob  |    |
| т                   | ı                              | 0.234<br>1        | 0.234            | 4.9297 | 0.026 |    |
| 1<br>ı              | L<br>п                         | $2 -0.002 -0.060$ |                  | 4.9301 | 0.085 |    |
| 1 H                 | O<br>Ι.                        | $3 -0.086 -0.076$ |                  | 5.6179 | 0.132 |    |
|                     |                                | 4                 | $-0.524 - 0.518$ | 31.249 | 0.000 |    |
| 1                   | 1                              | $5 -0.241 -0.027$ |                  | 36.750 | 0.000 |    |
| 1<br>Г<br>ı         | 1                              | 6                 | $-0.055 - 0.045$ | 37.035 | 0.000 |    |
| 1<br>ı              | 1                              | 7                 | $0.001 - 0.024$  | 37.035 | 0.000 |    |
| י ם<br>1            | п                              | 8                 | $0.110 - 0.222$  | 38.218 | 0.000 |    |
| י ∎<br>1            | г<br>ī<br>ı                    | 9                 | $0.087 - 0.065$  | 38.968 | 0.000 |    |
| י ם<br>1            | L<br>$\mathbf{I}$<br>п         | 0.100<br>10       | 0.053            | 39.979 | 0.000 |    |
| −<br>ı              | L<br>ו ח                       | 0.110<br>11       | 0.098            | 41.206 | 0.000 |    |
| ı<br>ı              | ╹<br>-1                        | 12 -0.000 -0.106  |                  | 41.206 | 0.000 |    |
| г<br>ı              | I<br>I.<br>1                   | 13 -0.035 -0.059  |                  | 41.331 | 0.000 |    |
| ட<br>ı              | ╹□<br>п                        | 14 -0.170 -0.152  |                  | 44.385 | 0.000 |    |
| $\blacksquare$<br>ı | Ι.<br>$\mathbf{I}$<br>п        | $15 - 0.133$      | 0.054            | 46.285 | 0.000 |    |
| ı<br>1              | L<br>$\mathbf{I}$              | 0.013<br>16       | 0.035            | 46.302 | 0.000 |    |
| ı<br>ı              | ╹□<br>п                        | 17 -0.046 -0.142  |                  | 46.531 | 0.000 |    |
| ı<br>┓              | г<br>J.                        | 0.156<br>18       | 0.030            | 49.280 | 0.000 |    |
| י ם<br>п            | L<br>ı                         | 19                | $0.119 - 0.002$  | 50.879 | 0.000 |    |
| $\blacksquare$<br>ı | $\overline{\phantom{a}}$<br>I. | 20 -0.134 -0.180  |                  | 52.944 | 0.000 |    |
| ı<br>∎∎             | L<br>╻╻                        | 21<br>0.087       | 0.097            | 53.834 | 0.000 |    |
| ı<br>ı              | ı<br>J.                        | 22<br>0.003       | 0.030            | 53.835 | 0.000 |    |
| п<br>ı<br>ı         | I.<br>ı                        | $23 - 0.058$      | 0.006            | 54.238 | 0.000 |    |
| ı<br>ור             | I.<br>ı                        | 24<br>0.147       | 0.030            | 56.886 | 0.000 |    |
| г<br>п<br>ı         | I.                             | 25 -0.058 -0.046  |                  | 57.303 | 0.000 |    |
| п<br>ı<br>1         | п                              | 26 -0.097 -0.025  |                  | 58.501 | 0.000 |    |
| ı<br>ı              | ı                              | 27 -0.043 -0.033  |                  | 58.741 | 0.000 |    |
| п<br>т<br>п         | ı                              | 28 -0.090 -0.013  |                  | 59.801 | 0.000 |    |
| ∎<br>ı              | г<br>∎                         | 0.105<br>29       | 0.107            | 61.268 | 0.000 |    |
| п<br>J.<br>г        | L<br>п<br>ı                    | 30                | $0.073 - 0.050$  | 61.996 | 0.001 |    |
| 1<br>п              | п<br>Τ.<br>л                   | 31                | $0.011 - 0.066$  | 62.013 | 0.001 |    |
| ı                   | нπ                             | 32 -0.008 -0.087  |                  | 62.022 | 0.001 | Ve |
| L<br>п<br>п         | г<br>пı                        | $33 - 0.036$      | 0.145            | 62.204 | 0.002 |    |

**Figura 30.** Función de autocorrelacción y autocorrelación parcial de la diferencia estacional de la serie diferenciada regularmente del logaritmo de la Inversión Privada del Perú.

### **Etapa 2: Estimación del modelo**

El modelo estimado corresponde a un modelo SARIMA [(4,8,12)1,(1,4)] [0,1,0],

En la figura 31, El modelo seleccionado corresponde al modelo SARIMA [(4,8,12)1,(1,4)][0,1,0], los coeficientes de regresión presentan todos significancia estadistica, todos menores al 5% (p < 0.05), mosrandose tambien el coeficiente de determianción alrededor del 40.8%, el estadistico de Durbin-Watson de 1.9965 cercano a 2 y los crietrios de información de Akaike y de Schwarz negativos.

| E Equation: UNTITLED Workfile: DATA DOCTORADO::Untitled\                                                                                                    |                       |                       |                                      | -234<br>$\Box$<br>— 11 |  |  |
|----------------------------------------------------------------------------------------------------|-----------------------|-----------------------|--------------------------------------|------------------------|--|--|
| View Proc Object                                                                                                    | Print   Name   Freeze |                       | Estimate   Forecast   Stats   Resids |                        |  |  |
| Dependent Variable: D(LOG(INVP), 1,4)<br>Method: ARMA Maximum Likelihood (OPG - BHHH)<br>Date: 08/30/19 Time: 18:11<br>Sample: 1996Q2 2017Q4<br>Included observations: 87<br>Convergence achieved after 34 iterations<br>Coefficient covariance computed using outer product of gradients |                       |                       |                                      |                        |  |  |
| Variable                                                                                                    | Coefficient           | Std Error             | t-Statistic                          | Prob.                  |  |  |
| AR(4)                                                                                                    | $-1.305080$           | 0.228065              | $-5722405$                           | 0.0000                 |  |  |
| AR(8)                                                                                                    | $-0.780868$           | 0.212905              | $-3.667688$                          | 0.0004                 |  |  |
| AR(12)                                                                                                    | $-0.329967$           | 0.143589              | $-2.297990$                          | 0.0241                 |  |  |
| MA(1)                                                                                                    | 0.213462              | 0.091277              | 2.338625                             | 0.0218                 |  |  |
| MA(4)                                                                                                    | 0.592407              | 0.221567              | 2.673712                             | 0.0091                 |  |  |
| <b>SIGMASQ</b>                                                                                                    | 0.002971              | 0.000423              | 7.021406                             | 0.0000                 |  |  |
| R-squared                                                                                                    | 0.408630              | Mean dependent var    |                                      | 0.000521               |  |  |
| Adjusted R-squared                                                                                                    | 0.372125              | S.D. dependent var    |                                      | 0.071285               |  |  |
| S.E. of regression                                                                                                    | 0.056485              | Akaike info criterion |                                      | $-2.808663$            |  |  |
| Sum squared resid                                                                                                    | 0.258434              | Schwarz criterion     |                                      | $-2.638600$            |  |  |
| Log likelihood                                                                                                    | 128.1768              | Hannan-Quinn criter.  |                                      | $-2.740184$            |  |  |
| Durbin-Watson stat                                                                                                    | 1.996563              |                       |                                      |                        |  |  |
| <b>Inverted AR Roots</b>                                                                                                    | $.79 + .42i$          | .79-.42i              | .68-.68i                             | $.68 - .68i$           |  |  |
|                                                                                                    | $.42 + .79i$          | .42-.79i              | $-42 - 79i$                          | $-42 + 79i$            |  |  |
|                                                                                                    | $-68 + 68i$           | $-68 + 68i$           | $-79-42i$                            | $-79 + 42i$            |  |  |
| <b>Inverted MA Roots</b>                                                                                                    | .57-62i               | $.57 + .62i$          | $-68 + 62i$                          | $-.68-.62i$            |  |  |

**Figura 31.** Estimación del modelo SARIMA [(4,8,12),1,(1,4)] [0,1,0] a la Inversión Privada del Perú. Periodo*,* 1° Trim. 1995 – 4° Trim. 2017

Modelo propuesto:

 $\Delta 4\Delta lnY_t = -\phi_4\Delta 4\Delta lnY_{t-4} - \phi_8\Delta 4\Delta lnY_{t-8} - \phi_{12}\Delta 4\Delta lnY_{t-12} + \theta_1\varepsilon_{t-1} +$  $\beta_4 \varepsilon_{t-4}$ + $\theta_1 \beta_4 \varepsilon_{t-5}$ 

Modelo estimado

 $lnY_t = lnY_{t-1} + lnY_{t-4} - lnY_{t-5} - 1.305080(lnY_{t-4} - lnY_{t-8} - lnY_{t-5} + lnY_{t-9}) 0.780868(lnY_{t-8}-lnY_{t-12}-lnY_{t-9}+lnY_{t-13})-0.329967(lnY_{t-12}-lnY_{t-16}-lnY_{t-13}+lnY_{t-13})$ <sup>17</sup>)+0.213462 **<sup>E</sup>** t-1+0.592407 **<sup>E</sup>** t-4+ 0.126406 **<sup>E</sup>** t-5

### **Etapa 3: Diagnostico del modelo**

En esta etapa, procedemos a validar el ajuste del modelo SARIMA  $[(4,8,12)1,(1,4)][0,1,0]$ , iniciado con el grafico de los correlogramas a los residuos y probando la normalidad de los errores a través de la prueba de Jarque-Bera.

En la figura 32, al revisar las autocorrelaciones FAC y FACP de los rezagos de los residuos del modelo SARIMA [(4,8,12),1,(1,4)][0,1,0] de la Inversión privada del Perú, se comprueba que todos ellos son significativos (p>0.05), esto garantiza la aleatoriedad de los errores del modelo estimado.

|                                   | <b>Correlogram of Residuals</b> |                  |                  |          |       |              |
|-----------------------------------|---------------------------------|------------------|------------------|----------|-------|--------------|
| Autocorrelation                   | <b>Partial Correlation</b>      | AC <sub></sub>   | <b>PAC</b>       | Q-Stat   | Prob  |              |
| П<br>I.                           | I.<br>ı                         | 0.001<br>1       | 0.001            | $3.E-05$ |       |              |
| п<br>п                            | п                               | 2<br>$-0.029$    | $-0.029$         | 0.0750   |       |              |
| п                                 | ٠                               | з<br>0.018       | 0.019            | 0.1064   |       |              |
| п<br>п                            | п.<br>п                         | 4<br>0.063       | 0.062            | 0.4777   |       |              |
| ıп<br>٠                           | ٠                               | 5                | $-0.103 - 0.102$ | 1.4758   |       |              |
| п<br>п<br>٠                       | п                               | 6                | $-0.056 - 0.053$ | 1.7789   | 0.182 |              |
| п<br>п                            | п<br>٠                          | 7<br>0.082       | 0.076            | 2.4289   | 0.297 |              |
| п<br>ı                            | п                               | 8<br>0.009       | 0.006            | 2.4374   | 0.487 |              |
| ╹<br>$\mathbf{I}$                 | . .<br>п                        | 9                | $-0.123 - 0.109$ | 3.9504   | 0.413 |              |
| hч<br>I.                          | п<br>I.                         | 10<br>0.043      | 0.039            | 4.1333   | 0.530 |              |
| <b>The State</b><br>L.            | п.                              | 11<br>0.104      | 0.083            | 5.2278   | 0.515 |              |
| $\mathbf{I}$<br>$\mathbf{I}$<br>п | п                               | 12               | $-0.073 - 0.062$ | 5.7785   | 0.566 |              |
| п<br>٠                            | п                               | 13 -0.027 -0.003 |                  | 5.8546   | 0.664 |              |
| п<br>٠                            | . .<br>п                        | 14 -0.049 -0.085 |                  | 6.1115   | 0.729 |              |
| п.<br>٠                           | п                               | 15 -0.048 -0.065 |                  | 6.3577   | 0.784 |              |
| ப<br>٠                            | п<br>т.<br>٠                    | 16 -0.141 -0.101 |                  | 8.5364   | 0.665 |              |
| п                                 | п                               | 17 -0.049 -0.056 |                  | 8.7989   | 0.720 |              |
| г<br>┓╻                           | ⊓ ו                             | 18<br>0.141      | 0.117            | 11.027   | 0.609 |              |
| п<br>hц                           | hц<br>п.                        | 19<br>0.052      | 0.067            | 11.336   | 0.659 |              |
| п<br>I.<br>- 1                    | п<br>п                          | 20               | $-0.060 - 0.044$ | 11.752   | 0.698 |              |
| п<br>┓                            | . .                             | 21<br>0.138      | 0.113            | 13,993   | 0.599 |              |
| п<br>hц                           | ٠                               | 22<br>0.044      | 0.014            | 14.224   | 0.651 |              |
| $\mathbf{I}$<br>п<br>п            | п<br>п                          | 23               | $-0.069 - 0.052$ | 14.803   | 0.675 |              |
| п<br>٠                            | ٠                               | 24<br>$-0.001$   | 0.027            | 14.803   | 0.735 |              |
| п                                 | п                               | 25               | $0.037 - 0.007$  | 14.976   | 0.778 |              |
| $\mathbf{I}$<br>п<br>٠            | ш<br>٠                          | 26 -0.080 -0.089 |                  | 15.790   | 0.781 |              |
| ட<br>٠                            | п<br>٠                          | 27               | $-0.142 - 0.081$ | 18.410   | 0.681 |              |
| п<br>I.                           | п<br>п                          | 28               | $-0.065 - 0.109$ | 18.967   | 0.703 |              |
| п                                 |                                 | 29<br>0.168      | 0.121            | 22.721   | 0.536 |              |
| п<br>п                            |                                 | $-0.025$<br>30   | 0.013            | 22.805   | 0.589 |              |
| п<br>п<br>$\mathbf{I}$            | ╹<br>٠                          | 31               | $-0.054 - 0.074$ | 23.202   | 0.622 | $\checkmark$ |

**Figura 32.** Función de autocorrelacción y autocorrelación parcial de los residuos del modelo SARIMA [(4,8,12),1,(1,4)][0,1,0]

En la figura 33, Se analizó la normalidad de los residuos a través de la prueba de Jarque – Bera

## *Planteamiento de las hipótesis:*

Ho: Los residuos del modelo estimado presentan distribución normal

H1: Los residuos del modelo estimado no presentan distribución normal

Siendo (p=0.220864>0.05 permitiendo inferir que la distribución de los residuos del modelo estimado presenta distribución normal.

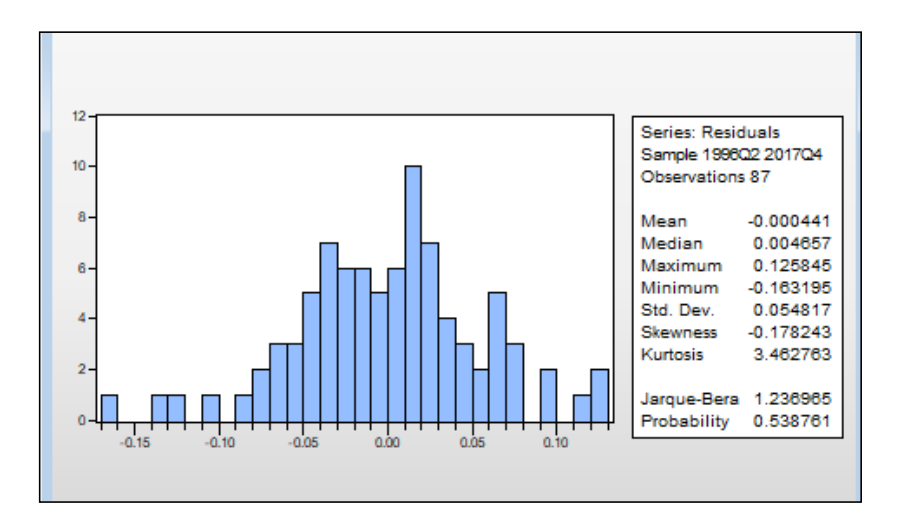

**Figura 33.** Test de Jarque – Bera a los residuos del modelo SARIMA  $[(4,8,12),1,(1,4)]$  [0,1,0]

### **Etapa 4: Pronóstico del modelo**

Para pronosticar la Inversión Privada del Perú, en millones de soles, para el periodo del primer al cuarto trimestre del 2018, se utilizó el modelo estimado SARIMA [(4,8,12),1,(1,4)] [0,1,0]

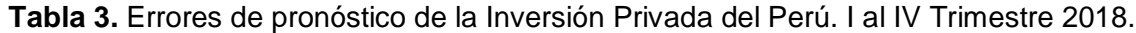

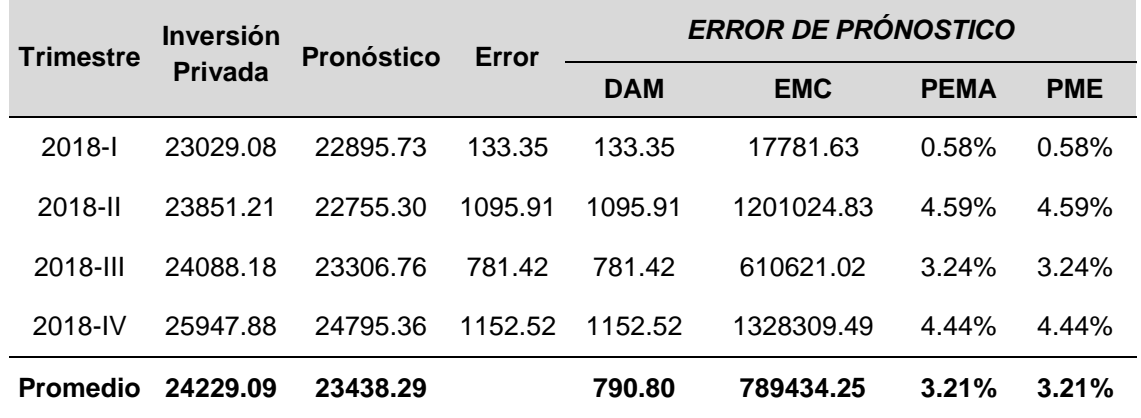

En la tabla 3, se presentan los indicadores de error de pronóstico: desviación absoluta media (790.80 millones de S/.), error cuadrático medio equivalente  $(789434.25$  millones de S $/2$ , equivalente a 888.50 millones de S $/2$ . o 3.67% del promedio trimestral), porcentaje de error absoluto (3.21%) y porcentaje medio de error (3.21%)

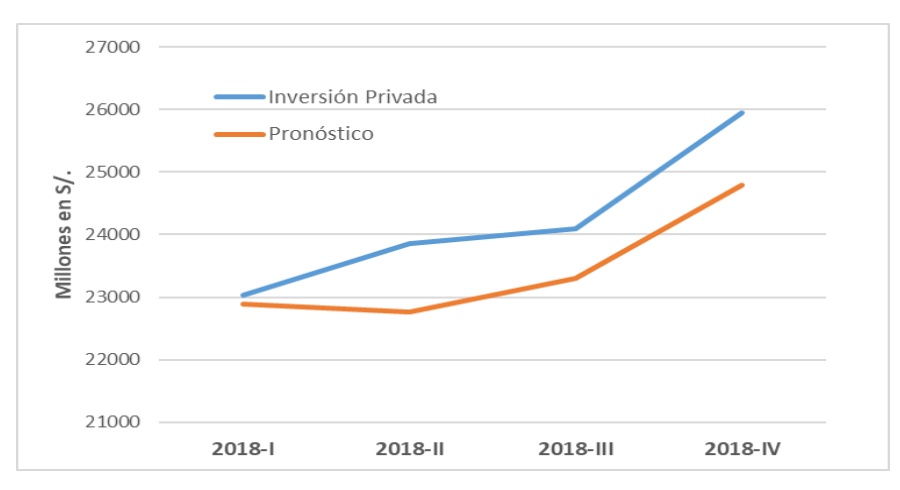

**Figura 34***.* Pronósticos y valores reales de la inversión privada. Periodo. I al IV Trimestre 2018.

### **4.2 ANÁLISIS MULTIVARIADOS**

Previamente se realizó el análisis sobre la estabilidad del Vector Autorregresivo (VAR), las pruebas a los residuos evidencian que la longitud óptima del VAR es 6 (seis) rezagos y que los residuos cumplen con los supuestos de Gauss Markov, referente a ausencia de autocorrelacion, forma funcional, normalidad y homoscedasticidad en los errores respectivamente, características éstas que nos permiten seguir adelante con la prueba de Cointegración de Johansen

### **4.2.1 Prueba de Cointegración de Johansen**

Para verificar si existe alguna ecuación correctora de errores, previamente se realizó la prueba resumen de cointegración de Johansen con la longitud óptima del VAR estimado en el apartado anterior, es decir 6 rezagos.

| Series: LOG(PBI) LOG(EXPO) LOG(INVP)<br>Lags interval: 1 to 6 |                                                                                                    |                 |                                                     |                                                                |              |
|---------------------------------------------------------------|----------------------------------------------------------------------------------------------------|-----------------|-----------------------------------------------------|----------------------------------------------------------------|--------------|
|                                                               | Selected (0.05 level*) Number of Cointegrating Relations by Model                                  |                 |                                                     |                                                                |              |
| Data Trend:                                                   | None                                                                                               | None            | Linear                                              | Linear                                                         | Quadratic    |
| <b>Test Type</b>                                              | No Intercept                                                                                       | Intercept       | Intercept                                           | Intercept                                                      | Intercept    |
|                                                               | No Trend                                                                                           | No Trend        | No Trend                                            | <b>Trend</b>                                                   | <b>Trend</b> |
| Trace                                                         | з                                                                                                  | 2               | 1                                                   | 1                                                              | з            |
| Max-Eig                                                       | з                                                                                                  | 2               | 1                                                   | 1                                                              | з            |
|                                                               | *Critical values based on MacKinnon-Haug-Michelis (1999)<br>Information Criteria by Rank and Model |                 |                                                     |                                                                |              |
|                                                               |                                                                                                    |                 |                                                     |                                                                |              |
| Data Trend:                                                   | None                                                                                               | None            | Linear                                              | Linear                                                         | Quadratic    |
| Rank or                                                       | No Intercept                                                                                       | Intercept       | Intercept                                           | Intercept                                                      | Intercept    |
| No. of CEs                                                    | <b>No Trend</b>                                                                                    | <b>No Trend</b> | No Trend                                            | <b>Trend</b>                                                   | Trend        |
|                                                               |                                                                                                    |                 | Log Likelihood by Rank (rows) and Model (columns)   |                                                                |              |
| o                                                             | 515.7259                                                                                           | 515.7259        | 528.3942                                            | 528.3942                                                       | 531.0990     |
| 1                                                             | 529.7754                                                                                           | 532.6564        | 541.3297                                            | 542.7421                                                       | 543.3457     |
| 2                                                             | 535.5791                                                                                           | 541.4342        | 544.1843                                            | 551.9189                                                       | 552.1023     |
| з                                                             | 538.2853                                                                                           | 544.1857        | 544.1857                                            | 554.6793                                                       | 554.6793     |
|                                                               |                                                                                                    |                 |                                                     | Akaike Information Criteria by Rank (rows) and Model (columns) |              |
| 0                                                             | $-10.86414$                                                                                        | $-10.86414$     | $-11.09163$                                         | $-11.09163$                                                    | $-11.08468$  |
| 1                                                             | $-11.05354$                                                                                        | $-11.09780$     | $-11.25482$                                         | $-11.26452$                                                    | $-11.23166$  |
| 2                                                             | $-11.04892$                                                                                        | $-11.13963$     | $-11.18081$                                         | $-11.31574*$                                                   | $-11.29653$  |
| з                                                             | $-10.97142$                                                                                        | $-11.03966$     | $-11.03966$                                         | $-11.21598$                                                    | $-11.21598$  |
|                                                               |                                                                                                    |                 | Schwarz Criteria by Rank (rows) and Model (columns) |                                                                |              |
| о                                                             | $-9.312336$                                                                                        | $-9.312336$     | $-9.453615*$                                        | $-9.453615*$                                                   | $-9.360457$  |
| 1                                                             | $-9.329315$                                                                                        | $-9.344836$     | $-9.444381$                                         | $-9.425348$                                                    | $-9.335017$  |
| 2                                                             | $-9.152273$                                                                                        | $-9.185508$     | $-9.197950$                                         | $-9.275407$                                                    | $-9.227456$  |
| з                                                             | $-8.902349$                                                                                        | $-8.884382$     | $-8.884382$                                         | $-8.974493$                                                    | $-8.974493$  |

**Figura 35.** Prueba resumen de cointegración de Johansen

En la figura 35 se comprueba la existencia de al menos tres vectores correctores de errores. Se determinó seguir con el análisis utilizando una ecuación de cointegración, opción 3; intercepto y no tendencia en la ecuación de cointegración (CE) e intercepto y no tendencia en el VAR, ya que al analizar el VECM con las otras opciones no cumplieron los supuestos de estabilidad del modelo.

| Sample (adjusted): 1996Q4 2017Q4<br>Included observations: 85 after adiustments<br>Trend assumption: Linear deterministic trend<br>Series: LOG(PBI) LOG(EXPO) LOG(INVP)<br>Lags interval (in first differences): 1 to 6<br>Unrestricted Cointegration Rank Test (Trace) |                                                                                                    |                                  |                                  |                            |  |  |
|----------------------------------------------------------------------------------------------------|----------------------------------------------------------------------------------------------------|----------------------------------|----------------------------------|----------------------------|--|--|
| H vp othes ized<br>No. of CE(s)                                                                                                    | Eigenvalue                                                                                                    | Trace<br>Statistic               | 0.05<br><b>Critical Value</b>    | Prob.**                    |  |  |
| None *<br>At most 1<br>At most 2                                                                                                    | 0.262408<br>0.064962<br>3.12E-05                                                                                                    | 31.58295<br>5.711942<br>0.002649 | 29.79707<br>15.49471<br>3.841466 | 0.0308<br>0.7293<br>0.9565 |  |  |
| Unrestricted Cointegration Rank Test (Maximum Eigenvalue)                                                                                                    | Trace test indicates 1 cointegrating eqn(s) at the 0.05 level<br>* denotes rejection of the hypothes is at the 0.05 level<br>**MacKinnon-Haug-Michelis (1999) p-values |                                  |                                  |                            |  |  |
| H ypothes ized<br>No. of CE(s)                                                                                                    | Eigenvalue                                                                                                    | Max-Eigen<br><b>Statistic</b>    | 0.05<br><b>Critical Value</b>    | Prob.**                    |  |  |
| None <sup>*</sup><br>0.262408<br>2587101<br>21 13 16 2<br>0.0100<br>At most 1<br>0.064962<br>14.26460<br>0.6508<br>5.709293<br>At most 2<br>3.12E-05<br>0.002649<br>3.841466<br>0.9565                                                                                  |                                                                                                    |                                  |                                  |                            |  |  |
| Max-eigenvalue test indicates 1 cointegrating eqn(s) at the 0.05 level<br>* denotes rejection of the hypothes is at the 0.05 level<br>**MacKinnon-Haug-Michelis (1999) p-values                                                                                         |                                                                                                    |                                  |                                  |                            |  |  |

**Figura 36.** Prueba de cointegración de Johansen

En la figura 36 se observa la prueba de cointegración de Johansen aplicada a las variables en logaritmo, empleando los criterios de la traza y del test del máximo valor propio.

### *Hipótesis para las pruebas de la traza y del Máximo Valor propio*

Ho: r = 0 No existen ecuaciones de cointegración

H1: r = 1 Existe una ecuación de cointegración

Se rechaza Ho de no ecuación de cointegración; en favor de una ecuación de cointegración al nivel del 0.05. (Valor de la traza = 31.58>29.79) y (Valor máximo valor propio = 25.87>21.13)

Por lo tanto, el resultado de la prueba indica que, a través de los dos criterios, existe una ecuación de cointegración de las variables.

La relación de cointegración de las variables producen la siguiente ecuación de corrección de error:

ect  $-1$  = Log(PBI(-1)) – 0.510772 \* Log(EXPO(-1)) – 0.337430 \* Log(INVP(-1)) – 2.977653

# **4.2.2 Estimación del modelo VECM**

| Cinterburge all engl Binja      | -CarterMing 1                              |                                   |                                               |
|---------------------------------|--------------------------------------------|-----------------------------------|-----------------------------------------------|
| L-CXX (PBH)-133                 | 1.000000                                   |                                   |                                               |
|                                 | - 白山町 10ア アコ!                              |                                   |                                               |
| <b>IT CONTROL SOLAR CONTROL</b> | (0.04208)<br><b>Excellent Constitution</b> |                                   |                                               |
| messes (marx not - 130)         | (0.020003)<br>E-11-31 1999)                |                                   |                                               |
| <b>STAR</b>                     | - 2012年7月17日                               |                                   |                                               |
| <b>Berge Correna Borro</b>      |                                            |                                   | D (L OCE(PHRI)) D (L OCE(RXPO  D (L OCE(RAVP) |
| Coledary 1                      |                                            | 0.408323                          | -0.083703                                     |
|                                 | -создания)                                 | (0.18410)                         | -00-17640)                                    |
|                                 | 【三国三国国内国王】                                 | 1. コンロボロアコ」                       | 10-20-020                                     |
| DOL ORIGINAL 1999.              | -0-20011-02                                | 自动调查或者图                           | 1.1200000                                     |
|                                 | (0.13266)                                  | (0.34199)                         | (0.30100)                                     |
|                                 | (a. 1140 1160 602 ()                       | 1317181                           | (2.87883)                                     |
| DUTCHER 1733                    | - 日本11日前で前                                 | -0-881042                         | 61-407000                                     |
|                                 | -(0-14-108)                                | - (61-2161216161)                 | (0.41641)                                     |
|                                 | 1-2-2010                                   | 100 MM 12221                      | р тотакжер                                    |
| DOCK CONTRACTOR                 | - 40-40-7-80 周囲の                           | -0-491 世界府                        | 自己的复数自由的                                      |
|                                 | (第11日 連約 四次)                               | - (складается у                   | (0.42266)                                     |
|                                 | 医阿里斯顿克氏征                                   | <b>C-1 Steamed</b>                | р тамасынту                                   |
| DOLOGENE 430                    | OSMOODS                                    | 0.0118239                         | 自动调查面面工                                       |
|                                 | (CH-1091284)                               | -доказывает у                     | -100-101-101-101-2                            |
|                                 | <b>LEADER THE ANNUAL</b>                   | [O.Ode78]                         | р танастана                                   |
| primes entiment with the        | - 47-28-29 御御神輿                            | - の調査の1.1.7                       | -0-3000300                                    |
|                                 | (0.14872)                                  | -{О-ЗИЛОВ}                        | (Chad 41.1 BHH).                              |
|                                 | <b>LA LA MOMALI</b>                        | <b>COLLARS CONTRACT</b>           | <b>LO. REEL 197</b>                           |
| D(LOCKFRR-033)                  | - 四、四、四、字、四、章 四                            | 自动学习学习习                           | <b>CLARA MARCH</b>                            |
|                                 | - (61-1288-128)                            | (0.38609)                         | -{О-АОТТО)                                    |
|                                 | 1003000000                                 | развезир                          | р танахам)                                    |
| D(LOCKEXPO): 1333               | -0.003882                                  | - ローキ別 前 31 前 22                  | 10.04.88.82                                   |
|                                 | -{О-О-ВЕТИ}                                | - (01-12-017-01)                  | - (0.14394)                                   |
|                                 | posmasoj                                   | <b>COLORED AND IN</b>             |                                               |
| radings end in Star estimatible | - 80-80 横 80-80 ア 峰                        | -0.388380                         | $-0.11961197$                                 |
|                                 | (四)四周四字子                                   | -1,000 - 1,000 - 1,000 - 1,000    | -100-140-1410                                 |
|                                 | <b>LEADERS</b> 2008                        | <b>LOCAL PROPERTY AND COLLECT</b> | р т. заманор                                  |
| tadin es enfan sou estimado).   | 自动自卫电阻率                                    | $-0.0011004$                      | 0.071099                                      |
|                                 | (CLOBER 2021)                              | <b>CONTRACTOR</b>                 | (CLIMBER)                                     |
|                                 | [O.14830]                                  | <b>LOATOIN</b>                    | [GA7MM4]                                      |
| tadin' ca cadar sou call 1933.  | -0.000000                                  | <b>G.O.L.</b>                     | 6.2326188                                     |
|                                 | (0.04988)                                  | <b>CONTRACTOR</b>                 | -60-14889                                     |
|                                 | 10000001                                   | <b>La analazi</b>                 | [1.คตะวล]                                     |
| radings order some call to 300  |                                            | 6.60000000                        | CL-188080-1                                   |
|                                 | (0.04783)                                  | (01.12.2000.01)                   | (03-14031)                                    |
|                                 | <b>LOUTOMAN</b>                            | [ G.3GG38]                        | I 1-13738)                                    |
| D(LOCKINSPO) 033                | - 白.ロアナ自由洲                                 | -0.0进业者进                          | -0.334388                                     |
|                                 | (0.04438)                                  | (03-11-0207)                      | (33-12-0900)                                  |
|                                 | 医中央性神经病毒                                   | 日本 アあさ 18日                        | (+1.71348)                                    |
| ER(L-C2CR(ENNYP (+133))         | <b>CLOBED AN</b>                           | -0.018042                         | .a.a19091                                     |
|                                 | (13.04927)                                 | (0.11277011)                      | (63-14844)                                    |
|                                 | <b>E</b> 1.031 BOY                         | 1979-1184031                      | 1:0.13.12.01                                  |
| ER(L-C2CR(LND/PL(+2L)))         | 0.0000000                                  | 61-61-2011 7:11:11                | <b>INTELLIGENT RECEIVED</b>                   |
|                                 | (0.04760)                                  | 430-120307-13                     | -400-14099-13                                 |
|                                 | <b>LIGHTER</b>                             | розназац                          | <b>DOMESTICS</b>                              |
| <b>IDAL O GRUNNE (1919)</b>     | <b>CONTRACTOR</b>                          | 自由周期指数合                           | 4年 2月11日 アフ州                                  |
|                                 | (0.047.19)                                 | (0.12.188)                        | (0.13830)                                     |
|                                 | р тааталу                                  | <b>LOVED IN</b>                   | (*1.82898)                                    |
| DI (LOGI) NAPI (1433)           | -- 四、四、四、四、丁、四、丁、                          | の調査生態の文                           | 0.030187                                      |
|                                 | (0.04740)                                  | (0.122200)                        | (0.13993)                                     |
|                                 | 化中间相对调度                                    | 【コンプの過去で】                         | растите                                       |
| D(LOCKINVE(-8)))                | -0.100207                                  | 0.041433                          | -0-149-148                                    |
|                                 | (0.00034)                                  | (0.120777)                        | (0.14880)                                     |
|                                 | L-1-martana                                | <b>LOCAL DISTURB</b>              | <b>In 1.00000000</b>                          |
| D(LOGINAPI) 83))                | -0.014107                                  | 自治而于周波而                           | 0.072144                                      |
|                                 | (0.04777)                                  | (0.122110)                        | (0.14102)                                     |
|                                 | 1-0-20031                                  | 10420971                          | LOMINIZI                                      |
| 63.                             | 0.02.0018                                  | 0.038881                          | -01-012101212191                              |
|                                 | (CLOCHING)                                 | (GLG-1-4-4-8)                     | (CHAPTERBUY)                                  |
|                                 | [alconday                                  | 【 1.7周围图点】                        | 01.000000                                     |

**Figura 37.** Estimación del modelo vectorial de corrección de errores (VECM)

| R-squared          | 0.925791    | 0.744249    | 0.503547    |
|--------------------|-------------|-------------|-------------|
| Adj. R-squared     | 0.904099    | 0.669491    | 0.358430    |
| Sum sq. resids     | 0.021120    | 0.140371    | 0.184056    |
| S.E. equation      | 0.018026    | 0.046471    | 0.053213    |
| <b>F-statistic</b> | 42.67905    | 9.955451    | 3.469937    |
| Log likelihood     | 232.1479    | 151.6502    | 140.1349    |
| <b>Akaike AIC</b>  | $-4.991716$ | $-3.097652$ | $-2.826703$ |
| Schwarz SC         | $-4.416975$ | $-2.522910$ | $-2.251961$ |
| Mean dependent     | 0.011657    | 0.014268    | 0.013692    |
| S.D. dependent     | 0.058208    | 0.080833    | 0.066435    |
|                    |             |             |             |

**Figura 38.** Medidas de bondad de ajuste del modelo VECM

En la figura 37; se estima del modelo vectorial de corrección de errores (VECM), incorporando la ecuación de corrección de error en el modelo VAR(6) la cual ayuda a vincular el equilibrio de largo y corto plazo en el pronóstico.

# **4.2.3 Pruebas de especificación del VECM**

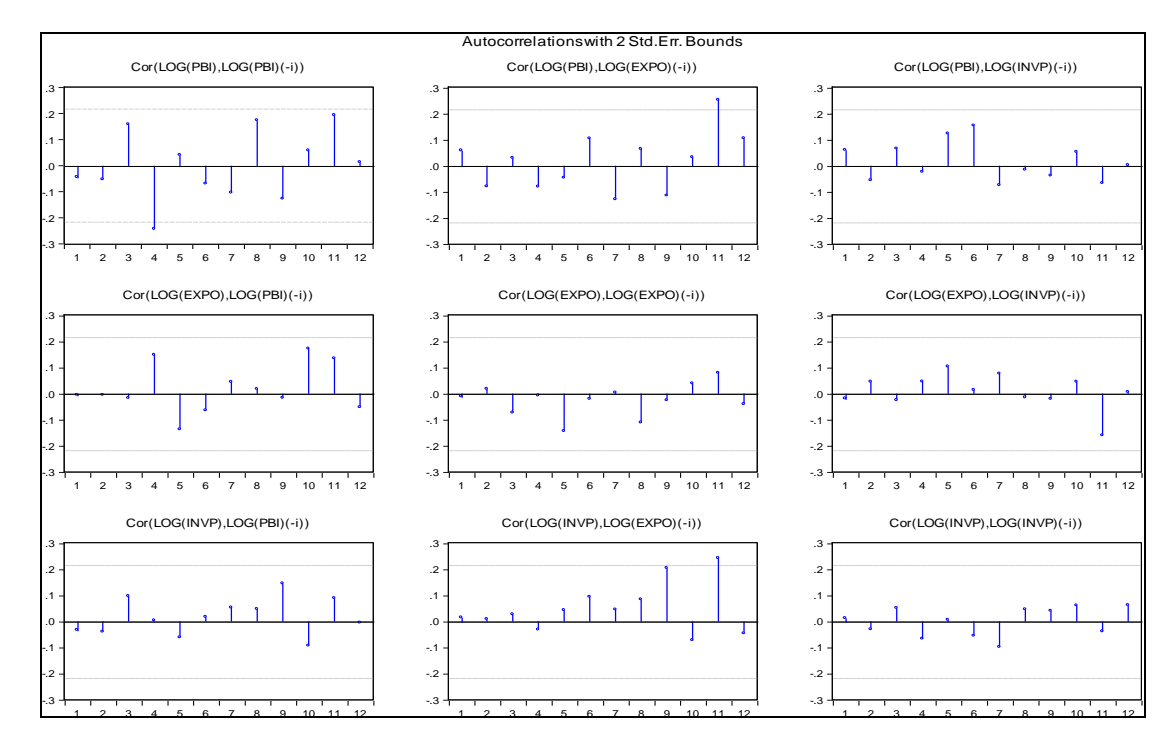

### **4.2.3.1 Correlograma de los residuos**

**Figura 39.** Correlograma cruzado de los residuos estimados en el VECM(6)

## *Planteamiento de las hipótesis:*

Ho: Ausencia de autocorrelación residual

H1: Hay autocorrelación residual

*Estadístico para la prueba:*

Correlograma – Estadístico Q

# *Regla de decisión*

Rechacen a Ho si el 5% o más de las barras caen fuera de los intervalos de confianza; No rechacen a Ho si el 95 % o más de las barras caen dentro del intervalo de confianza.

Al observar la figura 39; solo 3 barras de 108 sobrepasan las bandas de confianza, lo que significa que más el 95% de las barras se encuentran dentro de los intervalos de confianza y por lo tanto llegamos a la conclusión de no rechazar la hipótesis nula de ausencia de autocorrelación residual.

# **4.3.3.2 Normalidad de los residuos**

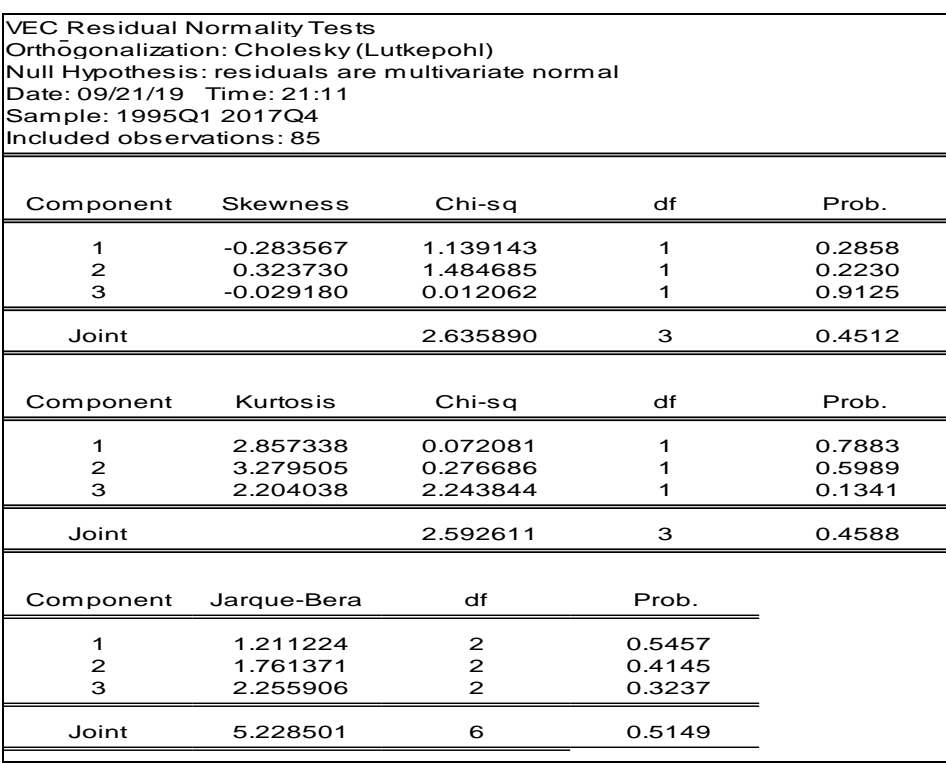

**Figura 40.** Prueba de normalidad de Jarque Bera

# *Planteamiento de las hipótesis:*

Ho: Los residuos del modelo VECM estimado presentan distribución normal multivariada

H1: Los residuos del modelo VECM estimado no presentan distribución normal multivariada

# *Estadístico para la prueba:*

J.B (Jarque-Bera)

## *Regla de decisión*

Rechace a Ho si probabilidad es menor o igual a 0.05 No rechace a Ho si probabilidad es mayor que 0.05

En la figura 40 se comprueba que los residuos del modelo VECM tienen una distribución normal multivariada o que son normales a través del tiempo, esto debido a que su probabilidad conjunta (0.5149) es mayor al (0.05).

# *4.3.3.3 Prueba de Heteroscedasticidad de White sin Términos Cruzados*

| VEC Residual Heteroskedasticity Tests: No Cross Terms (only levels and squares)<br>Date: 09/21/19 Time: 21:19<br>Sample: 1995Q1 2017Q4<br>Included observations: 85 |                                                                   |                                                                    |                                                         |                                                                      |                                                       |  |
|----------------------------------------------------------------------------------------------------|-------------------------------------------------------------------|--------------------------------------------------------------------|---------------------------------------------------------|----------------------------------------------------------------------|-------------------------------------------------------|--|
| Joint test:                                                                                                    |                                                                   |                                                                    |                                                         |                                                                      |                                                       |  |
| Chi-sq                                                                                                    | df                                                                | Prob.                                                              |                                                         |                                                                      |                                                       |  |
| 256.5599                                                                                                    | 228                                                               | 0.0940                                                             |                                                         |                                                                      |                                                       |  |
| Individual components:                                                                                                    |                                                                   |                                                                    |                                                         |                                                                      |                                                       |  |
| Dependent                                                                                                    | R-squared                                                         | F(38, 46)                                                          | Prob.                                                   | Chi-sq $(38)$                                                        | Prob.                                                 |  |
| $res1*res1$<br>$res2*res2$<br>$res3*res3$<br>$res2*res1$<br>$res3*res1$<br>$res3*res2$                                                                              | 0690083<br>0.484914<br>0.472105<br>0.514727<br>0486169<br>0444278 | 2695444<br>1.139616<br>1.082592<br>1.284000<br>1.145357<br>0967770 | 0.0007<br>0.3337<br>0.3957<br>0.2079<br>03279<br>0.5379 | 58 65706<br>41.21766<br>40.12891<br>43.75179<br>41.32435<br>37 76365 | 00173<br>0.3317<br>0.3760<br>0.2405<br>03275<br>04803 |  |

**Figura 41.** Prueba de Heteroscedasticidad de White sin Términos Cruzados

# *Planteamiento de las hipótesis:*

Ho: Los residuos del modelo VECM estimado son homocedásticos H1: Los residuos del modelo VECM estimado son heterocedásticos

### *Estadístico para la prueba:*

F y chi =  $N^*R^2$  (Número de observaciones  $* R^2$ )

### *Regla de decisión*

Rechace a Ho si probabilidad es menor o igual a 0.05

No rechace a Ho si probabilidad es mayor que 0.05

En la figura 41 se comprueba que los residuos del modelo VECM son Homocedasticos o que tienen una varianza constante a través del tiempo, esto debido a que la probabilidad (0.0940) es mayor que (0.05).

## **4.3.3.4 Estructura del retardo**

| Roots of Characteristic Polynomial<br>Endogenous variables: LOG(PBI) LOG(EXPO) LOG(I<br>Exogenous variables:<br>Lag specification: 1 6<br>Date: 09/21/19 Time: 21:29                                                                                                    |                                                                                                    |  |  |  |
|----------------------------------------------------------------------------------------------------|----------------------------------------------------------------------------------------------------|--|--|--|
| Root                                                                                                    | <b>Modulus</b>                                                                                                    |  |  |  |
| 1.000000 - 3.33e-16i<br>$1.000000 + 3.33e-16i$<br>$-0.994951$<br>$0.003567 + 0.985135i$<br>0.003567 - 0.985135i<br>0.926287<br>-0.059602 + 0.906232i<br>-0.059602 - 0.906232i<br>0.583210 - 0.544529i<br>$0.583210 + 0.544529i$<br>0.408879 - 0.660726i<br>$0.408879 + 0.6607261$<br>0.714426 - 0.297686i<br>$0.714426 + 0.297686i$<br>-0.739142 - 0.089477i<br>-0.739142 + 0.089477i<br>-0.418944 - 0.594461i<br>-0.418944 + 0.594461i<br>-0.360930 + 0.297509i<br>-0.360930 - 0.297509i<br>0.069606 | 1.000000<br>1.000000<br>0.994951<br>0985142<br>0.985142<br>0.926287<br>0.908190<br>0.908190<br>0.797901<br>0.797901<br>0.777008<br>0.777008<br>0.773965<br>0.773965<br>0.744538<br>0.744538<br>0.727254<br>0.727254<br>0.467741<br>0.467741<br>0.069606 |  |  |  |
| VEC specification imposes 2 unit root(s).                                                                                                    |                                                                                                    |  |  |  |

**Figura 42.** Prueba de raíces autorregresivas

En la figura 42; La Prueba de Raíces Autorregresivas nos indica que el modelo VECM presenta 2 raíces unitarias, en consecuencia, el modelo estimado carece de estabilidad y estacionariedad, pero según el trabajo de Gonzales (2008), si un modelo presenta valores propios (raíces) igual 1, entonces el sistema es estable marginalmente, nos deberíamos preocupar cuando los valores propios son mayores a 1 en ese caso el sistema es inestable

### **4.3.4 Pronósticos con el modelo VECM(6)**

.

**Tabla 4.** Errores de pronóstico del Producto Bruto Interno del Perú. I al IV Trimestre 2018, con el modelo VECM(6)

| <b>Trimestre</b> | <b>PBI</b> | <b>Pronóstico</b> | Error      | <b>ERROR DE PRÓNOSTICO</b> |            |             |            |
|------------------|------------|-------------------|------------|----------------------------|------------|-------------|------------|
|                  |            |                   |            | <b>DAM</b>                 | <b>EMC</b> | <b>PEMA</b> | <b>PME</b> |
| 2018-L           | 124453.50  | 125004.67         | $-551.17$  | 551.17                     | 303790.67  | 0.44%       | $-0.44%$   |
| 2018-II          | 135693.27  | 134717.32         | 975.95     | 975.95                     | 952483.60  | 0.72%       | 0.72%      |
| 2018-III         | 133827.04  | 136135.22         | $-2308.18$ | 2308.18                    | 5327705.55 | 1.72%       | $-1.72%$   |
| 2018-IV          | 141204.83  | 138867.06         | 2337.77    | 2337.77                    | 5465186.63 | 1.66%       | 1.66%      |
| <b>Promedio</b>  | 133794.66  | 133681.07         |            | 1543.27                    | 3012291.61 | 1.14%       | 0.05%      |

En la tabla 4, se presentan los indicadores de error de pronóstico: desviación absoluta media (1543.27 millones de S/.), error cuadrático medio equivalente (3012291.61 millones de S/.<sup>2</sup> , equivalente a 1019.77 millones de S/. o 4.21% del promedio trimestral), porcentaje de error absoluto (1.14%) y porcentaje medio de error (0.05%)

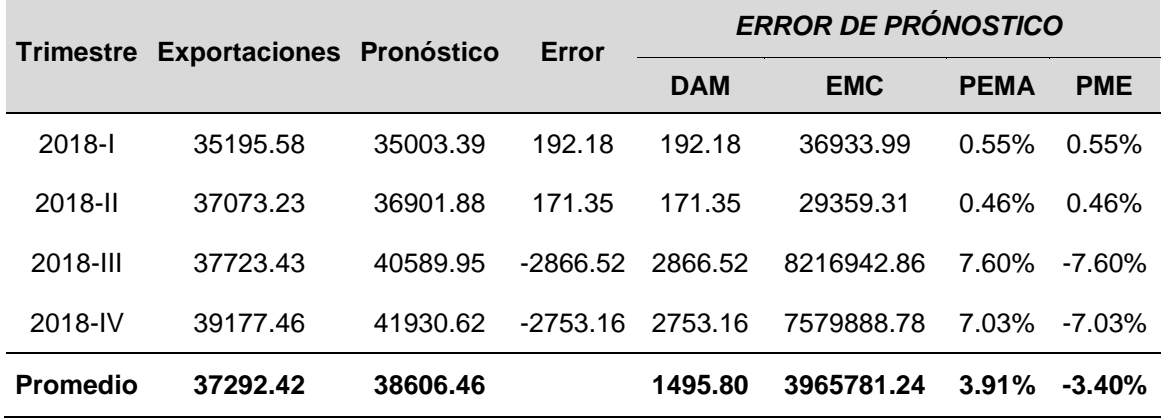

**Tabla 5.** Errores de pronóstico de las Exportaciones. I al IV Trimestre 2018, con el modelo VECM(6)

En la tabla 5, se presentan los indicadores de error de pronóstico: desviación absoluta media (1495.80 millones de S/.), error cuadrático medio equivalente (3965781.24 millones de S/.<sup>2</sup> , equivalente a 1019.77 millones de S/. o 4.21% del promedio trimestral), porcentaje de error absoluto (3.91%) y porcentaje medio de error (-3.40%)

**Tabla 6.** Errores de pronóstico de la Inversión Privada. I al IV Trimestre 2018, con el modelo VECM(6)

| <b>Trimestre</b> | <b>Inversión</b><br><b>Privada</b> | <b>Pronóstico</b> | Error     | <b>ERROR DE PRÓNOSTICO</b> |            |             |            |
|------------------|------------------------------------|-------------------|-----------|----------------------------|------------|-------------|------------|
|                  |                                    |                   |           | <b>DAM</b>                 | <b>EMC</b> | <b>PEMA</b> | <b>PME</b> |
| 2018-l           | 23029.08                           | 23851.69          | $-822.61$ | 822.61                     | 676691.73  | 3.57%       | $-3.57\%$  |
| 2018-II          | 23851.21                           | 23831.90          | 19.31     | 19.31                      | 372.72     | 0.08%       | 0.08%      |
| 2018-III         | 24088.18                           | 24563.23          | $-475.05$ | 475.05                     | 225668.89  | 1.97%       | $-1.97\%$  |
| 2018-IV          | 25947.88                           | 24780.25          | 1167.63   | 1167.63                    | 1363361.36 | 4.50%       | 4.50%      |
| Promedio         | 24229.09                           | 24256.77          |           | 621.15                     | 566523.68  | 2.53%       | $-0.24%$   |

En la tabla 6, se presentan los indicadores de error de pronóstico: desviación absoluta media (621.15 millones de S/.), error cuadrático medio equivalente (566523.68 millones de S/.<sup>2</sup> , equivalente a 1019.77 millones de S/. o 4.21% del promedio trimestral), porcentaje de error absoluto (2.53%) y porcentaje medio de error (-0.24%)

### **DISCUSIÓN**

Se analizaron tres series de tiempo; el Producto Bruto Interno, las Exportaciones y la Inversión Privada (en millones de soles); durante el periodo del 1° trimestre del año 1995 hasta el 4° trimestre del año 2017, comprendiendo un total de 92 trimestrales.

- Para el pronóstico univariado de las tres series en cuestión, se utilizó la metodología de Box-Jenkins; con la serie del producto bruto interno se estimó mediante un modelo SARIMA [0,1,(2,4,8)] [0,1,0], previamente al serie tuvo que transformarse a logaritmo y utilizar una diferencia regular y estacional para lograr la estacionariedad; el modelo presentó todos los coeficientes de regresión significativos (p < 0.01), residuos estacionarios y normales; en cuanto a los errores de pronóstico presenta desviación absoluta media (1861.49 millones de S/.), error cuadrático medio equivalente (5477038.6 millones de S/.<sup>2</sup>, equivalente a 2340.31 millones de S/. o 1.75% del promedio trimestral), porcentaje de error absoluto y porcentaje medio de error (1.37% respectivamente); que coincide por el encontrado por Camina y Mamani (2016), en el modelamiento del Producto Bruto Interno del Perú lo estiman a través el modelo SARIMA (4,1,4) (2,0,0); cuya serie fue sometida a transformación en logaritmos y luego diferencia regular, el porcentaje medio de error fue de 7.16%; valor muy por encima encontrado por nuestro modelo estimado.
- Con la serie Exportaciones se estimó mediante un modelo ARIMA [(4,8),1,(1,2)], se transformo a logaritmo y luego se diferenció regularmente con el proporsito de hacerla estacionaria, este modelo tambien presentó todos los coeficientes de regresión significativos (p < 0.05), residuos estacionarios y normales; los indicadores de error de pronóstico presentan desviación absoluta media (657.44 millones de S/.), error cuadrático medio equivalente (709940.85 millones de S/.<sup>2</sup>, equivalente a 842.58 millones de S/. o 2.26% del promedio trimestral), porcentaje de error absoluto (1.74%) y porcentaje medio de error (-1.09%); al respecto Pajuelo (2012); usó también la metodología de Box-Jenkins para pronosticar las exportaciones del Perú con la Comunidad Andina de Naciones el modelo que estimó fue SARIMA (1,1,1) (0,0,6) adjuntado al modelo Garch (0,1); su validez de pronostico fue determinado por el porcentaje de error medio absoluto en 9.4%, porcentaje mayor al estimado con nuestro modelo.
- La serie de la Inversión Privada se estimó a través de un modelo SARIMA  $[(4,8,12),1,(1,4)]$   $[0,1,0]$ , previamente al serie tuvo que transformarse a logaritmo y utilizar una diferencia regular y estacional para lograr la estacionariedad; el modelo presentó todos los coeficientes de regresión significativos (p < 0.05), residuos estacionarios y normales; los indicadores de error de pronóstico presentan desviación absoluta media (790.80 millones de S/.), error cuadrático medio equivalente (789434.25 millones de  $S/2$ , equivalente a 888.50 millones de S/. o 3.67% del promedio trimestral), porcentaje de error absoluto (3.21%) y porcentaje medio de error (3.21%); en el trabajo de Palacios y Funes (2012), de Factores que inciden en la Inversión Privada en El Salvador, se ajustó en inicio con un modelo ARIMA y luego una regresión dinámica teniendo como variable dependiente a la inversión privada.
- Para el pronóstico multivariado de las tres series macroeconómicas se estimó a través del Vector Autorregresivo (VAR) con 6 rezagos óptimos según el criterio de información de Akaike, y cumpliendo las pruebas de estabilidad del modelo ya que ninguna de sus raíces es mayor o igual a 1, además los residuos del modelo cumplen en forma satisfactoria las condiciones teóricas (ausencia de autocorrelación, normalidad, hererocedasticidad), esta misma metodología también es usada por Lanteri (2010), para estimar las exportaciones de Argentina, la cual concluye que BVAR y FAVAR representan una alternativa válida para la realización del pronóstico de este agregado.
- Por último, se trabajó con el Vector Corrector de Errores, ya que por medio de la prueba de Johansen existía una ecuación de cointegración que cumplía con el supuesto de estabilidad del modelo; por lo tanto, se estimó un modelo VECM con 6 rezagos óptimos, que cumple con las pruebas de especificación como ausencia de autocorrelación, normalidad (p =  $0.5149 > 0.05$ ), homocedasticidad (p =  $0.094$ > 0.05) de los errores, pero con 2 raíces unitarias que según Gonzales (2008) el sistema es estable marginalmente; la misma metodología multivariada fue desarrollada por Hassan & otros (2012); para la Inversión extranjera directa, las exportaciones, el producto interno bruto y el mercado laboral en Puerto Rico; el modelo VAR se encontró 4 ecuaciones cointegrantes, lo cual indicaron que existía un equilibrio de largo plazo entre las variables.

# **CAPÍTULO V**

# **CONCLUSIONES Y RECOMENDACIONES**

### **5.1 Conclusiones**

 El modelo econométrico óptimo de pronostico univariado para la serie, producto bruto interno del Perú basado en el periodo 1° trimestre del año 1955 al 4° trimestre del año 2017 es un modelo SARIMA [0,1,(2,4,8)] [0,1,0].

 $lnY_t = lnY_{t-1} + lnY_{t-4} - lnY_{t-5} - 0.337623\varepsilon_{t-2} - 0.503655\varepsilon_{t-4} + 0.290567\varepsilon_{t-8} + 0.009667\varepsilon_{t-8}$ *0.170046*<sup>ℰ</sup>*t-5 - 0.098102*<sup>ℰ</sup>*t-9*

 El modelo econométrico óptimo de pronostico univariado para la serie, exportaciones basado en el periodo 1° trimestre del año 1955 al 4° trimestre del año 2017 es un modelo ARIMA [(4,8),1,(1,2)].

 $lnY_t = lnY_{t-1} + 0.468738(lnY_{t-4} - lnY_{t-5}) + 0.283125(lnY_{t-8} - lnY_{t-9})$  $-0.280485\epsilon_{t-1} - 0.306677\epsilon_{t-2}$ 

 El modelo econométrico óptimo de pronostico univariado para la serie, inversión privada basado en el periodo 1° trimestre del año 1955 al 4° trimestre del año 2017 es un modelo SARIMA [(4,8,12),1,(1,4)] [0,1,0].

*lnY<sup>t</sup> = lnYt-1+lnYt-4 - lnYt-5 – 1.305080(lnYt-4 – lnYt-8 – lnYt-5 + lnYt-9) - 0.780868(lnYt-8–lnYt-12–lnYt-9+lnYt-13)-0.329967(lnYt-12–lnYt-16–lnYt-13+lnYt-<sup>17</sup>)+0.213462 Et-1+0.592407 Et-4+ 0.126406 E t-5*

- El modelo econométrico óptimo multivariado se estimó a través del vector corrector de errores con un modelo VECM(6) con una ecuación de cointegración. ect  $-1 = \text{Log(PBI(-1))} - 0.510772 \cdot \text{Log(EXPO(-1))} - 0.337430 \cdot \text{Log(INVP(-1))} - 2.977653$
- El modelo econométrico óptimo para pronosticar las variables macroeconómicas es un Vector Corrector de Errores con 6 rezagos, con un porcentaje de error absoluto de 1.14% para el Producto Bruto Interno, 3.91% para la Exportaciones y 2.53% para la Inversión Privada, sin embargo, el modelo multivariado se presenta como un sistema estable marginalmente, dejando abierta la posibilidad de futuras investigaciones sobre estabilidad del modelo.

### **REFERENCIAS BIBLIOGRÁFICAS**

Astudillo, M. (2012). *Fundamentos de economía.* (1er ed.). México.

- Blacutt, M. (2015). *El desarrollo local complementario.* Málaga, España: Fundación Universitaria Inca Garcilaso.
- Basem, M., Jumah, A. & otros. (2012). "La Inversión Extranjera Directa, Las Exportaciones, El Producto bruto Interno y El Mercado Laboral en Puerto Rico", *Revista Ecos de Economía*. Vol. 16, núm. 35, julio – diciembre, 2012, pp. 5-28 Medellín, Colombia.
- Bouby, F. (2016). "Vulnerabilidad del comercio exterior peruano en el contexto global actual", *Revista Quipukamayoc.* Vol. 24 N° 46 pp. 47-54 (2016) UNMSM, Lima - Perú
- Brito, L. & Iglesias, E. (2017). "Determinantes de la inversión privada en los países de la alianza del pacifico", *Revista Espacios.* Vol. 39, núm. 3, 2018, p.10-11 Caracas, Venezuela.
- Cáceres, L. (2007). "Exportaciones, Inversión y Crecimiento Económico en Centroamérica", *Revista El Trimestre Económico*. Vol. LXXIV (3), núm. 295, julio-septiembre, 2007, pp. 719-743. México 2007.
- Campo, J & Sarmiento, V. (2011). "Un Modelo de Corrección de Errores para la relación entre el consumo de energía y el PBI en Colombia 1970-2009". *Revista Finanzas y Política Económica*. Vol. 3, N° 1, enero – junio, Colombia 2011.
- Comisión Económica para América Latina y el Caribe. (2018). *Balance preliminar de las economías de América Latina y el Caribe.* Recuperado de [https://repositorio.cepal.org/bitstream/handle/11362/44326/141/S1801219\\_e](https://repositorio.cepal.org/bitstream/handle/11362/44326/141/S1801219_es.pdf) [s.pdf](https://repositorio.cepal.org/bitstream/handle/11362/44326/141/S1801219_es.pdf)
- Contreras, C. (2009). "Política demográfica, crecimiento económico y formación del mercado laboral en el Perú del siglo veinte". Departamento de Economía de la PUCP*. Rev. Investigaciones de Historia económica invierno*, número 13. Pp. 11 a 41
- Cuamatzin, F. (2006). "Inversión pública e inversión privada. Excluyentes y complementarias" Revista Aportes. Año XI, N°31-32. Puebla, México.
- Court, E. & Rengifo, E. (2011). *Estadísticas y Econometría Financiera.* (1° ed). Buenos Aires, Argentina: Cengage Leraning.
- De Gregorio, J. (2007). *Macroeconomía. Teoría y Políticas.* (1° ed). Santiago, Chile: Pearson Educación.
- Elizalde, E. (2012). *Macroeconomía.* México: Red Tercer Milenio.
- Escalante, R y Lugo, I. (2005). Relación entre el crecimiento económico y las economías externas de aglomeración en México. *Revista Latinoamericana de Economía,* 36 (144), 131-153.
- Gonzales, M: (2009). *Análisis de series temporales: Modelos ARIMA.* Sarriko-on. España.
- Greene, W. H. (1999). *Análisis Econométrico.* Madrid: Pearson Educación.
- Gujarati, D., & Porter, D. (2009). *Econometría* (5 ° ed.), México D.F., México: Mc Graw Hill.
- Hanke, J & Wichern, D. (2010). *Pronósticos en los Negocios*. (9° ed.). México: Prentice Hall.
- Instituto Nacional de Estadística e Informática. (2014). *Compendio Estadístico Provincia Constitucional del Callao.* Recuperado de https://www.inei.gob.pe/ [media/MenuRecursivo/publicaciones\\_digitales/Est/Lib1268/index.html](https://www.inei.gob.pe/media/MenuRecursivo/publicaciones_digitales/Est/Lib1268/index.html)
- Jiménez, F. (2010). *Elementos de teoría y política macroeconómica para una economía abierta.* (1° ed). Lima: Fondo Editorial Pontificia Universidad Católica del Perú.
- Johansen, S. (1988). *Statistical analysis of cointegration vectors.* Journal of Economics Dynamics and Control, n° 12.
- Johansen, S. (1992). *Determination of cointegration Rank in the presence of a linear trend.* Oxford Bulletin of Economics and Statistics, Vol. 54, n° 3, pp. 383-398
- Lanteri, L. (2007). Ahorro y crecimiento: alguna evidencia para la economía Argentina, 1970-2004. *Economía Mexicana. Nueva Época,* XVI (1), 75-104.
- Lanteri, L. (2010). "Modelos VAR Alternativos para Pronósticos (VAR Bayesiano y FVAR): El Caso de las Exportaciones Argentinas". *Revista Economía*. Vol. XXXIII, N° 66, julio – diciembre, 2010, pp. 42-64. Argentina 2010.
- Lanteri, L. (2013). Choques de política fiscal, consumo privado, inversión y otras variables macroeconómicas. El caso de Argentina. *Revista de Economía Institucional*, 15 (19), 285-302.
- Marin, A. (2007). Productividad y crecimiento económico Colombia 1950-2002. Ecos de *Economía,* 11(24), 65-80.
- Mendiburu, C. (2010). La inversión privada y el ciclo económico en el Perú. *Revista Moneda.* Vol. 143, pp. 20-24.
- Mendoza, M. (2000). La inversión privada y de gobierno en el crecimiento económico de México. *Política y Cultura*, (13), 169-185.
- Ministerio de Economía y Finanza. (2016). *Marco Macroeconómico Multianual.*  Recuperado de [https://www.mef.gob.pe/contenidos/pol\\_econ/marco\\_macro/](https://www.mef.gob.pe/contenidos/pol_econ/marco_macro/)
- Ministerio de Economía y Finanza. (2019). *Marco Macroeconómico Multianual.*  Recuperado de [https://www.mef.gob.pe/contenidos/pol\\_econ/](https://www.mef.gob.pe/contenidos/pol_econ/)
- Morán, D. (2014). Determinantes de la inflación en Ecuador. Un análisis econométrico utilizando modelos VAR. *Economía y Sociedad,* XVIII (31), 53-70
- Muñoz & Otros. (2017). Pronostico del precio de la energía en Colombia utilizando modelos ARIMA con IGARCH. *Revista Economía del Rosario.* vol. 20, núm. 1, 2017, pp. 127-161 Bogotá, Colombia.
- Novales, A. (2013). *Modelos Vectoriales Autorregresivos (VAR).* México: Universidad Complutense.
- Palacios, R y Funes, N. (2012). Factores que inciden en la inversión privada en el Salvador. *Revista de Matemática: Teoría y aplicaciones*, 19 (1), 103-106.
- Paredes, A. & Arévalo, A. (2014). "La Función Consumo, Inversión, Ahorro y su Impacto en el Crecimiento Económico en el Perú: 1985 – 2011", Revista Cátedra Villarreal. Vol 2, N° 2, pp 83-94 Julio-Diciembre 2014.
- Pérez, C. (2012). *Econometría Básica.* (1° ed.) Madrid: Garceta grupo editorial.

Pérez, C. (2006). *Econometría de las Series Temporales.* Madrid: Pearson Educación.

- Ramil, M. (2001). Las importaciones de mercancías en la economía española. *Estudios de Economía aplicada,* (19), 123-138.
- Rene, L. (2007). Exportaciones, inversión y crecimiento económico en Centroamérica. *El Trimestre Económico,* LXXIV (295), 719-743.
- Roca, R. (2008). *Macroeconomía: Teorías y modelos.* Lima, Perú: Universidad Mayor de San Marcos.
- Rodríguez, D & Venegas, F. (2011). "Efecto de las Exportaciones en el Crecimiento Económico de México: Un análisis de cointegración, 1929 - 2009". *Revista EconoQuantum.* Vol 7, N° 2, enero, México 2011.
- Romero, A. (2015). "El comercio internacional actual y la inserción externa de países en desarrollo: desafíos para la economía cubana". *Revista Economía y Desarrollo.* Vol. 153, núm. 1, 2015, pp. 190-207.
- Saavedra, J. (1997). Liberalización comercial e industria manufacturera en el Perú. Lima: CIES. 107 p. Investigaciones breves, 2.
- Samuelson, P. & Nordahaus, W. (2010). *Macroeconomía con aplicaciones en Latinoamérica.* (19° ed). México: Mc Graw Hill.
- Trujillo, G. (2010). La metodología del vector autorregresivo: Presentación y algunas aplicaciones. *UCV-Scientia*, 2 (2), 103-108
- Trujillo, G. (2010). *Econometría con Eviews* (1° ed.). Cajamarca, Perú: Universidad Nacional de Cajamarca.
- Villanueva, M y Gomes, C. (2015). Exportaciones en México: un análisis de cointegración y causalidad 1980-2012. *Norteamerica,* 10 (1), 103-130.
- Wooldridge, J. (2009). *Introducción a la econometría: un enfoque moderno (cuarta ed.)*. México, México: Cengage Learning.

# **ANEXOS**

## *MODELOS AUTORREGRESIVOS VECTORIALES*

## **1. Descripción de las series temporales.**

Las variables incluidas en el modelo vectorial autorregresivo corresponden a las series históricas trimestrales del Producto Bruto Interno, Exportaciones e Inversión Privada (millones de S/.), en el periodo comprendido entre el primer trimestre del año 1995 al cuarto trimestre del año 2017.

Las series en referencias fueron transformadas en logaritmo natural, con el propósito de eliminar la volatilidad obteniéndose la siguiente nomenclatura:

LPBI = Logaritmo del producto bruto interno

LEXPO = Logaritmo de las exportaciones

LINVP = Logaritmo de la Inversión Privada

## **2. Orden de integración de las variables**

La prueba de Dickey-Fuller aumentada (ADF) fue aplicada para evaluar la estacionariedad de las series.

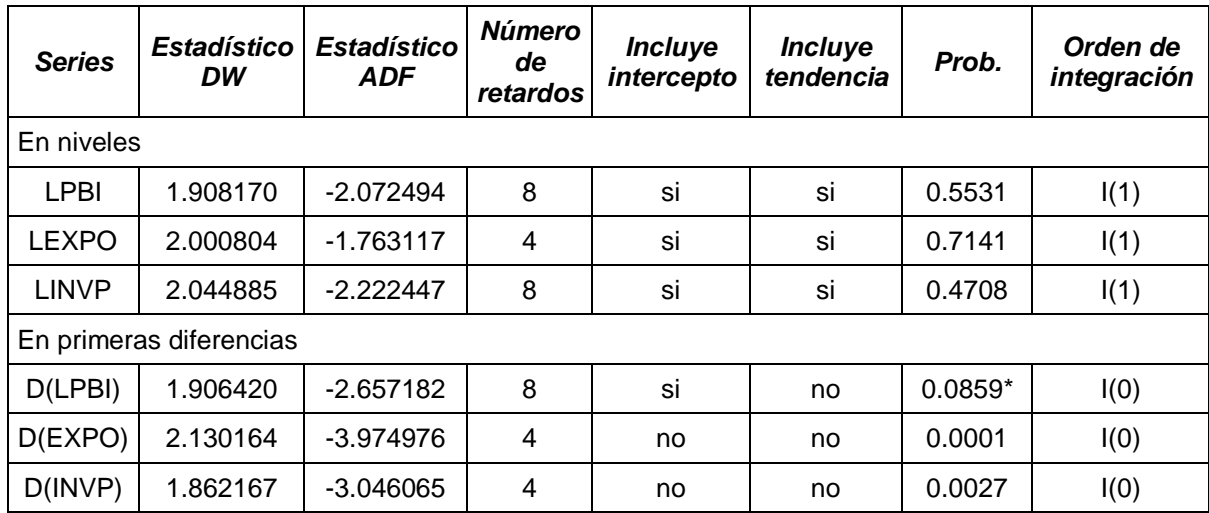

**Tabla 7.** Prueba de Dickey-Fuller aumentada aplicada a las variables del modelo VAR.

 $*p < 0.10$  (sig. al 10%)

La prueba de Dickey-Fuller aumentada (ADF) de la tabla 13, demostró que la que las series L(PBI), L(EXPO) y L(INVP) son integradas de orden (1), es decir las series se vuelven estacionarias al tomar las primeras diferencias del logaritmo de cada una de ellas.

# **3. Determinar el retardo optimo del VAR**

Como se puede apreciar en la figura 43 los tres criterios de información (Akaike, Schawars y Hannan-Quinn) aconsejan utilizar 6, 4 y 5 retardos respectivamente, todos ellos diferentes. Pero para este caso se utilizarán 6 retardos por cada variable para la correcta estimación del modelo VAR y el cumplimiento de los supuestos, debido a que a mayor cantidad de retardos se corre un menor riesgo de tener Heterocedasticidad.

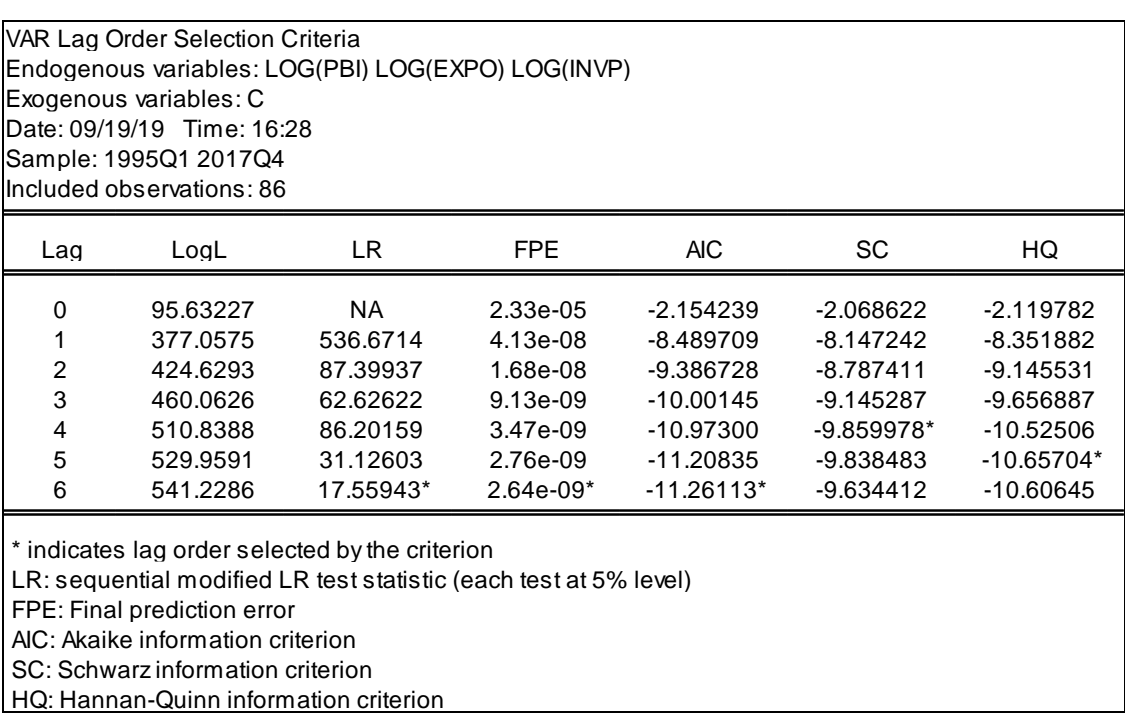

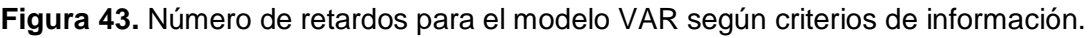

## **4. Estimación del modelo VAR**

Una vez determinado el número de retardos a usar y teniendo conocimiento del modelo teórico del VAR, se procede a calcular dicho modelo. El cual da como resultado lo siguiente.

|                                                                         | LOG(PBI)                  | LOG(EXPO)                 | LOG(INVP)                 |
|-------------------------------------------------------------------------|---------------------------|---------------------------|---------------------------|
| $LOG(PBI(-1))$                                                          | 0.736351                  | 0.679864                  | 0.860849                  |
|                                                                         | (0.12968)                 | (0.33050)                 | (0.38120)                 |
|                                                                         | [5.67815]                 | [2.05710]                 | [2.25828]                 |
|                                                                         | $-0.182089$               | $-0.837344$               |                           |
| $LOG(PBI(-2))$                                                          | (0.13932)                 | (0.35507)                 | -0.333273<br>(0.40954)    |
|                                                                         | $[-1.30696]$              | [-2.35826]                | $[-0.81378]$              |
|                                                                         |                           |                           |                           |
| $LOG(PBI(-3))$                                                          | $-0.145723$               | $-0.216717$               | $-0.155832$               |
|                                                                         | (0.08123)<br>$[-1.79390]$ | (0.20702)<br>$[-1.04683]$ | (0.23878)<br>$[-0.65261]$ |
|                                                                         |                           |                           |                           |
| $LOG(PBI(-4))$                                                          | 0.884552                  | 0.543694                  | $-0.041476$               |
|                                                                         | (0.08150)                 | (0.20770)                 | (0.23956)                 |
|                                                                         | [10.8537]                 | [2.61771]                 | $[-0.17313]$              |
| $LOG(PBI(-5))$                                                          | $-0.654497$               | $-0.494086$               | $-0.812427$               |
|                                                                         | (0.14058)                 | (0.35826)                 | (0.41322)                 |
|                                                                         | $[-4.65583]$              | $[-1.37913]$              | $[-1.96609]$              |
| $LOG(PBI(-6))$                                                          | 0.250994                  | 0.699087                  | 0.375463                  |
|                                                                         | (0.13832)                 | (0.35251)                 | (0.40659)                 |
|                                                                         | [1.81459]                 | [1.98316]                 | [0.92345]                 |
|                                                                         |                           |                           |                           |
| $LOG(EXPO(-1))$                                                         | 0.043171                  | 0.579932                  | $-0.048190$<br>(0.14535)  |
|                                                                         | (0.04945)<br>[0.87305]    | (0.12602)<br>[4.60193]    | $[-0.33154]$              |
|                                                                         |                           |                           |                           |
| $LOG(EXPO(-2))$                                                         | -0.039316                 | -0.135750                 | $-0.104945$               |
|                                                                         | (0.05472)                 | (0.13945)                 | (0.16084)                 |
|                                                                         | $[-0.71852]$              | $[-0.97348]$              | $[-0.65247]$              |
| $LOG(EXPO(-3))$                                                         | 0.078799                  | 0.285195                  | 0.272354                  |
|                                                                         | (0.05319)                 | (0.13555)                 | (0.15634)                 |
|                                                                         | [1.48156]                 | [2.10404]                 | [1.74207]                 |
| $LOG(EXPO(-4))$                                                         | 0.006878                  | 0.119865                  | 0.237994                  |
|                                                                         | (0.05428)                 | (0.13832)                 | (0.15954)                 |
|                                                                         | [0.12672]                 | [0.86657]                 | [1.49175]                 |
|                                                                         |                           |                           |                           |
| $LOG(EXPO(-5))$                                                         | $-0.012866$               | 0.035223                  | $-0.050068$               |
|                                                                         | (0.05424)<br>[-0.23719]   | (0.13824)<br>[0.25480]    | (0.15945)<br>[-0.31401]   |
|                                                                         |                           |                           |                           |
| $LOG(EXPO(-6))$                                                         | $-0.009182$               | $-0.046001$               | $-0.200485$               |
|                                                                         | (0.04487)                 | (0.11435)                 | (0.13189)                 |
|                                                                         | $[-0.20463]$              | $[-0.40228]$              | $[-1.52004]$              |
| $LOG(INVP(-1))$                                                         | 0.076991                  | $-0.181794$               | 0.925129                  |
|                                                                         | (0.04399)                 | (0.11211)                 | (0.12930)                 |
|                                                                         | [1.75027]                 | [-1.62164]                | [7.15474]                 |
| $LOG(INVP(-2))$                                                         | -0.005895                 | 0.066613                  | -0.014534                 |
|                                                                         | (0.05932)                 | (0.15117)                 | (0.17436)                 |
|                                                                         | $[-0.09939]$              | [0.44065]                 | $[-0.08336]$              |
|                                                                         |                           |                           |                           |
| $LOG(INVP(-3))$                                                         | 0.006940<br>(0.05634)     | 0.086011<br>(0.14358)     | $-0.123997$<br>(0.16560)  |
|                                                                         | [0.12319]                 | [0.59906]                 | $[-0.74876]$              |
|                                                                         |                           |                           |                           |
| $LOG(INVP(-4))$                                                         | $-0.062975$               | 0.257269                  | 0.289035                  |
|                                                                         | (0.05616)                 | (0.14313)                 | (0.16509)                 |
|                                                                         | $[-1.12132]$              | [ 1.79745]                | [ 1.75081]                |
| $LOG(INVP(-5))$                                                         | -0.069885                 | $-0.269020$               | $-0.144544$               |
|                                                                         | (0.06172)                 | (0.15729)                 | (0.18141)                 |
|                                                                         | $[-1.13236]$              | $[-1.71040]$              | $[-0.79676]$              |
| $LOG(INVP(-6))$                                                         | 0.083316                  | -0.107625                 | 0.065389                  |
|                                                                         | (0.04787)                 | (0.12200)                 | (0.14071)                 |
|                                                                         | [1.74046]                 | $[-0.88218]$              | [0.46469]                 |
| C                                                                       | 0.321568                  | -1.163850                 | 0.164532                  |
|                                                                         | (0.25633)                 | (0.65326)                 | (0.75348)                 |
|                                                                         | [1.25451]                 | $[-1.78160]$              | [0.21836]                 |
|                                                                         |                           |                           |                           |
| R-squared<br>Adj. R-squared                                             | 0.997451<br>0.996766      | 0.986412<br>0.982761      | 0.991139<br>0.988759      |
| Sum sq. resids                                                          | 0.022267                  | 0.144622                  | 0.192398                  |
| S.E. equation                                                           | 0.018230                  | 0.046460                  | 0.053587                  |
| F-statistic                                                             | 1456.335                  | 270.2060                  | 416.3584                  |
| Loa likelihood                                                          | 233.1084                  | 152.6542                  | 140.3804                  |
| Akaike AIC<br>Schwarz SC                                                | -4.979266<br>-4.437026    | -3.108238<br>-2.565999    | -2.822801<br>-2.280561    |
| Mean dependent                                                          | 11.27936                  | 9.989835                  | 9.480112                  |
| S.D. dependent                                                          | 0.320556                  | 0.353855                  | 0.505424                  |
|                                                                         |                           |                           |                           |
| Determinant resid covariance (dof adj.)<br>Determinant resid covariance |                           | 1.45E-09<br>6.86E-10      |                           |
| Log likelihood                                                          |                           | 541.2286                  |                           |
| Akaike information criterion                                            |                           | -11.26113                 |                           |
| Schwarz criterion                                                       |                           | -9.634412                 |                           |

**Figura 44.** Estimación del modelo VAR con 6 retardos

En la figura 44 donde se estima el modelo VAR(6) se pude observar que los coeficientes de determinación  $(R^2)$  de las 3 ecuaciones multivariantes están alrededor del 99%, lo que supone un buen ajuste de la estructura del modelo.

## **5. Estabilidad del modelo VAR(6)**

En esta etapa realizamos pruebas de diagnóstico a los retardos con el propósito de verificar si los retardos utilizados en la estimación del modelo cumplen con la estabilidad del modelo.

## **5.1 Estructura del retardo**

|                                                                                                    | <b>VAR Stability Condition Ch</b> |
|----------------------------------------------------------------------------------------------------|-----------------------------------|
| Roots of Characteristic Polynomial<br>Endogenous variables: LOG(PBI) LOG(EXPO) LOG(I<br>Exogenous variables: C<br>Lag specification: 16<br>Date: 09/19/19 Time: 17:18 |                                   |
| Root                                                                                                    | <b>Modulus</b>                    |
| 0999838                                                                                                    | 0.999838                          |
| $-0.997438$                                                                                                    | 0997438                           |
| $-0.002537 + 0.974938i$                                                                                                    | 0.974941                          |
| $-0.002537 - 0.974938i$                                                                                                    | 0.974941                          |
| 0.935134 - 0.073293i                                                                                                    | 0.938002                          |
| $0.935134 + 0.073293i$                                                                                                    | 0.938002                          |
| $0.010651 + 0.891337$ i                                                                                                    | 0.891401                          |
| 0.010651 - 0.891337i                                                                                                    | 0.891401                          |
| 0.645973 - 0.478732i                                                                                                    | 0.804031                          |
| $0.645973 + 0.478732i$                                                                                                    | 0.804031                          |
| 0.725344                                                                                                    | 0.725344                          |
| $0.384508 + 0.595133i$                                                                                                    | 0708541                           |
| 0.384508 - 0.595133i                                                                                                    | 0.708541                          |
| $-0.659534$                                                                                                    | 0.659534                          |
| $-0.330052 - 0.567373i$                                                                                                    | 0.656389                          |
| $-0.330052 + 0.567373i$                                                                                                    | 0.656389                          |
| -0.557077 - 0.204883i                                                                                                    | 0.593559<br>0.593559              |
| $-0.557077 + 0.204883i$                                                                                                    |                                   |

**Figura 45.** Prueba de raíces autorregresivas

En la figura 45; La Prueba de Raíces Autorregresivas nos indica que el modelo VAR(6) es estable y estacionario porque ninguno de sus valores es mayor o igual a 1.

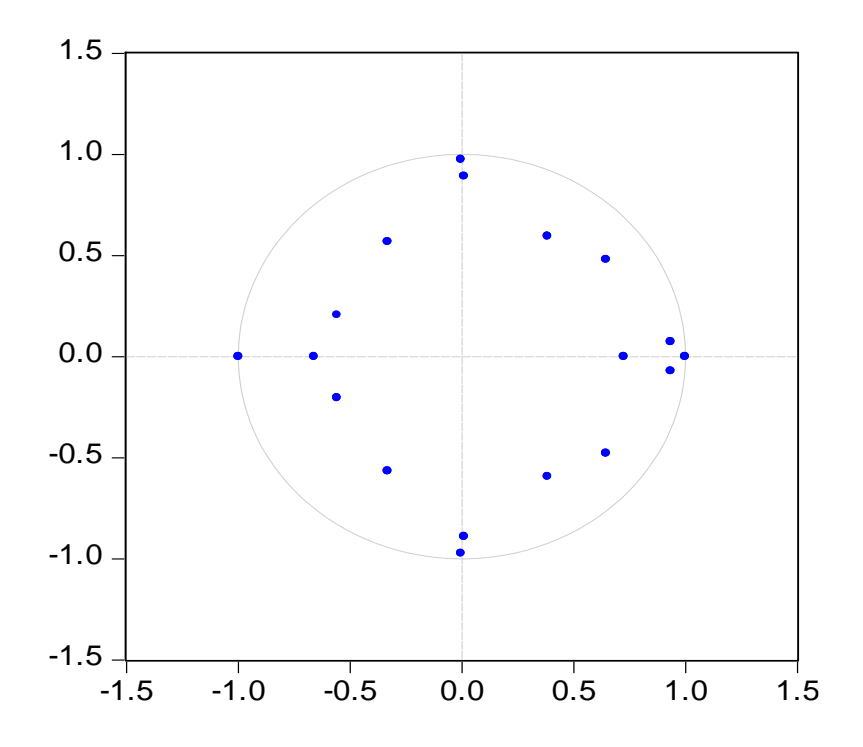

**Figura 46.** Raíces Inversas del Polinomio Autorregresivo

La Figura 46, nos muestra el polinomio autorregresivo el cual nos confirma lo mencionado antes por la prueba de raíces autorregresivas (modelo VAR estable y estacionario) esto debido a que ninguno de los valores se encuentra sobre o fuera del círculo unitario.

Por lo mencionado anteriormente concluimos que el modelo VAR(6) pasa satisfactoriamente la prueba de estabilidad.

Además, la representación gráfica de los eigenvalues muestra que todos los valores se encuentran dentro del círculo unitario y que dos de ellos se encuentra cercano al borde del círculo de la unidad. Este resultado indica que hay una tendencia común, por lo que solo hay que esperar un vector de cointegración.

# **6. Diagnóstico de los residuos del VAR(6)**

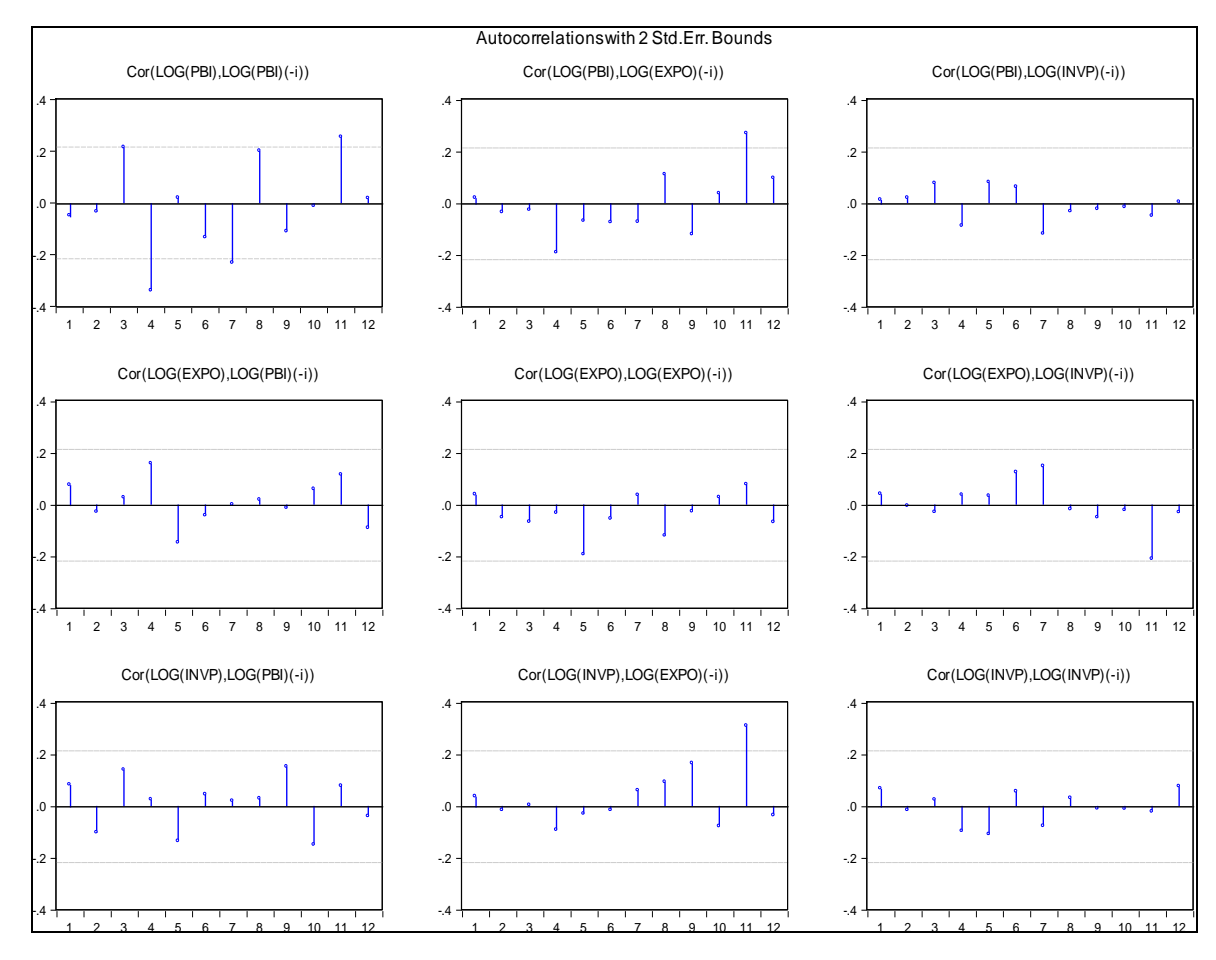

## **6.1 Correlograma de los residuos**

**Figura 47.** Correlograma cruzado de los residuos estimados en el VAR(6)

## *Planteamiento de las hipótesis:*

Ho: Ausencia de autocorrelación residual

H1: Hay autocorrelación residual

## *Estadístico para la prueba:*

Correlograma – Estadístico Q

## *Regla de decisión*

Rechacen a Ho si el 5% o más de las barras caen fuera de los intervalos de confianza; No rechacen a Ho si el 95 % o más de las barras caen dentro del intervalo de confianza.

Al observar la figura 47; solo 4 barras de 108 sobrepasan las bandas de confianza, lo que significa que más el 95% de las barras se encuentran dentro de los intervalos de confianza y por lo tanto llegamos a la conclusión de no rechazar la hipótesis nula de ausencia de autocorrelación

### **6.2 Prueba del Multiplicador de Lagrange (LM)**

Esta prueba permite detectar autocorrelación de cualquier orden, especialmente en aquellos modelos con o sin variables dependientes retardadas. Permite determinar si existe correlación en los residuos hasta un determinado orden.

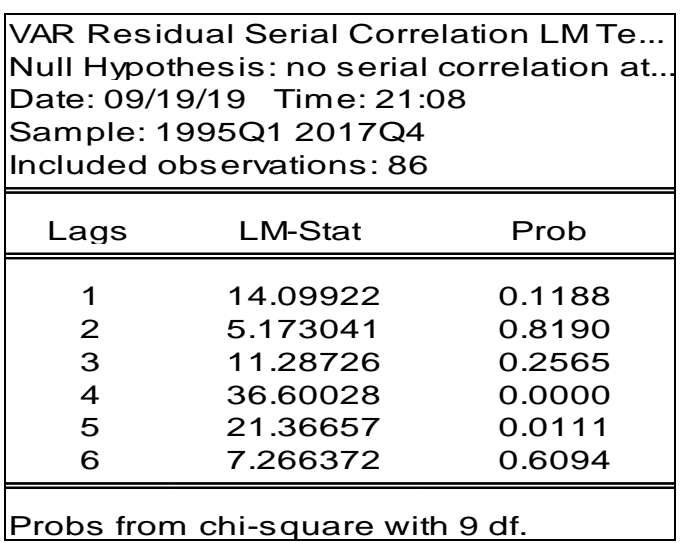

**Figura 48.** Prueba de Multiplicador de Lagrange para los residuos del modelo

### *Planteamiento de las hipótesis:*

Ho: Ausencia de autocorrelación hasta el retardo de orden 6

H1: Hay autocorrelación hasta el retardo de orden 6

### *Estadístico para la prueba:*

LM = T  $*$  R<sup>2</sup> (Número de observaciones  $*$  R<sup>2</sup>)

### *Regla de decisión*

Rechace a Ho si probabilidad es menor o igual a 0,05 No rechace a Ho si probabilidad es mayor que 0,05

En la figura 48; se observa que la probabilidad del retardo 6 es mayor al 0.05, por lo que no rechazamos la hipótesis nula de ausencia de autocorrelación hasta el retardo de orden 6.

### **6.3 Prueba de normalidad**

| <b>VAR Residual Normality Tests</b><br>Orthogonalization: Cholesky (Lutkepohl)<br>Null Hypothesis: residuals are multivariate normal<br>Date: 09/19/19 Time: 21:25<br>Sample: 1995Q1 2017Q4<br>Included observations: 86 |                                  |                                       |                            |                            |  |  |
|----------------------------------------------------------------------------------------------------|----------------------------------|---------------------------------------|----------------------------|----------------------------|--|--|
| Component                                                                                                    | <b>Skewness</b>                  | Chi-sq                                | df                         | Prob.                      |  |  |
| 1<br>$\overline{2}$<br>3                                                                                                    | $-0.394384$<br>0.374763          | 2.229387<br>2.013081                  | 1<br>1                     | 0.1354<br>0.1559           |  |  |
| Joint                                                                                                    | $-0.146283$                      | 0.306716<br>4.549184                  | 1<br>3                     | 0.5797<br>0.2079           |  |  |
|                                                                                                    |                                  |                                       |                            |                            |  |  |
| Component                                                                                                    | Kurtosis                         | Chi-sa                                | df                         | Prob.                      |  |  |
| 1<br>$\overline{2}$<br>3                                                                                                    | 3.118036<br>3.217239<br>2.653393 | 0.049925<br>0.169107<br>0.430489      | 1<br>1<br>1                | 0.8232<br>0.6809<br>0.5117 |  |  |
| Joint                                                                                                    |                                  | 0.649521                              | 3                          | 0.8850                     |  |  |
| Component                                                                                                    | Jarque-Bera                      | df                                    | Prob.                      |                            |  |  |
| 1<br>$\overline{2}$<br>3                                                                                                    | 2.279312<br>2.182188<br>0.737205 | 2<br>$\overline{2}$<br>$\overline{2}$ | 0.3199<br>0.3358<br>0.6917 |                            |  |  |
| Joint                                                                                                    | 5.198705                         | 6                                     | 0.5186                     |                            |  |  |

**Figura 49.** Prueba de normalidad de Jarque Bera

## *Planteamiento de las hipótesis:*

Ho: Los residuos del modelo VAR(6) estimado presentan distribución normal H1: Los residuos del modelo VAR(6) estimado no presentan distribución normal

## *Estadístico para la prueba:*

J.B (Jarque-Bera)

## *Regla de decisión*

Rechace a Ho si probabilidad es menor o igual a 0.05 No rechace a Ho si probabilidad es mayor que 0.05
En la figura 49 se comprueba que los residuos del Modelo VAR(6) tienen una distribución normal multivariada o que son normales a través del tiempo, esto debido a que su probabilidad conjunta (0.5186) es mayor al (0.05).

### **6.4** *Prueba de Heteroscedasticidad de White sin Términos Cruzados*

Este supuesto que debe de cumplir el modelo VAR es que todos los términos errores tienen la misma varianza. Si este supuesto se satisface, entonces se dice que los errores del modelo son homocedásticos de lo contrario son heteroscedasticos.

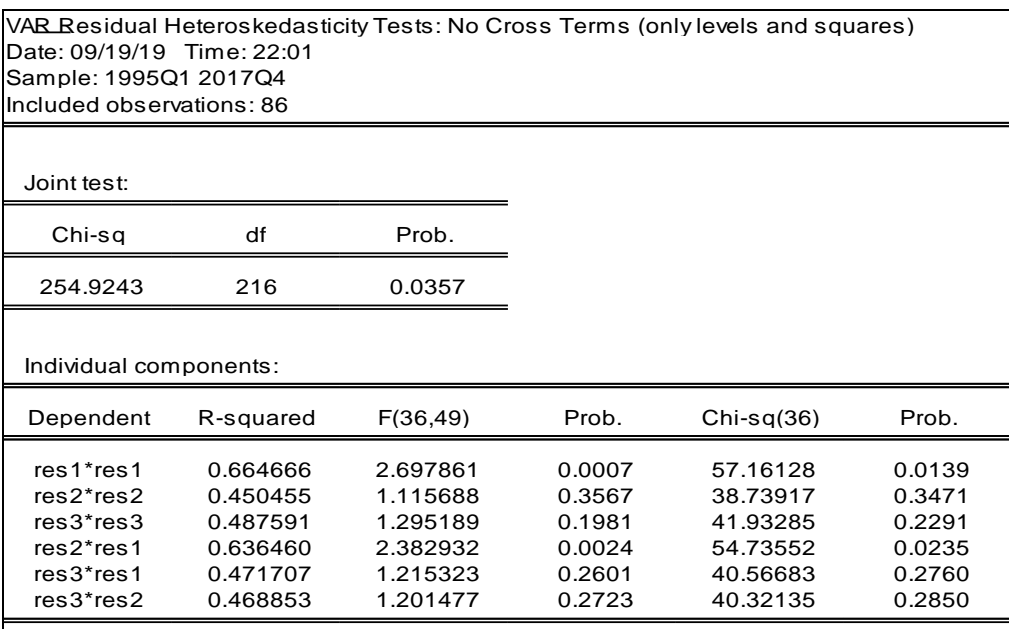

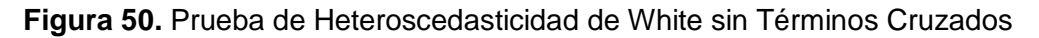

### *Planteamiento de las hipótesis:*

Ho: Los residuos del modelo VAR(6) estimado son homocedásticos H1: Los residuos del modelo VAR(6) estimado son heterocedásticos

### *Estadístico para la prueba:*

F y chi =  $N^*R^2$  (Número de observaciones  $* R^2$ )

### *Regla de decisión*

Rechace a Ho si probabilidad es menor o igual a 0.01

No rechace a Ho si probabilidad es mayor que 0.01

En la figura 50 se comprueba que los residuos del modelo VAR(6) son Homocedasticos o que tienen una varianza constante a través del tiempo, esto debido a que la probabilidad (0.0357) es mayor que (0.01).

### **7. Pronósticos con el modelo VAR(6)**

**Tabla 8.** Errores de pronóstico del Producto Bruto Interno del Perú. I al IV Trimestre 2018., con el modelo VAR(6)

| <b>Trimestre</b> | <b>PBI</b> | <b>Pronóstico</b> | Error      | <b>ERROR DE PRÓNOSTICO</b> |            |             |            |
|------------------|------------|-------------------|------------|----------------------------|------------|-------------|------------|
|                  |            |                   |            | <b>DAM</b>                 | <b>EMC</b> | <b>PEMA</b> | <b>PME</b> |
| 2018-l           | 124453.50  | 125434.99         | $-981.49$  | 981.49                     | 963313.11  | 0.79%       | $-0.79%$   |
| 2018-II          | 135693.27  | 135654.56         | 38.71      | 38.71                      | 1498.84    | 0.03%       | 0.03%      |
| 2018-III         | 133827.04  | 136565.48         | $-2738.44$ | 2738.44                    | 7499054.85 | 2.05%       | $-2.05\%$  |
| 2018-IV          | 141204.83  | 140167.11         | 1037.72    | 1037.72                    | 1076856.93 | 0.73%       | 0.73%      |
| <b>Promedio</b>  | 133794.66  | 134455.53         |            | 1199.09                    | 2385180.93 | $0.90\%$    | $-0.52%$   |

En la tabla 8, se presentan los indicadores de error de pronóstico: desviación absoluta media (1199.09 millones de S/.), error cuadrático medio equivalente  $(2385180.93$  millones de S $/2$ , equivalente a 1544.40 millones de S $/2$ . o 1.15% del promedio trimestral), porcentaje de error absoluto 0.90% y porcentaje medio de error -0.52%

**Tabla 9.** Errores de pronóstico de las Exportaciones. I al IV Trimestre 2018, con el modelo VAR(6)

|                 | Trimestre Exportaciones Pronóstico |          | Error      | <b>ERROR DE PRÓNOSTICO</b> |             |             |            |  |
|-----------------|------------------------------------|----------|------------|----------------------------|-------------|-------------|------------|--|
|                 |                                    |          |            | <b>DAM</b>                 | <b>EMC</b>  | <b>PEMA</b> | <b>PME</b> |  |
| 2018-l          | 35195.58                           | 35399.79 | $-204.21$  | 204.21                     | 41702.34    | 0.58%       | $-0.58%$   |  |
| 2018-II         | 37073.23                           | 37140.02 | $-66.79$   | 66.79                      | 4461.55     | 0.18%       | $-0.18%$   |  |
| 2018-III        | 37723.43                           | 41307.40 | $-3583.97$ | 3583.97                    | 12844829.67 | 9.50%       | $-9.50\%$  |  |
| 2018-IV         | 39177.46                           | 42471.94 | $-3294.47$ | 3294.47                    | 10853562.41 | 8.41%       | $-8.41\%$  |  |
| <b>Promedio</b> | 37292.42                           | 39079.79 |            | 1787.36                    | 5936138.99  | 4.67%       | $-4.67\%$  |  |

En la tabla 9, se presentan los indicadores de error de pronóstico: desviación absoluta media (1787.36 millones de S/.), error cuadrático medio equivalente  $(5936138.99$  millones de S $/2$ , equivalente a 2436.42 millones de S $/2$ . o 6.53% del promedio trimestral), porcentaje de error absoluto (4.67%) y porcentaje medio de error (-4.67%)

**Tabla 10.** Errores de pronóstico de la Inversión Privada. I al IV Trimestre 2018, con el modelo VAR(6)

| <b>Trimestre</b> | <b>Inversión</b><br><b>Privada</b> | <b>Pronóstico</b> | Error      | <b>ERROR DE PRÓNOSTICO</b> |            |             |            |  |
|------------------|------------------------------------|-------------------|------------|----------------------------|------------|-------------|------------|--|
|                  |                                    |                   |            | <b>DAM</b>                 | <b>EMC</b> | <b>PEMA</b> | <b>PME</b> |  |
| 2018-l           | 23029.08                           | 24251.18          | $-1222.10$ | 1222.10                    | 1493530.15 | 5.31%       | $-5.31%$   |  |
| 2018-II          | 23851.21                           | 24360.06          | $-508.85$  | 508.85                     | 258930.79  | 2.13%       | $-2.13%$   |  |
| 2018-III         | 24088.18                           | 25627.76          | $-1539.58$ | 1539.58                    | 2370307.00 | 6.39%       | $-6.39%$   |  |
| 2018-IV          | 25947.88                           | 26140.07          | $-192.19$  | 192.19                     | 36937.09   | 0.74%       | $-0.74%$   |  |
| <b>Promedio</b>  | 24229.09                           | 25094.77          |            | 865.68                     | 1039926.26 | 3.64%       | $-3.64\%$  |  |

En la tabla 10, se presentan los indicadores de error de pronóstico: desviación absoluta media (865.68 millones de S/.), error cuadrático medio equivalente  $(1039926.26 \text{ milliseconds} \text{ de S}/\text{.}^2, \text{equivalence a } 1019.77 \text{ milliseconds} \text{ de S}/. \text{o } 4.21\% \text{ del } 1019.77 \text{ milliseconds}$ promedio trimestral), porcentaje de error absoluto (3.64%) y porcentaje medio de error (-3.64%)

#### **Tabla 11:** Producto bruto interno, exportaciones e inversión privada por trimestre. (Millones de S/.)

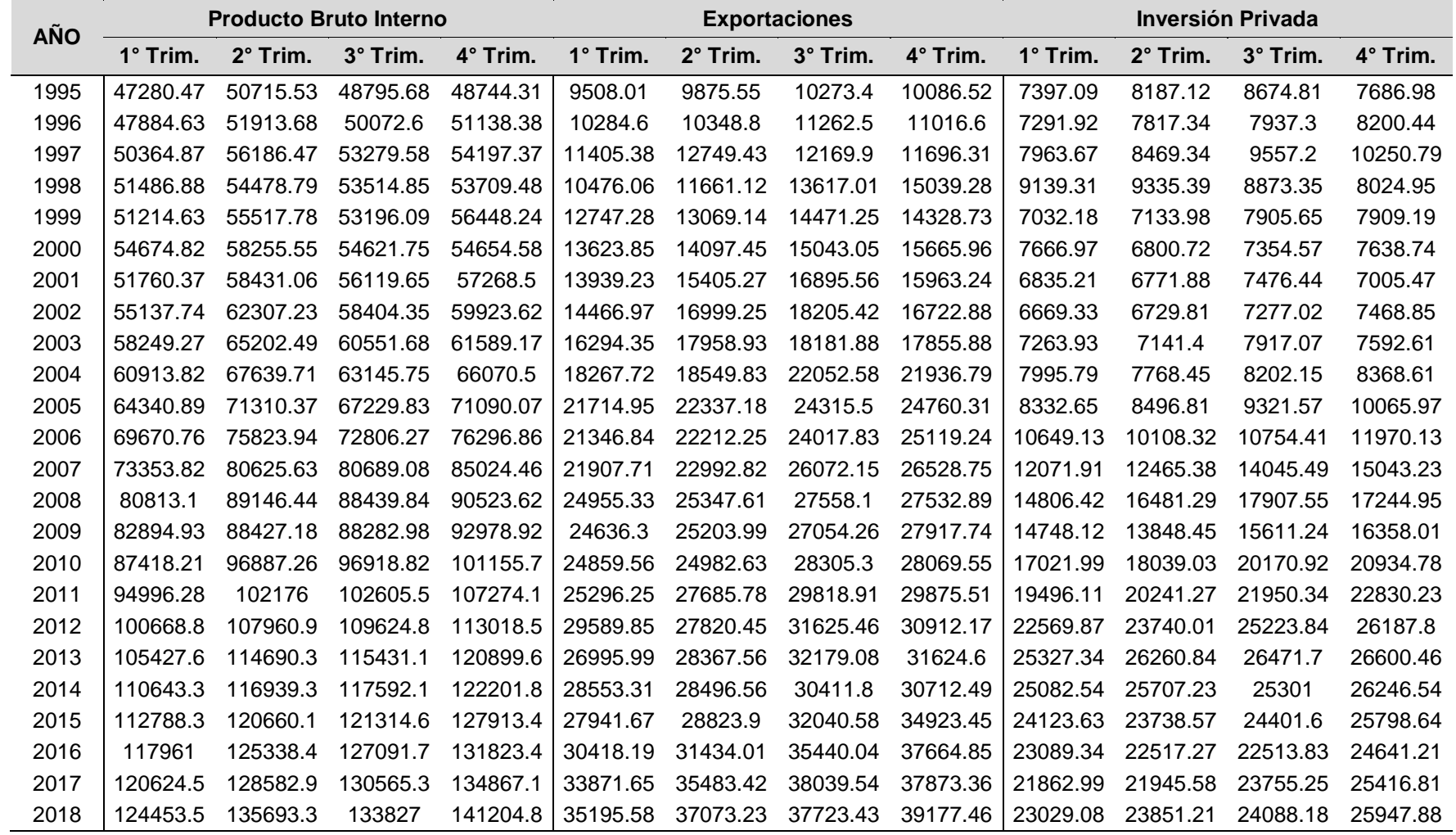

## turnitin' $\bigcirc$

## Recibo digital

Este recibo confirma quesu trabajo ha sido recibido por Turnitin. A continuación podrá ver la información del recibo con respecto a su entrega.

La primera página de tus entregas se muestra abajo.

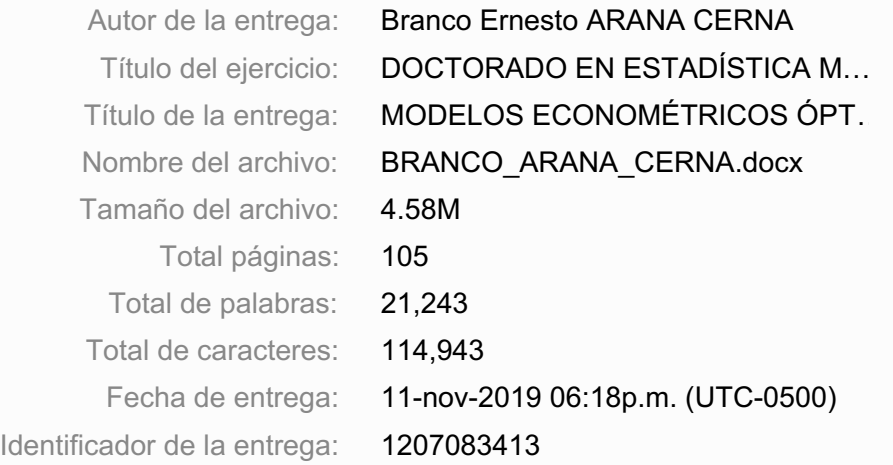

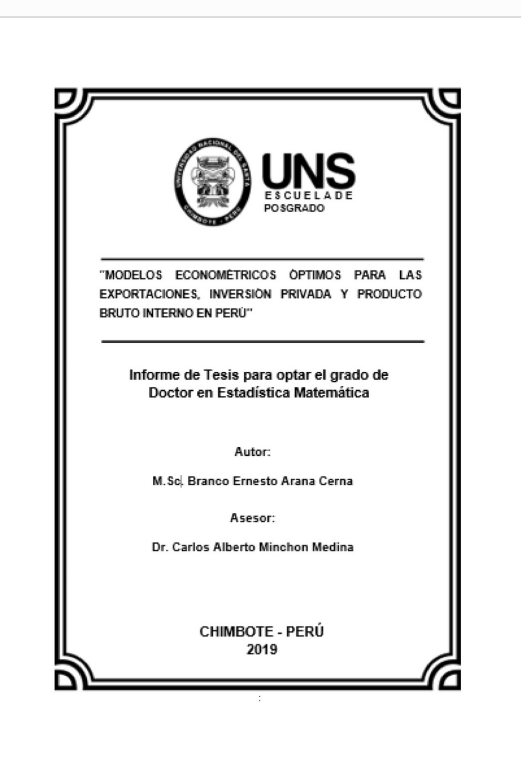

Derechos de autor 2019 Turnitin. Todos los derechos reservados.

# MODELOS ECONOMÉTRICOS ÓPTIMOS PARA LAS EXPORTACIONES, INVERSIÓN PRIVADA Y PRODUCTO BRUTO INTERNO EN PERÚ

*por* Branco Ernesto ARANA CERNA

**Fecha de entrega:** 11-nov-2019 06:18p.m. (UTC-0500) **Identificador de la entrega:** 1207083413 **Nombre del archivo:** BRANCO\_ARANA\_CERNA.docx (4.58M) **Total de palabras:** 21243 **Total de caracteres:** 114943

## MODELOS ECONOMÉTRICOS ÓPTIMOS PARA LAS EXPORTACIONES, INVERSIÓN PRIVADA Y PRODUCTO BRUTO INTERNO EN PERÚ

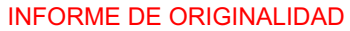

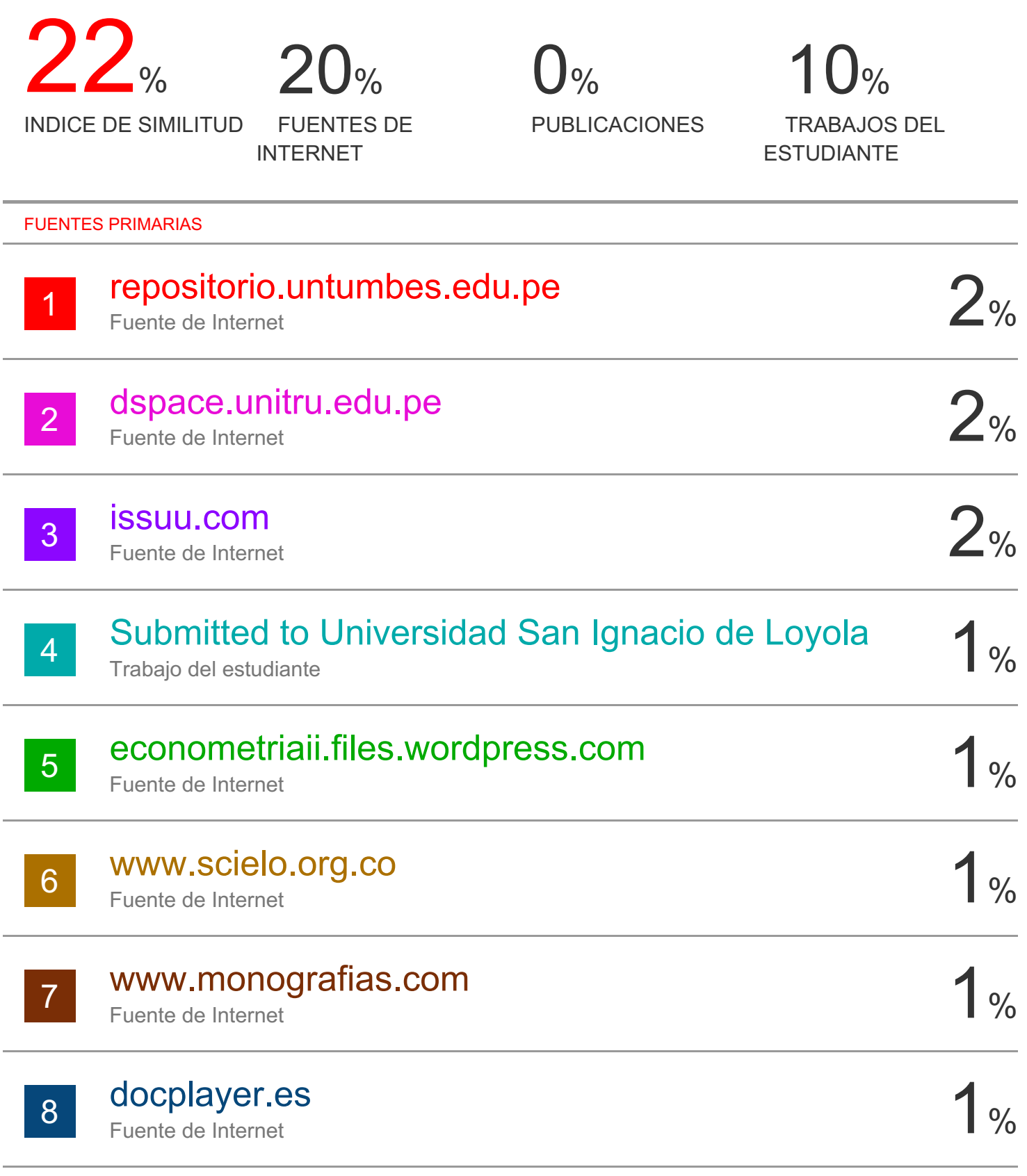

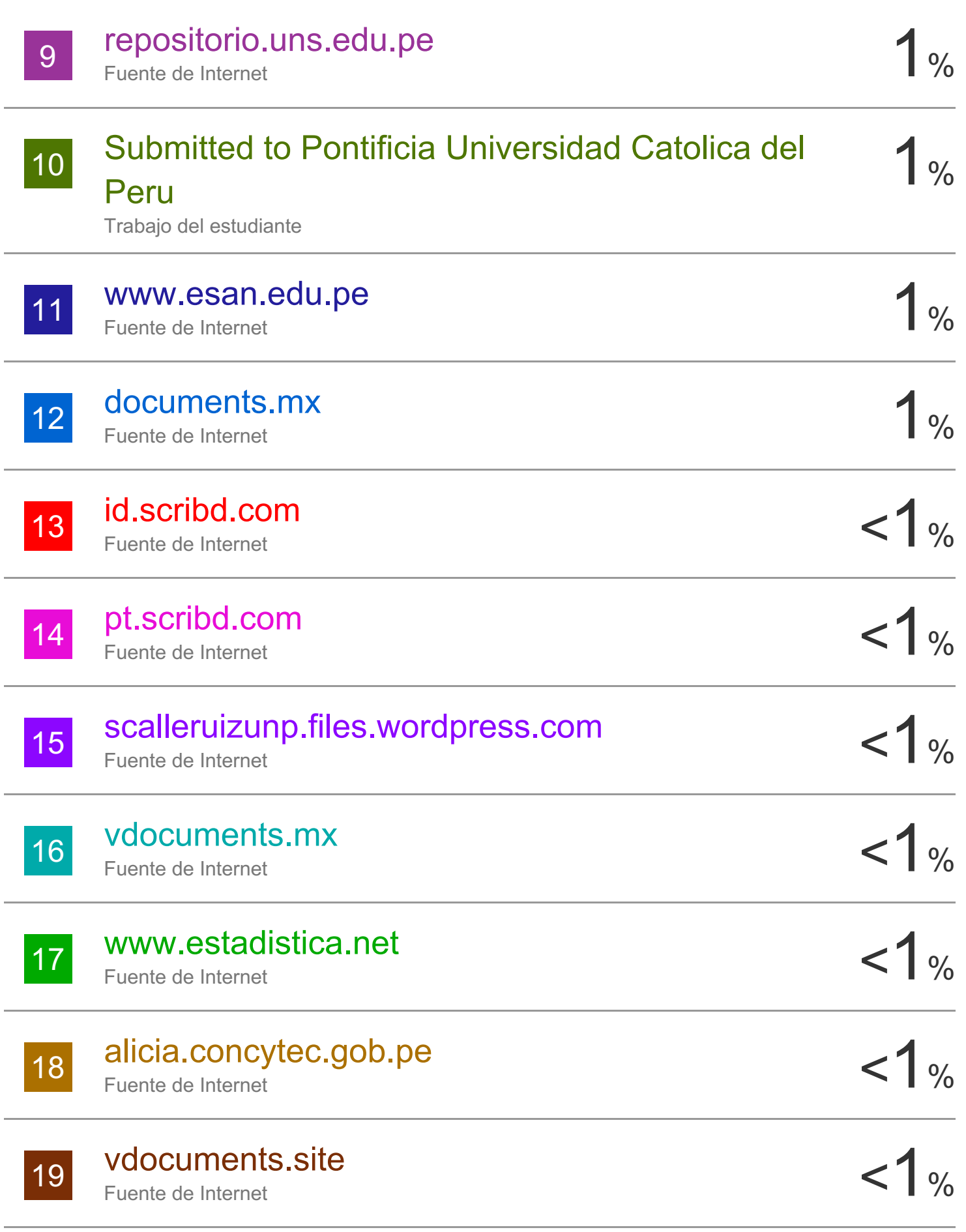

## Submitted to CONACYT

20

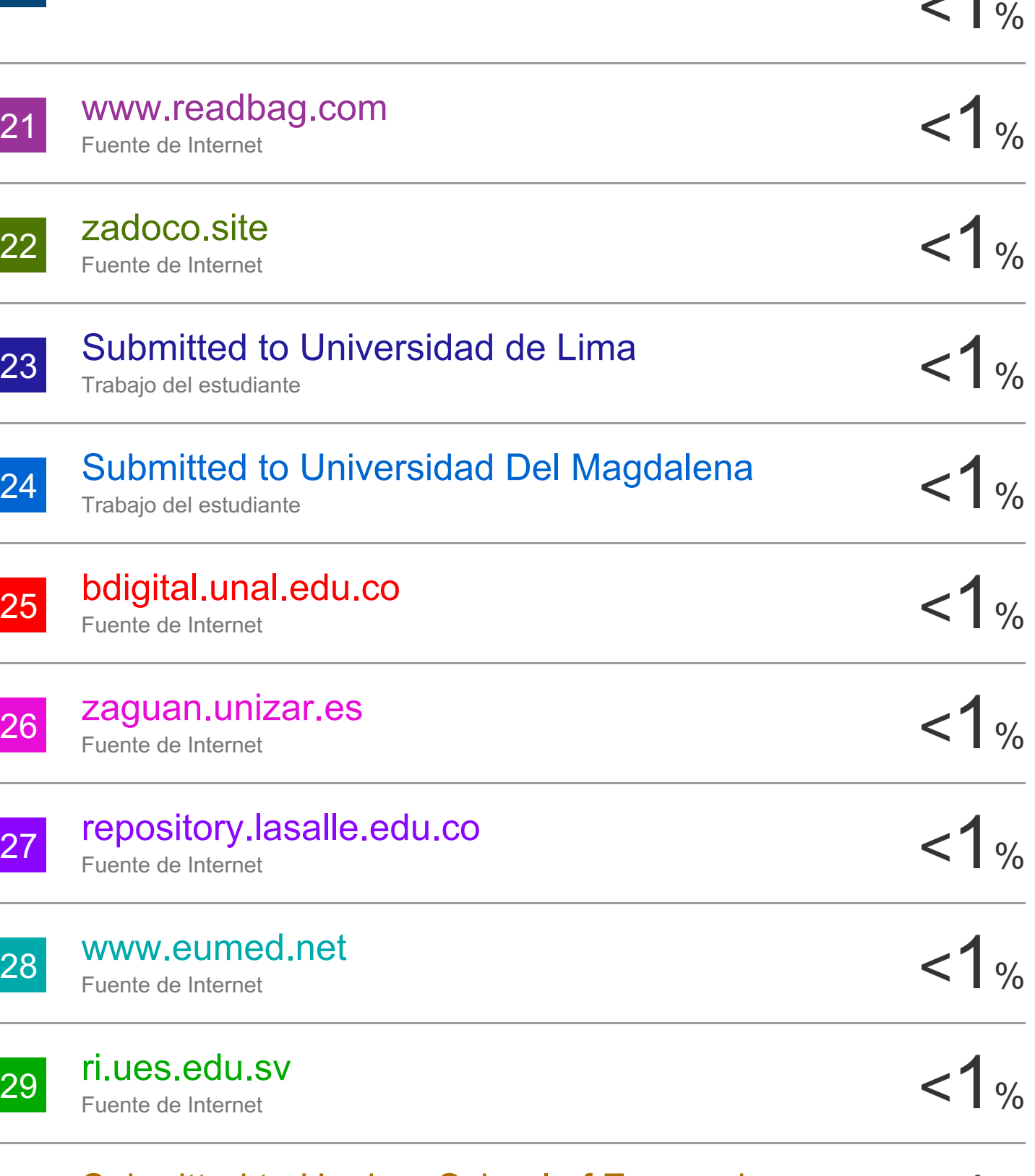

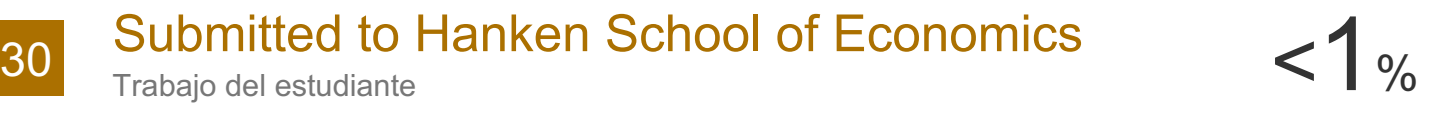

31 Submitted to Universidad Nacional Agraria de la  $\leq 1$  %

<1%

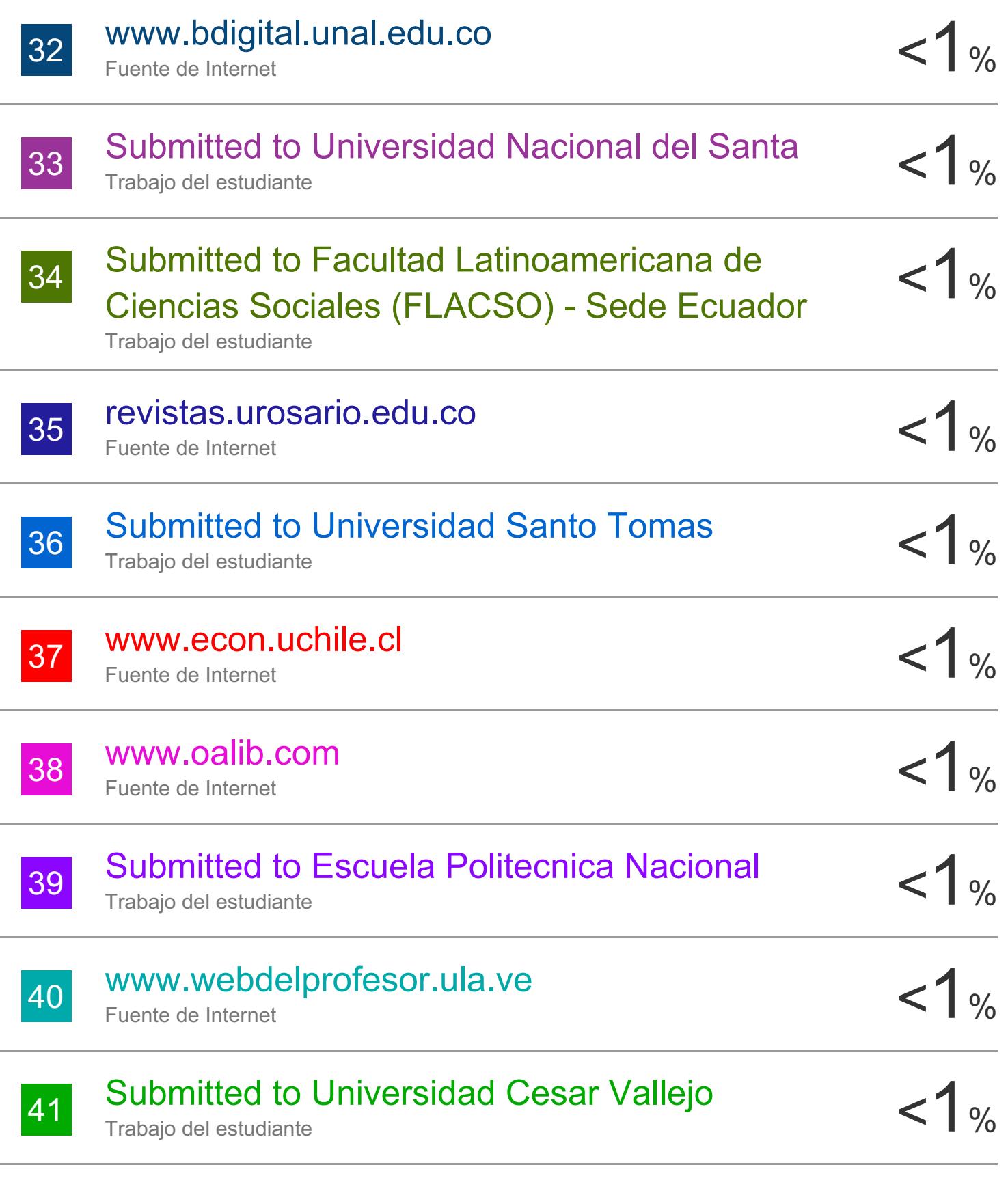

www.matematica.ues.edu.sv

42

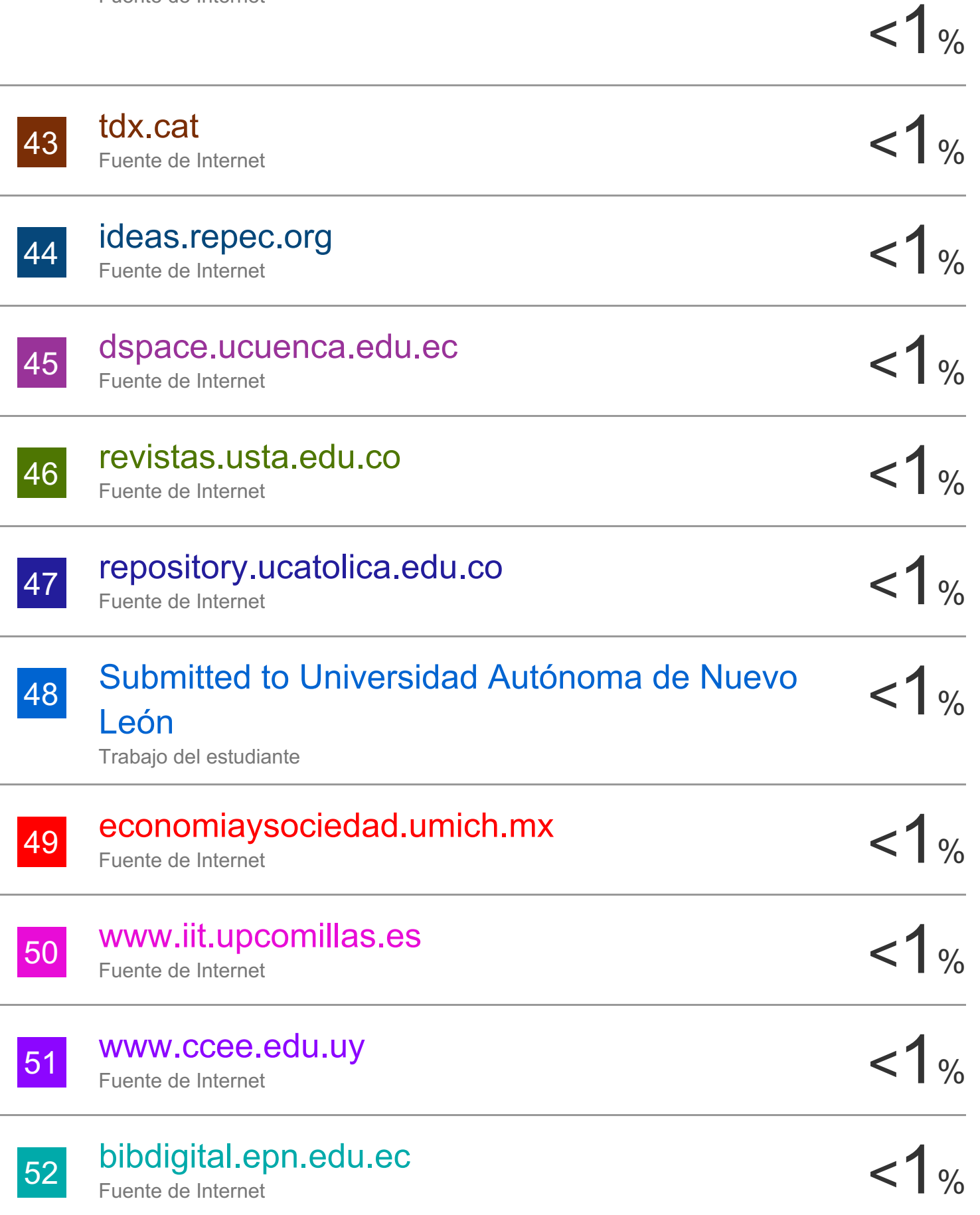

## Submitted to Macquarie University

53

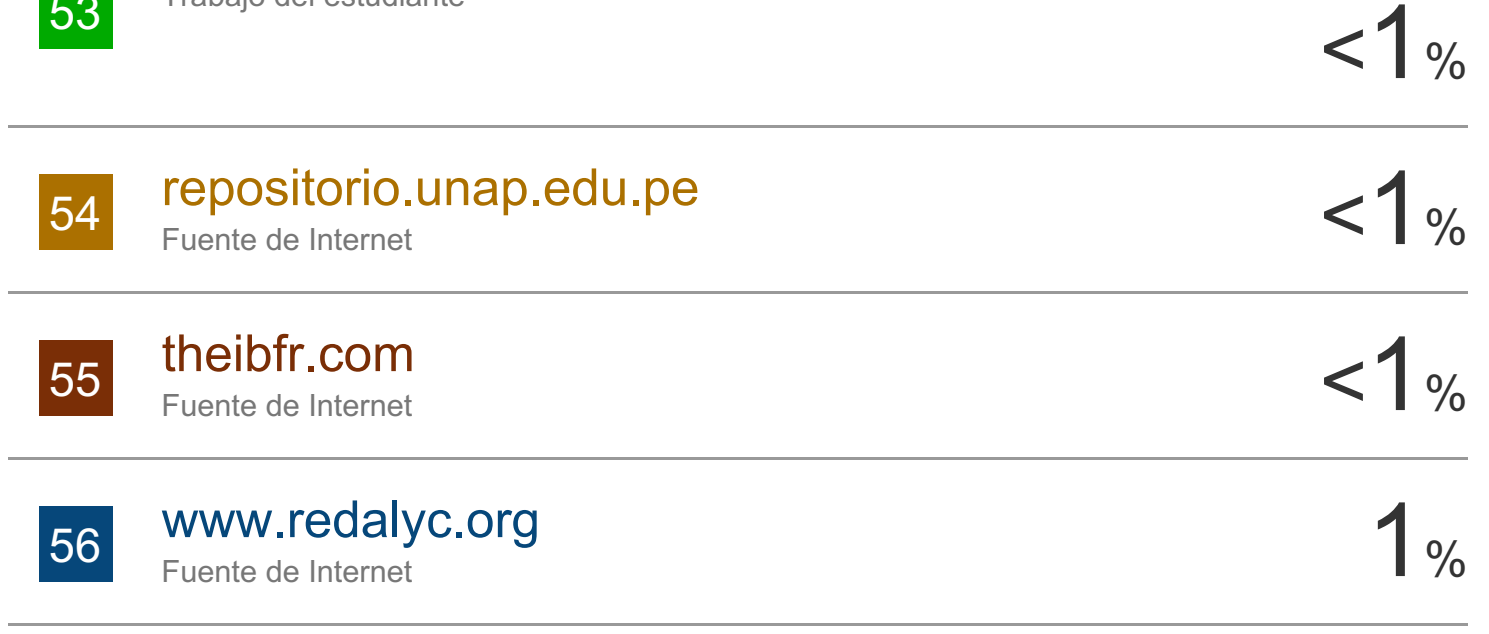

Excluir citas **Activo** Excluir bibliografía Activo Excluir coincidencias < 15 words